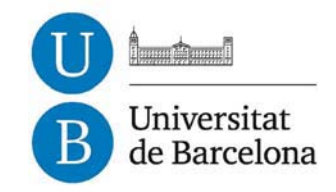

# **La prosòdia del friülà en el marc de l'Atles Multimèdia de Prosòdia de l'Espai Romànic**

Paolo Roseano

**ADVERTIMENT**. La consulta d'aquesta tesi queda condicionada a l'acceptació de les següents condicions d'ús: La difusió d'aquesta tesi per mitjà del servei TDX (**www.tdx.cat**) ha estat autoritzada pels titulars dels drets de propietat intel·lectual únicament per a usos privats emmarcats en activitats d'investigació i docència. No s'autoritza la seva reproducció amb finalitats de lucre ni la seva difusió i posada a disposició des d'un lloc aliè al servei TDX. No s'autoritza la presentació del seu contingut en una finestra o marc aliè a TDX (framing). Aquesta reserva de drets afecta tant al resum de presentació de la tesi com als seus continguts. En la utilització o cita de parts de la tesi és obligat indicar el nom de la persona autora.

**ADVERTENCIA**. La consulta de esta tesis queda condicionada a la aceptación de las siguientes condiciones de uso: La difusión de esta tesis por medio del servicio TDR (**www.tdx.cat**) ha sido autorizada por los titulares de los derechos de propiedad intelectual únicamente para usos privados enmarcados en actividades de investigación y docencia. No se autoriza su reproducción con finalidades de lucro ni su difusión y puesta a disposición desde un sitio ajeno al servicio TDR. No se autoriza la presentación de su contenido en una ventana o marco ajeno a TDR (framing). Esta reserva de derechos afecta tanto al resumen de presentación de la tesis como a sus contenidos. En la utilización o cita de partes de la tesis es obligado indicar el nombre de la persona autora.

**WARNING**. On having consulted this thesis you're accepting the following use conditions: Spreading this thesis by the TDX (**www.tdx.cat**) service has been authorized by the titular of the intellectual property rights only for private uses placed in investigation and teaching activities. Reproduction with lucrative aims is not authorized neither its spreading and availability from a site foreign to the TDX service. Introducing its content in a window or frame foreign to the TDX service is not authorized (framing). This rights affect to the presentation summary of the thesis as well as to its contents. In the using or citation of parts of the thesis it's obliged to indicate the name of the author.

# **La prosòdia del friülà en el marc de l'Atles Multimèdia de Prosòdia de l'Espai Romànic**

**Paolo Roseano** 

Tesi presentada per optar al grau de **Doctor en Lingüística** amb menció europea en el programa de doctorat de *Lingüística i Comunicació,*  Bienni 2006-2008 Departament de Lingüística General, Universitat de Barcelona,

sota la supervisió de

**Dra. Ana Ma. Fernández Planas**  Universitat de Barcelona

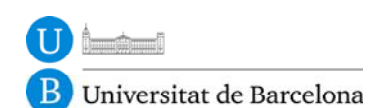

Setembre de 2012

# **Annex B4**

AMPEREti: fórmules

#### **\* 0. FÓRMULAS PARA TRANSFORMAR LAS ETIQUETAS ALFABÉTICAS EN ETIQUETAS NUMÉRICAS**

\* Esta fórmula convierte las etiquetas alfabéticas de las lenguas en etiquetas numéricas \* que se utilizan para calcular las fronteras de S1.

\* Codificación de las lenguas.

 $*$  J --> 1 = catalán  $*$  W --> 2 = español  $* 8 \rightarrow 8 = \text{friulano}$  $*$  I --> 9 = italiano. IF (Llengua  $= 'J')$ Llengua  $num = 1$ . EXECUTE . IF (Llengua  $=$  'i') Llengua  $num = 1$ . EXECUTE . IF (Llengua = 'W') Llengua  $num = 2$ . EXECUTE . IF (Llengua = 'w') Llengua  $num = 2$ . EXECUTE . IF (Llengua =  $\frac{1}{8}$ ) Llengua  $num = 8$ . EXECUTE . IF (Llengua  $=$  T) Llengua  $num = 9$ . EXECUTE .

\* Esta fórmula convierte las etiquetas alfabéticas de las lengua y dialecto en etiquetas \* que se utilizan para calcular las fronteras de S1.

\* Codificación de los dialectos.

- $*$  JA --> 11 = catalán central
- $*$  JB --> 12 = catalán noroccidental
- $*$  JC --> 13 = catalán balear
- \* JD --> 14 = catalán de Andorra
- $*$  JE --> 15 = catalán de l'Alguer
- $*$  JF --> 16 = catalán valenciano
- $*$  JG --> 17 = catalán septentrional
- $* 80 \rightarrow 18$  = friulano en general
- $*$  IT --> 19 = italiano de Toscana.
- $*$  WL --> 21 (Castilla–León)
- \* WM --> 22 (Madrid)
- \* WB --> 23 (And. Or.)
- \* WU --> 24 (Murcia)
- \* WD --> 25 (And. Occ.)
- $*$  WE --> 26 (Extemadura)
- \* WA --> 27 (Aragón)
- \* WR --> 28 (Rioja)
- $*$  WS --> 29 (Asturias)
- $*$  WG --> 30 (Galicia)
- $*$  WT --> 31 (Cantabria)
- \* WP --> 32 (Catalunya)
- $*$  WV --> 33 (País Vasco)
- \* WN --> 34 (Navarra)
- $*$  WC --> 35 (Canarias)
- \* WH --> 36 (Castilla-La Mancha)
- \* WQ --> 37 (València)
- \* WX --> 38 (Balears)
- $*$  AA --> 39 = Argentina
- \* AC -->  $40 =$  Chile
- $*$  AD --> 41 = Rep Dominicana
- $*$  AE --> 42 = Equador
- \* AG -->  $43$  = Guayana
- $* AH \rightarrow 44 =$  Honduras
- $*$  AI --> 45 = Bolivia
- $*$  AL --> 46 = Colombia
- \* AM --> 47 = Panamá
- $* AN \rightarrow 48 = Nicaragua$
- $*$  AO --> 49 = Estados Unidos
- \* AP -->  $50 = Per\acute{u}$
- \* AQ -->  $51 =$  Cuba
- $* AR \rightarrow 52 = Costa Rica$
- $*$  AS --> 53 = Salvador
- $*AT \rightarrow 54 =$ Guatemala
- $*$  AU --> 55 = Uruguay
- $*$  AV --> 56 = Venezuela
- \* AX -->  $57 =$  México
- $*$  AY --> 58 = Paraguay
- \*  $AZ$  --> 59 = Belice.

\* Catalán. IF (Llengua = 'J' & Dialecto = 'A') Dialecto  $num = 11$ . EXECUTE .

IF (Llengua = 'j' & Dialecto = 'a') Dialecto  $num = 11$ . **EXECUTE** IF (Llengua = 'J' & Dialecto = 'B') Dialecto  $num = 12$ . EXECUTE . IF (Llengua = 'j' & Dialecto = 'b') Dialecto\_num =  $12$ . EXECUTE . IF (Llengua = 'J' & Dialecto = 'C') Dialecto  $num = 13$ . EXECUTE . IF (Llengua = 'j' & Dialecto = 'c') Dialecto  $num = 13$ . EXECUTE . IF (Llengua = 'J' & Dialecto = 'D') Dialecto  $num = 14$ . EXECUTE . IF (Llengua = 'j' & Dialecto = 'd') Dialecto  $num = 14$ . EXECUTE . IF (Llengua = 'J' & Dialecto = 'E') Dialecto  $num = 15$ . EXECUTE . IF (Llengua = 'j' & Dialecto = 'e') Dialecto  $num = 15$ . EXECUTE . IF (Llengua = 'J' & Dialecto = 'F') Dialecto  $num = 16$ . EXECUTE . IF (Llengua = 'j' & Dialecto = 'f') Dialecto  $num = 16$ . EXECUTE . IF (Llengua = 'J' & Dialecto = 'G') Dialecto  $num = 17$ . EXECUTE . IF (Llengua = 'j' & Dialecto = 'g')

Dialecto  $num = 17$ . EXECUTE .

\* Friulano.

IF (Llengua = '8'  $& Dialecto = '0'$ ) Dialecto  $num = 80$ . EXECUTE.

\* Italiano

IF (Llengua = 'I' & Dialecto = 'T') Dialecto  $num = 19$ . EXECUTE .

\*Español.

IF (Llengua = 'W'  $& Dialecto = 'L')$ Dialecto  $num = 21$ . EXECUTE .

IF (Llengua = 'W'  $& Dialecto = 'M'$ ) Dialecto\_num =  $22$ . EXECUTE .

IF (Llengua = 'W' & Dialecto = 'B') Dialecto  $num = 23$ . EXECUTE .

IF (Llengua = 'W'  $& Dialecto = 'U'$ ) Dialecto  $num = 24$ . EXECUTE .

IF (Llengua = 'W' & Dialecto = 'D') Dialecto  $num = 25$ . EXECUTE .

IF (Llengua = 'W'  $&$  Dialecto = 'E') Dialecto  $num = 26$ . EXECUTE .

IF (Llengua = 'W'  $& Dialecto = 'A'$ ) Dialecto  $num = 27$ . EXECUTE .

IF (Llengua = 'W'  $& Dialecto = 'R')$ Dialecto  $num = 28$ . EXECUTE.

IF (Llengua = 'W'  $& Dialecto = 'S'$ ) Dialecto  $num = 29$ . EXECUTE . IF (Llengua = 'W'  $& Dialecto = 'G'$ ) Dialecto  $num = 30$ . EXECUTE . IF (Llengua = 'W'  $& Dialecto = 'T'$ ) Dialecto  $num = 31$ . EXECUTE. IF (Llengua = 'W'  $& Dialecto = 'P'$ ) Dialecto  $num = 32$ . EXECUTE . IF (Llengua = 'W'  $& Dialecto = 'V'$ ) Dialecto\_num =  $33$ . EXECUTE . IF (Llengua = 'W'  $& Dialecto = 'N'$ ) Dialecto  $num = 34$ . EXECUTE . IF (Llengua = 'W'  $& Dialecto = 'C'$ ) Dialecto  $num = 35$ . EXECUTE . IF (Llengua = 'W'  $& Dialecto = 'D'$ ) Dialecto  $num = 25$ . EXECUTE . IF (Llengua = 'W'  $& Dialecto = 'H'$ ) Dialecto\_num =  $36$ . EXECUTE . IF (Llengua = 'W'  $& Dialecto = 'Q'$ ) Dialecto  $num = 37$ . EXECUTE . IF (Llengua = 'W'  $& Dialecto = 'X'$ ) Dialecto  $num = 38$ . EXECUTE . \* Español de América. IF (Llengua = 'A'  $\&$  Dialecto = 'A') Dialecto  $num = 39$ . EXECUTE .

IF (Llengua = 'A'  $& Dialecto = 'C'$ ) Dialecto  $num = 40$ . **EXECUTE** IF (Llengua = 'A'  $& Dialecto = 'D'$ ) Dialecto  $num = 41$ . EXECUTE . IF (Llengua = 'A'  $& Dialecto = 'E'$ ) Dialecto\_num =  $42$ . EXECUTE . IF (Llengua = 'A'  $& Dialecto = 'G'$ ) Dialecto  $num = 43$ . EXECUTE . IF (Llengua = 'A'  $& Dialecto = 'H'$ ) Dialecto  $num = 44$ . EXECUTE . IF (Llengua = 'A'  $\&$  Dialecto = 'I') Dialecto  $num = 45$ . EXECUTE . IF (Llengua = 'A'  $& Dialecto = 'L'$ ) Dialecto  $num = 46$ . EXECUTE . IF (Llengua = 'A'  $& Dialecto = 'M'$ ) Dialecto  $num = 47$ . EXECUTE . IF (Llengua = 'A'  $&$  Dialecto = 'N') Dialecto  $num = 48$ . EXECUTE . IF (Llengua = 'A'  $&$  Dialecto = 'O') Dialecto  $num = 49$ . EXECUTE . IF (Llengua = 'A' & Dialecto = 'P') Dialecto  $num = 50$ . EXECUTE . IF (Llengua = 'A' & Dialecto = 'Q') Dialecto  $num = 51$ . EXECUTE . IF (Llengua = 'A'  $& Dialecto = 'R'$ )

Dialecto  $num = 52$ . EXECUTE .

IF (Llengua = 'A' & Dialecto = 'S') Dialecto  $num = 53$ . EXECUTE .

IF (Llengua = 'A'  $& Dialecto = 'T'$ ) Dialecto  $num = 54$ . EXECUTE .

IF (Llengua = 'A'  $&$  Dialecto = 'U') Dialecto  $num = 55$ . **EXECUTE** 

IF (Llengua = 'A'  $\&$  Dialecto = 'V') Dialecto  $num = 56$ . EXECUTE .

IF (Llengua = 'A' & Dialecto = 'X') Dialecto  $num = 57$ . EXECUTE .

IF (Llengua = 'A'  $&$  Dialecto = 'Y') Dialecto  $num = 58$ . EXECUTE.

IF (Llengua = 'A' & Dialecto = 'Z') Dialecto  $num = 59$ . **EXECUTE** 

## **\* 1. FÓRMULA PARA CALCULAR LA DIFERENCIA EN SEMITONOS ENTRE LAS VOCALES**

\*Estas fórmulas calculan las diferencias en semitonos entre las vocales tónicas de cada palabra

\*y las adyacentes (es decir la pretónica y la postónica). Además, también calcula la diferencia \*en semitonos entre la vocal tónica del tonema y el final de la frase.

\* Para que lo haga hay que seleccionar lo que interesa (empieza con \*COMPUTE y acaba con EXECUTE) y luego hay que apretar el triángulo negro).

\*PRIMERA PARTE \*Esta parte calcula las diferencias en semitonos entre la vocal tónica y las adyacentes.

COMPUTE difpreto\_S1 =  $ABS((12 / LG10(2)) * (LG10(F0-pret_S1 / F0_tton_S1)))$ . EXECUTE .

COMPUTE diftopo  $SI = ABS((12 / LG10(2)) * (LG10(F0 \text{ ton } SI / F0 \text{ post } SI)))$ .

EXECUTE .

COMPUTE difpreto  $EXP1 = ABS((12 / LG10(2)) * (LG10(F0) pret EXP1 /$ F0 ton  $EXP1))$ . EXECUTE .

COMPUTE diftopo  $EXP1 = ABS((12 / LG10(2)) * (LG10(F0ton EXP1 /$ F0\_post  $EXP1))$ . EXECUTE .

COMPUTE difpreto  $S2 = ABS((12 / LG10(2)) * (LG10(F0) pret S2 / F0 \text{ ton } S2))$ . EXECUTE .

COMPUTE diftopo  $S2 = ABS((12 / LG10(2)) * (LG10(F0 \text{ ton } S2 / F0 \text{ post } S2)))$ . EXECUTE .

COMPUTE difpreto  $EXP2 = ABS((12 / LG10(2)) * (LG10(F0) pret EXP2 /$ F0 ton  $EXP2))$ . EXECUTE .

COMPUTE diftopo  $EXP2 = ABS((12 / LG10(2)) * (LG10(F0 \text{ ton } EXP2 /$ F0\_post  $EXP2))$ . EXECUTE.

COMPUTE difpreto  $S3 = ABS((12 / LG10(2)) * (LG10(F0) pret S3 / F0 \text{ ton } S3)))$ . EXECUTE .

COMPUTE diftopo  $S3 = ABS((12 / LG10(2)) * (LG10(F0 \text{ ton } S3 / F0 \text{ post } S3)))$ . EXECUTE .

COMPUTE difpreto  $EXP3 = ABS((12 / LG10(2)) * (LG10(F0) pret EXP3 /$ F0 ton  $EXP3))$ . EXECUTE .

\*SEGUNDA PARTE

\* Esta parte calcula las diferencias en semitonos entre la vocal tónica del tonema y el final de la frase.

\* Se calcula la diferencia entre el final de la frase y la vocal tónica tanto del OBJETO como de su EXPANSIÓN.

\* Cuando la frase tenga EXP3, las fórmulas siguientes no considerarán la diferencia entre la vocal tónica

\* del S3 y el final de la frase.

COMPUTE dif\_fin\_S3 = ABS((12 / LG10(2)) \* (LG10(F0\_ton\_S3 / F0\_fin))) . EXECUTE .

#### COMPUTE dif\_fin\_EXP3 = ABS((12 / LG10(2)) \* (LG10(F0\_ton\_EXP3 / F0\_fin))) . EXECUTE .

### **\* 2. FÓRMULA PARA CALCULAR LA F0 MEDIA**

- \* Estas fórmulas calculan la media de F0 de la frase, a partir de los valores de F0 en:
- \* a) posición incial de frase (1 valor)
- \* b) posición final de frase (1 valor)
- \* c) punto incial, central y final de cada vocal tónica (entre 9 y 12 valores)
- \* d) punto central de cada vocal pretónica y postónica.

\* Para que lo haga hay que seleccionar lo que interesa y luego hay que apretar el triángulo negro).

\* 2.1. PRIMERA PARTE

\* Esta parte calcula la media de F0 para las frases sin expansión.

\* La tiene que calcular por separado para los S3 formados por palabras agudas, llanas y esdrújulas porque si S3 es una palabra aguda no hay vocal postónica.

IF (Pos\_accent\_EXP1 = 9 & Pos\_accent\_EXP2 = 9 & Pos\_accent\_EXP3 = 9 & Pos\_accent\_S3 = 1) F0\_media = ((F0\_ini + F0\_fin + F0\_1\_ton\_S1 + F0\_2\_ton\_S1 + F0\_3\_ton\_S1 + F0\_1\_ton\_S2 + F0\_2\_ton\_S2 + F0\_3\_ton\_S2 + F0\_1\_ton\_S3 + F0\_2\_ton\_S3 + F0\_3\_ton\_S3 + F0\_pret\_S1 + F0\_post\_S1 + F0\_pret\_S2 + F0\_post\_S2 + F0\_pret\_S3 + F0\_post\_S3)/17). EXECUTE .

IF (Pos accent  $EXP1 = 9$  & Pos accent  $EXP2 = 9$  & Pos accent  $EXP3 = 9$  & Pos\_accent\_S3 = 2) F0\_media =  $((F0_1 \text{ini} + F0_1 \text{fin} + F0_1 \text{tan} S1 +$ F0\_2\_ton\_S1 + F0\_3\_ton\_S1 + F0\_1\_ton\_S2 + F0\_2\_ton\_S2 + F0\_3\_ton\_S2 + F0\_1\_ton\_S3 + F0\_2\_ton\_S3 + F0\_3\_ton\_S3 + F0\_pret\_S1 + F0\_post\_S1 + F0\_pret\_S2 + F0\_post\_S2 + F0\_pret\_S3 + F0\_post\_S3)/17). EXECUTE .

IF (Pos accent  $EXP1 = 9$  & Pos accent  $EXP2 = 9$  & Pos accent  $EXP3 = 9$  & Pos\_accent\_S3 = 3) F0\_media = ((F0\_ini + F0\_1\_ton\_S1 + F0\_2 ton\_S1 + F0\_3\_ ton\_S1 + F0\_1\_ ton\_S2 + F0\_2\_ton\_S2 + F0\_3\_ ton\_S2 + F0\_1\_ton\_S3 + F0\_2\_ton\_S3 + F0\_3\_ton\_S3 + F0\_pret\_S1 + F0\_post\_S1 + F0\_pret\_S2 + F0\_post\_S2 + F0\_pret\_S3)/15). EXECUTE .

\* 2.2. SEGUNDA PARTE

\* Esta parte calcula la media de F0 para las frases con expansión del SUJETO (EXP1). \* La tiene que calcular por separado para los S3 formados por palabras agudas, llanas y esdrújulas porque si S3 es una palabra aguda no hay vocal postónica.

\* 2.2.1. EXP1 esdrújula.

IF (Pos accent EXP1 = 1 & Pos accent EXP2 = 9 & Pos accent EXP3 = 9 & Pos\_accent\_S3 = 1) F0\_media = ((F0\_ini + F0\_fin + F0\_1\_ton\_S1 + F0\_2\_ton\_S1 + F0\_3\_ton\_S1 + F0\_1\_ton\_S2 + F0\_2\_ton\_S2 + F0\_3\_ton\_S2 + F0\_1\_ton\_S3 + F0\_2\_ton\_S3 + F0\_3\_ton\_S3 + F0\_pret\_S1 + F0\_post\_S1 + F0\_pret\_S2 + F0\_post\_S2 + F0\_pret\_S3 + F0\_post\_S3 + F0\_1\_ton\_EXP1 + F0\_2\_ton\_EXP1 + F0\_3\_ton\_EXP1 + F0\_pret\_EXP1 + F0\_post\_EXP1)/22). EXECUTE .

IF (Pos accent  $EXP1 = 1 & Pos$  accent  $EXP2 = 9 & Pos$  accent  $EXP3 = 9 &$ Pos\_accent\_S3 = 2) F0\_media = ((F0\_ini + F0\_fin + F0\_1\_ton\_S1 + F0\_2\_ton\_S1 + F0\_3\_ton\_S1 + F0\_1\_ton\_S2 + F0\_2\_ton\_S2 + F0\_3\_ton\_S2 + F0\_1\_ton\_S3 + F0\_2\_ton\_S3 + F0\_3\_ton\_S3 + F0\_pret\_S1 + F0\_post\_S1 + F0\_pret\_S2 + F0\_post\_S2 + F0\_pret\_S3 + F0\_post\_S3 + F0\_1\_ton\_EXP1+ F0\_2\_ton\_EXP1 + F0\_3\_ton\_EXP1 + F0\_pret\_EXP1 + F0\_post\_EXP1 $)/22$ ). EXECUTE .

IF (Pos accent EXP1 = 1 & Pos accent EXP2 = 9 & Pos accent EXP3 = 9 & Pos\_accent\_S3 = 3) F0\_media = ((F0\_ini + F0\_1\_ton\_S1 + F0\_2\_ton\_S1 + F0\_3\_ton\_S1 + F0\_1\_ton\_S2 + F0\_2\_ton\_S2 + F0\_3\_ton\_S2 + F0\_1\_ton\_S3 + F0\_2\_ton\_S3 + F0\_3\_ton\_S3 + F0\_pret\_S1 + F0\_post\_S1 + F0\_pret\_S2 + F0\_post\_S2 + F0\_pret\_S3 + F0\_1\_ton\_EXP1+ F0\_2\_ton\_EXP1 + F0\_3\_ton\_EXP1 + F0\_pret\_EXP1 + F0\_post\_EXP1 $)/20$ ). EXECUTE .

\* 2.2.2. EXP1 llana. IF (Pos accent  $EXP1 = 2 \& Pos$  accent  $EXP2 = 9 \& Pos$  accent  $EXP3 = 9 \&$ Pos\_accent\_S3 = 1) F0\_media =  $((F0_1 \text{ini} + F0_1 \text{fin} + F0_1_1 \text{ton}_s)$  + F0\_2\_ton\_S1 + F0\_3\_ton\_S1 + F0\_1\_ton\_S2 + F0\_2\_ton\_S2 + F0\_3\_ton\_S2 + F0\_1\_ton\_S3 + F0\_2\_ton\_S3 + F0\_3\_ton\_S3 + F0\_pret\_S1 + F0\_post\_S1 + F0\_pret\_S2 + F0\_post\_S2 + F0\_pret\_S3 + F0\_post\_S3 + F0\_1\_ton\_EXP1 + F0\_2\_ton\_EXP1 + F0\_3\_ton\_EXP1 + F0\_pret\_EXP1 + F0 post  $EXP1)/22$ ). EXECUTE .

IF (Pos accent  $EXP1 = 2 \& P$ os accent  $EXP2 = 9 \& P$ os accent  $EXP3 = 9 \&$ Pos\_accent\_S3 = 2) F0\_media = ((F0\_ini + F0\_fin + F0\_1\_ton\_S1 + F0\_2\_ton\_S1 + F0\_3\_ton\_S1 + F0\_1\_ton\_S2 + F0\_2\_ton\_S2 + F0\_3\_ton\_S2 + F0\_1\_ton\_S3 + F0\_2\_ton\_S3 + F0\_3\_ton\_S3 + F0\_pret\_S1 + F0\_post\_S1 + F0\_pret\_S2 + F0\_post\_S2 + F0\_pret\_S3 + F0\_post\_S3 + F0\_1\_ton\_EXP1+ F0\_2\_ton\_EXP1 + F0\_3\_ton\_EXP1 + F0\_pret\_EXP1 + F0 post  $EXP1)/22$ ). EXECUTE .

IF (Pos accent  $EXP1 = 2 & Pos$  accent  $EXP2 = 9 & Pos$  accent  $EXP3 = 9 &$ Pos\_accent\_S3 = 3) F0\_media =  $((F0_1 \text{ini} + F0_1 \text{to} S1 +$ F0\_2\_ton\_S1 + F0\_3\_ton\_S1 + F0\_1\_ton\_S2 + F0\_2\_ton\_S2 + F0\_3\_ton\_S2 + F0\_1\_ton\_S3 + F0\_2\_ton\_S3 + F0\_3\_ton\_S3 + F0\_pret\_S1 +

F0\_post\_S1 + F0\_pret\_S2 + F0\_post\_S2 + F0\_pret\_S3 + F0\_1\_ton\_EXP1+ F0\_2\_ton\_EXP1 + F0\_3\_ton\_EXP1 + F0\_pret\_EXP1 + F0 post  $EXP1)/20$ ). EXECUTE .

\* 2.2.3. EXP1 aguda. IF (Pos accent EXP1 = 3 & Pos accent EXP2 = 9 & Pos accent EXP3 = 9 & Pos\_accent\_S3 = 1) F0\_media = ((F0\_ini + F0\_fin + F0\_1\_ton\_S1 + F0\_2\_ton\_S1 + F0\_3\_ton\_S1 + F0\_1\_ton\_S2 + F0\_2\_ton\_S2 + F0\_3\_ton\_S2 + F0\_1\_ton\_S3 + F0\_2\_ton\_S3 + F0\_3\_ton\_S3 + F0\_pret\_S1 + F0\_post\_S1 + F0\_pret\_S2 + F0\_post\_S2 + F0\_pret\_S3 + F0\_post\_S3 + F0\_1\_ton\_EXP1 + F0\_2\_ton\_EXP1 + F0\_3\_ton\_EXP1 + F0\_pret\_EXP1 + F0\_post\_EXP1 $)/22$ ). EXECUTE .

IF (Pos accent EXP1 = 3 & Pos accent EXP2 = 9 & Pos accent EXP3 = 9 & Pos\_accent\_S3 = 2) F0\_media = ((F0\_ini + F0\_fin + F0\_1\_ton\_S1 + F0\_2\_ton\_S1 + F0\_3\_ton\_S1 + F0\_1\_ton\_S2 + F0\_2\_ton\_S2 + F0\_3\_ton\_S2 + F0\_1\_ton\_S3 + F0\_2\_ton\_S3 + F0\_3\_ton\_S3 + F0\_pret\_S1 + F0\_post\_S1 + F0\_pret\_S2 + F0\_post\_S2 + F0\_pret\_S3 + F0\_post\_S3 + F0\_1\_ton\_EXP1+ F0\_2\_ton\_EXP1 + F0\_3\_ton\_EXP1 + F0\_pret\_EXP1 + F0\_post\_EXP1 $/22$ ). EXECUTE .

IF (Pos accent  $EXP1 = 3$  & Pos accent  $EXP2 = 9$  & Pos accent  $EXP3 = 9$  & Pos\_accent\_S3 = 3) F0\_media = ((F0\_ini + F0\_1\_ton\_S1 + F0\_2\_ton\_S1 + F0\_3\_ton\_S1 + F0\_1\_ton\_S2 + F0\_2\_ton\_S2 + F0\_3\_ton\_S2 + F0\_1\_ton\_S3 + F0\_2\_ton\_S3 + F0\_3\_ton\_S3 + F0\_pret\_S1 + F0\_post\_S1 + F0\_pret\_S2 + F0\_post\_S2 + F0\_pret\_S3 + F0\_1\_ton\_EXP1+ F0\_2\_ton\_EXP1 + F0\_3\_ton\_EXP1 + F0\_pret\_EXP1 + F0\_post\_EXP1 $/20$ ). EXECUTE .

\* 2.3. TERCERA PARTE

\* Esta parte calcula la media de F0 para las frases con expansión del S2 (EXP2, sólo en algunos corpus Amper, no en todos).

\* La tiene que calcular por separado para los S3 formados por palabras agudas, llanas y esdrújulas porque si S3 es una palabra aguda no hay vocal postónica.

\* 2.3.1. EXP2 esdrújula. IF (Pos accent  $EXP1 = 9$  & Pos accent  $EXP2 = 1$  & Pos accent  $EXP3 = 9$  & Pos\_accent\_S3 = 1) F0\_media = ((F0\_ini + F0\_fin + F0\_1\_ton\_S1 + F0\_2\_ton\_S1 + F0\_3\_ton\_S1 + F0\_1\_ton\_S2 + F0\_2\_ton\_S2 + F0\_3\_ton\_S2 + F0\_1\_ton\_S3 + F0\_2\_ton\_S3 + F0\_3\_ton\_S3 + F0\_pret\_S1 + F0\_post\_S1 + F0\_pret\_S2 + F0\_post\_S2 + F0\_pret\_S3 + F0\_post\_S3 + F0\_1\_ton\_EXP2 + F0\_2\_ton\_EXP2 + F0\_3\_ton\_EXP2 + F0\_pret\_EXP2 + F0\_post\_EXP2)/22). EXECUTE .

IF (Pos accent EXP1 = 9 & Pos accent EXP2 = 1 & Pos accent EXP3 = 9 & Pos\_accent\_S3 = 2) F0\_media = ((F0\_ini + F0\_fin + F0\_1\_ton\_S1 + F0\_2\_ton\_S1 + F0\_3\_ton\_S1 + F0\_1\_ton\_S2 + F0\_2\_ton\_S2 + F0\_3\_ton\_S2 + F0\_1\_ton\_S3 + F0\_2\_ton\_S3 + F0\_3\_ton\_S3 + F0\_pret\_S1 + F0\_post\_S1 + F0\_pret\_S2 + F0\_post\_S2 + F0\_pret\_S3 + F0\_post\_S3 + F0\_1\_ton\_EXP2 + F0\_2\_ton\_EXP2 + F0\_3\_ton\_EXP2 + F0\_pret\_EXP2 + F0\_post\_EXP2)/22). EXECUTE .

IF (Pos accent  $EXP1 = 9$  & Pos accent  $EXP2 = 1$  & Pos accent  $EXP3 = 9$  & Pos\_accent\_S3 = 3) F0\_media = ((F0\_ini + F0\_1\_ton\_S1 + F0\_2\_ton\_S1 + F0\_3\_ton\_S1 + F0\_1\_ton\_S2 + F0\_2\_ton\_S2 + F0\_3\_ton\_S2 + F0\_1\_ton\_S3 + F0\_2\_ton\_S3 + F0\_3\_ton\_S3 + F0\_pret\_S1 + F0\_post\_S1 + F0\_pret\_S2 + F0\_post\_S2 + F0\_pret\_S3 + F0\_1\_ton\_EXP2 + F0\_2\_ton\_EXP2 + F0\_3\_ton\_EXP2 + F0\_pret\_EXP2 + F0\_post\_EXP2)/20). EXECUTE .

\* 2.3.2. EXP2 llana. IF (Pos accent  $EXP1 = 9 & Pos$  accent  $EXP2 = 2 & Pos$  accent  $EXP3 = 9 &$ Pos\_accent\_S3 = 1) F0\_media = ((F0\_ini + F0\_fin + F0\_1\_ton\_S1 + F0\_2\_ton\_S1 + F0\_3\_ton\_S1 + F0\_1\_ton\_S2 + F0\_2\_ton\_S2 + F0\_3\_ton\_S2 + F0\_1\_ton\_S3 + F0\_2\_ton\_S3 + F0\_3\_ton\_S3 + F0\_pret\_S1 + F0\_post\_S1 + F0\_pret\_S2 + F0\_post\_S2 + F0\_pret\_S3 + F0\_post\_S3 + F0\_1\_ton\_EXP2 + F0\_2\_ton\_EXP2 + F0\_3\_ton\_EXP2 + F0\_pret\_EXP2 + F0\_post\_EXP2)/22). EXECUTE .

IF (Pos accent EXP1 = 9 & Pos accent EXP2 = 2 & Pos accent EXP3 = 9 & Pos\_accent\_S3 = 2) F0\_media =  $((F0_1 \text{ini} + F0_1 \text{fin} + F0_1 \text{tan} S1 +$ F0\_2\_ton\_S1 + F0\_3\_ton\_S1 + F0\_1\_ton\_S2 + F0\_2\_ton\_S2 + F0\_3\_ton\_S2 + F0\_1\_ton\_S3 + F0\_2\_ton\_S3 + F0\_3\_ton\_S3 + F0\_pret\_S1 + F0\_post\_S1 + F0\_pret\_S2 + F0\_post\_S2 + F0\_pret\_S3 + F0\_post\_S3 + F0\_1\_ton\_EXP2 + F0\_2\_ton\_EXP2 + F0\_3\_ton\_EXP2 + F0\_pret\_EXP2 + F0 post  $EXP2)/22$ ). EXECUTE .

IF (Pos accent EXP1 = 9 & Pos accent EXP2 = 2 & Pos accent EXP3 = 9 & Pos\_accent\_S3 = 3) F0\_media = ((F0\_ini + F0\_1\_ton\_S1 + F0\_2\_ton\_S1 + F0\_3\_ton\_S1 + F0\_1\_ton\_S2 + F0\_2\_ton\_S2 + F0\_3\_ton\_S2 + F0\_1\_ton\_S3 + F0\_2\_ton\_S3 + F0\_3\_ton\_S3 + F0\_pret\_S1 + F0\_post\_S1 + F0\_pret\_S2 + F0\_post\_S2 + F0\_pret\_S3 + F0\_1\_ton\_EXP2 + F0\_2\_ton\_EXP2 + F0\_3\_ton\_EXP2 + F0\_pret\_EXP2 + F0 post  $EXP2)/20$ ). EXECUTE .

\* 2.3.3. EXP2 aguda. IF (Pos accent  $EXP1 = 9 &$  R Pos accent  $EXP2 = 3 &$  Pos accent  $EXP3 = 9 &$ Pos\_accent\_S3 = 1) F0\_media = ((F0\_ini + F0\_fin + F0\_1\_ton\_S1 +

F0\_2\_ton\_S1 + F0\_3\_ton\_S1 + F0\_1\_ton\_S2 + F0\_2\_ton\_S2 + F0\_3\_ton\_S2 + F0\_1\_ton\_S3 + F0\_2\_ton\_S3 + F0\_3\_ton\_S3 + F0\_pret\_S1 + F0\_post\_S1 + F0\_pret\_S2 + F0\_post\_S2 + F0\_pret\_S3 + F0\_post\_S3 + F0\_1\_ton\_EXP2 + F0\_2\_ton\_EXP2 + F0\_3\_ton\_EXP2 + F0\_pret\_EXP2 + F0\_post\_EXP2)/22). EXECUTE .

IF (Pos accent  $EXP1 = 9$  & Pos accent  $EXP2 = 3$  & Pos accent  $EXP3 = 9$  & Pos\_accent\_S3 = 2) F0\_media = ((F0\_ini + F0\_fin + F0\_1\_ton\_S1 + F0\_2\_ton\_S1 + F0\_3\_ton\_S1 + F0\_1\_ton\_S2 + F0\_2\_ton\_S2 + F0\_3\_ton\_S2 + F0\_1\_ton\_S3 + F0\_2\_ton\_S3 + F0\_3\_ton\_S3 + F0\_pret\_S1 + F0\_post\_S1 + F0\_pret\_S2 + F0\_post\_S2 + F0\_pret\_S3 + F0\_post\_S3 + F0\_1\_ton\_EXP2 + F0\_2\_ton\_EXP2 + F0\_3\_ton\_EXP2 + F0\_pret\_EXP2 + F0\_post\_EXP2)/22). EXECUTE .

IF (Pos accent  $EXP1 = 9$  & Pos accent  $EXP2 = 3$  & Pos accent  $EXP3 = 9$  & Pos\_accent\_S3 = 3) F0\_media = ((F0\_ini + F0\_1\_ton\_S1 + F0\_2\_ton\_S1 + F0\_3\_ton\_S1 + F0\_1\_ton\_S2 + F0\_2\_ton\_S2 + F0\_3\_ton\_S2 + F0\_1\_ton\_S3 + F0\_2\_ton\_S3 + F0\_3\_ton\_S3 + F0\_pret\_S1 + F0\_post\_S1 + F0\_pret\_S2 + F0\_post\_S2 + F0\_pret\_S3 + F0\_1\_ton\_EXP2 + F0\_2\_ton\_EXP2 + F0\_3\_ton\_EXP2 + F0\_pret\_EXP2 + F0\_post\_EXP2 $)/20$ ). EXECUTE .

\* 2.4. CUARTA PARTE

\* Esta parte calcula la media de F0 para las frases con expansión del OBJETO (EXP3).

\* La tiene que calcular por separado para los EXP3 formados por palabras agudas, llanas y esdrújulas porque si EXP3 es una palabra aguda no hay vocal postónica.

IF (Pos\_accent\_EXP1 = 9 & Pos\_accent\_EXP2 = 9 & Pos\_accent\_EXP3 = 1) F0\_media = ((F0\_ini + F0\_fin + F0\_1\_ton\_S1 + F0\_2\_ton\_S1 + F0\_3\_ton\_S1 + F0\_1\_ton\_S2 + F0\_2\_ton\_S2 + F0\_3\_ton\_S2 + F0\_1\_ton\_S3 + F0\_2\_ton\_S3 + F0\_3\_ton\_S3 + F0\_pret\_S1 + F0\_post\_S1 + F0\_pret\_S2 + F0\_post\_S2 + F0\_pret\_S3 + F0\_post\_S3 + F0\_1\_ton\_EXP3 + F0\_2\_ton\_EXP3 + F0\_3\_ton\_EXP3 + F0\_pret\_EXP3 + F0\_post\_EXP3)/22). EXECUTE .

IF (Pos\_accent\_EXP1 = 9 & Pos\_accent\_EXP2 = 9 & Pos\_accent\_EXP3 = 2) F0\_media =  $((F0 \text{ini} + F0 \text{fin} + F0 \text{1 ton } S1 +$ F0\_2\_ton\_S1 + F0\_3\_ton\_S1 + F0\_1\_ton\_S2 + F0\_2\_ton\_S2 + F0\_3\_ton\_S2 + F0\_1\_ton\_S3 + F0\_2\_ton\_S3 + F0\_3\_ton\_S3 + F0\_pret\_S1 + F0\_post\_S1 + F0\_pret\_S2 + F0\_post\_S2 + F0\_pret\_S3 + F0\_post\_S3 + F0\_1\_ton\_EXP3 + F0\_2\_ton\_EXP3 + F0\_3\_ton\_EXP3 + F0\_pret\_EXP3 + F0\_post\_EXP3)/22). EXECUTE .

IF (Pos\_accent\_EXP1 = 9 & Pos\_accent\_EXP2 = 9 & Pos\_accent\_EXP3 = 3) F0\_media =  $((F0\text{ini} + F0\text{1ton} S1 +$ 

F0\_2\_ton\_S1 + F0\_3\_ton\_S1 + F0\_1\_ton\_S2 + F0\_2\_ton\_S2 + F0\_3\_ton\_S2 + F0\_1\_ton\_S3 + F0\_2\_ton\_S3 + F0\_3\_ton\_S3 + F0\_pret\_S1 + F0\_post\_S1 + F0\_pret\_S2 + F0\_post\_S2 + F0\_pret\_S3 + F0\_post\_S3 + F0\_1\_ton\_EXP3 + F0\_2\_ton\_EXP3 + F0\_3\_ton\_EXP3 + F0\_pret\_EXP3)/20). EXECUTE .

#### **\* 3. FÓRMULAS PARA ESTABLECER LAS ESTRUCTURAS SUPERFICIALES**

\* ABS quierer decir valor absoluto, es decir, que no tiene en cuenta el signo positivo o negativo del número.

\* Codificación de las estructuras superficiales:

 $* 1 = H*$ \*  $2 = L^*$  $* 3 = L + H*$  $*$  4 = L $*$ +H  $* 5 = H + L*$  $* 59 = H + (L^* + H)$  $* 6 = H*+L$  $* 7 = (L+H^*)+L$  $* 8 = (H + L^*) + L$ \* 9 =  $(L+H^*)+H$  $* 10 = (H + L^*) + H$  $* 11 = H + (L^* + H)$  $* 12 = L+(H*+L)$  $* 13 = L+(H^*+H)$  $* 14 = H + (L^* + L)$ 

\* Las fórmulas están divididas en secciones:

- \* 3.1. SUJETO (S1).
- \* 3.2. EXPANSIÓN DEL SUJETO (EXP1).
- \* 3.3. VERBO (S2).
- \* 3.4. EXPANSIÓN DEL S2 (EXP2).
- \* 3.5. OBJETO (S3) seguido de EXPANSIÓN (EXP3).
- \* 3.6. OBJETO (S3) no seguido de EXPANSIÓN (EXP3).
- \* 3.7. EXPANSIÓN DEL OBJETO (EXP3).

\* 3.8. ACENTO TONAL Y FRONTERA INTERNA EN LAS PREGUNTAS CON "QUE" DEL CORPUS CATALÁN.

\* 3.1. SUJETO (S1).

 $*$  3.1.1. Calcula  $1 = H^*$ . IF (ABS(difpreto S1) < 1.5 & ABS(diftopo S1) < 1.5 & F0\_ton\_S1 >= F0\_media) ESTRUC\_F0\_S1 = 1. EXECUTE .

 $*$  3.1.2. Calcula 2 = L<sup>\*</sup>. IF (ABS(difpreto S1) < 1.5 & ABS(diftopo S1) < 1.5 & F0\_ton\_S1 < F0\_media) ESTRUC\_F0\_S1 = 2 . EXECUTE .

 $*$  3.1.3. Calcula 3 = L+H $*$ . IF (ABS(difpreto S1)  $>= 1.5 \&$  ABS(diftopo S1) < 1.5  $\&$ F0\_pret\_S1 < F0\_ton\_S1) ESTRUC\_F0\_S1 = 3 . EXECUTE .

\* 3.1.4. Calcula  $4 = L^* + H$ . IF (ABS(difpreto S1) < 1.5 & ABS(diftopo S1) >= 1.5 & F0\_ton\_S1 < F0\_post\_S1) ESTRUC\_F0\_S1 = 4 . EXECUTE .

 $*$  3.1.5. Calcula  $5 = H + L^*$ . IF (ABS(difpreto S1)  $>= 1.5 \&$  ABS(diftopo S1) < 1.5  $\&$ F0\_pret\_S1 > F0\_ton\_S1) ESTRUC\_F0\_S1 = 5 . EXECUTE .

 $*$  3.1.6. Calcula 6 = H $*$ +L. IF (ABS(difpreto S1) < 1.5 & ABS(diftopo S1) >= 1.5 & F0\_ton\_S1 > F0\_post\_S1) ESTRUC\_F0\_S1 = 6 . EXECUTE .

 $*$  3.1.7. Calcula 7 =  $(L+H^*)+L$ . IF (ABS(difpreto S1)  $>= 1.5 \&$  ABS(diftopo S1)  $>= 1.5 \&$ F0\_pret\_S1 < F0\_ton\_S1 & F0\_ton\_S1 > F0\_post\_S1 & ABS(difpreto\_S1) < ABS(diftopo\_S1)) ESTRUC\_F0\_S1 = 7 . EXECUTE .

 $*$  3.1.8. Calcula 8 =  $(H+L^*)+L$ . IF (ABS(difpreto S1)  $>= 1.5 \&$  ABS(diftopo S1)  $>= 1.5 \&$ F0 pret  $S1 > F0$  ton  $S1 & F0$  ton  $S1 > F0$  post  $S1 &$ ABS(difpreto  $S1$ ) < ABS(diftopo  $S1$ )) ESTRUC F0  $S1 = 8$ . EXECUTE .

\* 3.1.9. Calcula  $9 = (L+H^*)+H$ . IF (ABS(difpreto S1)  $>= 1.5 \&$  ABS(diftopo S1)  $>= 1.5 \&$ F0\_pret\_S1 < F0\_ton\_S1 & F0\_ton\_S1 < F0\_post\_S1 & ABS(difpreto  $SI$ ) < ABS(diftopo S1)) ESTRUC F0 S1 = 9. EXECUTE .

 $*$  3.1.10. Calcula 10 =  $(H+L^*)+H$ . IF (ABS(difpreto S1)  $>= 1.5 \&$  ABS(diftopo S1)  $>= 1.5 \&$ F0\_pret\_S1 > F0\_ton\_S1 & F0\_ton\_S1 < F0\_post\_S1 & ABS(difpreto\_S1) < ABS(diftopo\_S1)) ESTRUC\_F0\_S1 = 10 . EXECUTE .

 $*$  3.1.11. Calcula 11 = H+(L $*$ +H). IF (ABS(difpreto S1)  $>= 1.5 \&$  ABS(diftopo S1)  $>= 1.5 \&$ F0\_pret\_S1 > F0\_ton\_S1 & F0\_ton\_S1 < F0\_post\_S1 &

ABS(difpreto  $SI$ ) >= ABS(diftopo S1)) ESTRUC F0  $SI = 11$ . EXECUTE .

 $*$  3.1.12. Calcula 12 = L+ (H $*$ +L). IF (ABS(difpreto S1)  $>= 1.5 \&$  ABS(diftopo S1)  $>= 1.5 \&$ F0 pret  $S1 \le F0$  ton  $S1 \& F0$  ton  $S1 > F0$  post  $S1 \&$ ABS(difpreto S1)  $>=$  ABS(diftopo S1)) ESTRUC F0 S1 = 12. EXECUTE .

\* 3.1.13. Calcula  $13 = L+(H^*+H)$ . IF (ABS(difpreto S1)  $>= 1.5 \&$  ABS(diftopo S1)  $>= 1.5 \&$ F0\_pret\_S1 < F0\_ton\_S1 & F0\_ton\_S1 < F0\_post\_S1 & ABS(difpreto S1)  $>=$  ABS(diftopo S1)) ESTRUC F0 S1 = 13. EXECUTE .

 $*$  3.1.14. Calcula 14 = H+(L $*$ +L). IF (ABS(difpreto S1)  $>= 1.5 \&$  ABS(diftopo S1)  $>= 1.5 \&$ F0 pret  $S1 > F0$  ton  $S1 & F0$  ton  $S1 > F0$  post  $S1 &$ ABS(difpreto S1)  $>=$  ABS(diftopo S1)) ESTRUC F0 S1 = 14. EXECUTE .

\* 3.2. EXPANSIÓN DEL SUJETO (EXP1). \*Estas fórmulas están repetidas 3 veces para palabras esdrújulas, llanas y agudas.

 $*$  3.2.1. Calcula  $1 = H^*$ . IF (Pos accent  $EXP1 = 1 \& ABS$ )(difpreto  $EXP1$ ) < 1.5  $\& ABS$ (diftopo  $EXP1$ ) < 1.5  $\&$ F0\_ton\_EXP1 >= F0\_media) ESTRUC\_F0\_EXP1 = 1. EXECUTE . IF (Pos accent  $EXP1 = 2 \& ABS$ ) (difpreto  $EXP1$ ) < 1.5 & ABS(diftopo  $EXP1$ ) < 1.5 & F0\_ton\_EXP1 >= F0\_media) ESTRUC\_F0\_EXP1 = 1. EXECUTE . IF (Pos accent  $EXP1 = 3 \& ABS$ )(difpreto  $EXP1$ ) < 1.5  $\& ABS$ (diftopo  $EXP1$ ) < 1.5  $\&$ F0\_ton\_EXP1 >= F0\_media) ESTRUC\_F0\_EXP1 = 1. EXECUTE .

\* 3.2.2. Calcula  $2 = L^*$ . IF (Pos accent  $EXP1 = 1 \& ABS$ )(difpreto  $EXP1$ ) < 1.5 & ABS(diftopo  $EXP1$ ) < 1.5 & F0\_ton\_EXP1 < F0\_media) ESTRUC\_F0\_EXP1 = 2 . EXECUTE . IF (Pos accent  $EXP1 = 2 \& ABS$ ) (difpreto  $EXP1$ ) < 1.5 & ABS(diftopo  $EXP1$ ) < 1.5 & F0\_ton\_EXP1 < F0\_media) ESTRUC\_F0\_EXP1 = 2 . EXECUTE . IF (Pos accent  $EXP1 = 3 \& ABS$ )(difpreto  $EXP1$ ) < 1.5  $\& ABS$ (diftopo  $EXP1$ ) < 1.5  $\&$ F0\_ton\_EXP1 < F0\_media) ESTRUC\_F0\_EXP1 = 2 . EXECUTE .

\* 3.2.3. Calcula  $3 = L+H^*$ . IF (Pos accent  $EXP1 = 1$  & ABS(difpreto  $EXP1$ ) >= 1.5 & ABS(diftopo  $EXP1$ ) < 1.5 & F0 pret  $EXP1 \leq F0$  ton  $EXP1$ ) ESTRUC F0 EXP1 = 3.

EXECUTE .

IF (Pos accent  $EXP1 = 2 \& ABS$ ) = 1.5 & ABS(diftopo EXP1) < 1.5 & F0 pret  $EXP1 \leq F0$  ton  $EXP1$ ) ESTRUC F0 EXP1 = 3. EXECUTE . IF (Pos accent  $EXP1 = 3$  & ABS(difpreto  $EXP1$ ) >= 1.5 & ABS(diftopo  $EXP1$ ) < 1.5 & F0 pret  $EXP1 \leq F0$  ton  $EXP1$ ) ESTRUC F0 EXP1 = 3. EXECUTE .

 $*$  3.2.4. Calcula 4 = L $*$ +H. IF (Pos accent  $EXP1 = 1 \& ABS$ ) (difpreto  $EXP1$ ) < 1.5  $\& ABS$ (diftopo  $EXP1$ ) >= 1.5  $\&$ F0\_ton\_EXP1 < F0\_post\_EXP1) ESTRUC\_F0\_EXP1 = 4 . EXECUTE . IF (Pos accent  $EXP1 = 2 \& ABS$ ) (difpreto  $EXP1$ ) < 1.5  $\& ABS$ (diftopo  $EXP1$ ) >= 1.5  $\&$ F0\_ton\_EXP1 < F0\_post\_EXP1) ESTRUC\_F0\_EXP1 = 4 . EXECUTE . IF (Pos accent  $EXP1 = 3 \& ABS$ ) (difpreto  $EXP1$ ) < 1.5  $\& ABS$ (diftopo  $EXP1$ ) >= 1.5  $\&$ F0\_ton\_EXP1 < F0\_post\_EXP1) ESTRUC\_F0\_EXP1 = 4 . EXECUTE .

 $*$  3.2.5. Calcula  $5 = H + L^*$ . IF (Pos accent  $EXP1 = 1 & ABS(difpreto EXP1) \ge 1.5 & ABS(diftopo EXP1) \le 1.5 &$ F0 pret  $EXP1 > F0$  ton  $EXP1$ ) ESTRUC F0 EXP1 = 5. EXECUTE . IF (Pos accent  $EXP1 = 2 \& ABS$ ) = 1.5 & ABS(diftopo EXP1) < 1.5 & F0 pret  $EXP1 > F0$  ton  $EXP1$ ) ESTRUC F0 EXP1 = 5. EXECUTE . IF (Pos accent  $EXP1 = 3 \& ABS$ ) = 1.5 & ABS(diftopo EXP1) < 1.5 & F0 pret  $EXP1 > F0$  ton  $EXP1$ ) ESTRUC F0 EXP1 = 5. EXECUTE .

\* 3.2.6. Calcula  $6 = H^* + L$ . IF (Pos accent  $EXP1 = 1 \& ABS$ ) (difpreto  $EXP1$ ) < 1.5  $\& ABS$ (diftopo  $EXP1$ ) >= 1.5  $\&$ F0\_ton\_EXP1 > F0\_post\_EXP1) ESTRUC\_F0\_EXP1 = 6 . EXECUTE . IF (Pos accent  $EXP1 = 2 \& ABS$ ) (difpreto  $EXP1$ ) < 1.5  $\& ABS$ (diftopo  $EXP1$ ) >= 1.5  $\&$ F0\_ton\_EXP1 > F0\_post\_EXP1) ESTRUC\_F0\_EXP1 = 6 . EXECUTE . IF (Pos accent  $EXP1 = 3 \& ABS$ ) (difpreto  $EXP1$ ) < 1.5  $\& ABS$ (diftopo  $EXP1$ ) >= 1.5  $\&$ F0\_ton\_EXP1 > F0\_post\_EXP1) ESTRUC\_F0\_EXP1 = 6 . EXECUTE .

 $*$  3.2.7. Calcula 7 =  $(L+H^*)+L$ . IF (Pos accent EXP1 = 1 & ABS(difpreto EXP1) >= 1.5 & ABS(diftopo EXP1) >= 1.5 & F0\_pret\_EXP1 < F0\_ton\_EXP1 & F0\_ton\_EXP1 > F0\_post\_EXP1 & ABS(difpreto\_EXP1) < ABS(diftopo\_EXP1)) ESTRUC\_F0\_EXP1 = 7. EXECUTE . IF (Pos accent  $EXP1 = 2 \& ABS$ )  $\geq 1.5 \& ABS$ (diftopo EXP1)  $\geq 1.5 \& ABS$ F0\_pret\_EXP1 < F0\_ton\_EXP1 & F0\_ton\_EXP1 > F0\_post\_EXP1 & ABS(difpreto\_EXP1) < ABS(diftopo\_EXP1)) ESTRUC\_F0\_EXP1 = 7. EXECUTE .

IF (Pos accent  $EXP1 = 3 \& ABS$ )  $\geq 1.5 \& ABS$ (diftopo EXP1)  $\geq 1.5 \& ABS$ F0\_pret\_EXP1 < F0\_ton\_EXP1 & F0\_ton\_EXP1 > F0\_post\_EXP1 & ABS(difpreto\_EXP1) < ABS(diftopo\_EXP1)) ESTRUC\_F0\_EXP1 = 7. EXECUTE .

 $*$  3.2.8. Calcula 8 =  $(H+L^*)+L$ . IF (Pos accent EXP1 = 1 & ABS(difpreto EXP1) >= 1.5 & ABS(diftopo EXP1) >= 1.5 & F0\_pret\_EXP1 > F0\_ton\_EXP1 & F0\_ton\_EXP1 > F0\_post\_EXP1 & ABS(difpreto\_EXP1) < ABS(diftopo\_EXP1)) ESTRUC\_F0\_EXP1 = 8. EXECUTE . IF (Pos accent  $EXP1 = 2 \& ABS$ )  $\geq 1.5 \& ABS$ (diftopo EXP1)  $\geq 1.5 \& ABS$ F0\_pret\_EXP1 > F0\_ton\_EXP1 & F0\_ton\_EXP1 > F0\_post\_EXP1 & ABS(difpreto\_EXP1) < ABS(diftopo\_EXP1)) ESTRUC\_F0\_EXP1 = 8. EXECUTE . IF (Pos accent  $EXP1 = 3 \& ABS$ )  $\geq 1.5 \& ABS$ (diftopo EXP1)  $\geq 1.5 \& ABS$ F0\_pret\_EXP1 > F0\_ton\_EXP1 & F0\_ton\_EXP1 > F0\_post\_EXP1 & ABS(difpreto\_EXP1) < ABS(diftopo\_EXP1)) ESTRUC\_F0\_EXP1 = 8 . EXECUTE . \* 3.2.9. Calcula  $9 = (L+H^*)+H$ . IF (Pos accent  $EXP1 = 1 \& ABS$ )  $\geq 1.5 \& ABS$ (diftopo EXP1)  $\geq 1.5 \& ABS$ F0\_pret\_EXP1 < F0\_ton\_EXP1 & F0\_ton\_EXP1 < F0\_post\_EXP1 & ABS(difpreto\_EXP1) < ABS(diftopo\_EXP1)) ESTRUC\_F0\_EXP1 = 9. EXECUTE .

IF (Pos accent  $EXP1 = 2 \& ABS$ )  $\geq 1.5 \& ABS$ (diftopo EXP1)  $\geq 1.5 \& ABS$ F0\_pret\_EXP1 < F0\_ton\_EXP1 & F0\_ton\_EXP1 < F0\_post\_EXP1 & ABS(difpreto\_EXP1) < ABS(diftopo\_EXP1)) ESTRUC\_F0\_EXP1 = 9.

EXECUTE . IF (Pos accent  $EXP1 = 3 \& ABS$ )  $\geq 1.5 \& ABS$ (diftopo EXP1)  $\geq 1.5 \& ABS$ F0\_pret\_EXP1 < F0\_ton\_EXP1 & F0\_ton\_EXP1 < F0\_post\_EXP1 & ABS(difpreto\_EXP1) < ABS(diftopo\_EXP1)) ESTRUC\_F0\_EXP1 = 9. EXECUTE .

 $*$  3.2.10. Calcula 10 =  $(H+L^*)+H$ . IF (Pos accent  $EXP1 = 1 \& ABS$ )  $\leq 1.5 \& ABS$ (diftopo EXP1)  $\geq 1.5 \& ABS$ F0\_pret\_EXP1 > F0\_ton\_EXP1 & F0\_ton\_EXP1 < F0\_post\_EXP1 & ABS(difpreto\_EXP1) < ABS(diftopo\_EXP1)) ESTRUC\_F0\_EXP1 = 10 . EXECUTE . IF (Pos accent  $EXP1 = 2 \& ABS$ )  $\geq 1.5 \& ABS$ (diftopo EXP1)  $\geq 1.5 \& ABS$ F0\_pret\_EXP1 > F0\_ton\_EXP1 & F0\_ton\_EXP1 < F0\_post\_EXP1 & ABS(difpreto\_EXP1) < ABS(diftopo\_EXP1)) ESTRUC\_F0\_EXP1 = 10 . EXECUTE . IF (Pos accent  $EXP1 = 3 \& ABS$ )  $\geq 1.5 \& ABS$ (diftopo EXP1)  $\geq 1.5 \& ABS$ F0\_pret\_EXP1 > F0\_ton\_EXP1 & F0\_ton\_EXP1 < F0\_post\_EXP1 & ABS(difpreto\_EXP1) < ABS(diftopo\_EXP1)) ESTRUC\_F0\_EXP1 = 10 . EXECUTE .

 $*$  3.2.11. Calcula 11 = H+(L $*$ +H). IF (Pos accent  $EXP1 = 1 \& ABS$ )  $\leq 1.5 \& ABS$ (diftopo EXP1)  $\geq 1.5 \& ABS$ F0\_pret\_EXP1 > F0\_ton\_EXP1 & F0\_ton\_EXP1 < F0\_post\_EXP1 &

ABS(difpreto\_EXP1) >= ABS(diftopo\_EXP1)) ESTRUC\_F0\_EXP1 = 11. EXECUTE . IF (Pos accent  $EXP1 = 2 \& ABS$ )  $\geq 1.5 \& ABS$ (diftopo EXP1)  $\geq 1.5 \& ABS$ F0\_pret\_EXP1 > F0\_ton\_EXP1 & F0\_ton\_EXP1 < F0\_post\_EXP1 & ABS(difpreto\_EXP1) >= ABS(diftopo\_EXP1)) ESTRUC\_F0\_EXP1 = 11. EXECUTE . IF (Pos accent  $EXP1 = 3 \& ABS$ )  $\geq 1.5 \& ABS$ (diftopo EXP1)  $\geq 1.5 \& ABS$ F0\_pret\_EXP1 > F0\_ton\_EXP1 & F0\_ton\_EXP1 < F0\_post\_EXP1 & ABS(difpreto\_EXP1) >= ABS(diftopo\_EXP1)) ESTRUC\_F0\_EXP1 = 11. EXECUTE .  $*$  3.2.12. Calcula 12 = L+ (H $*$ +L). IF (Pos accent  $EXP1 = 1 \& ABS$ )  $\geq 1.5 \& ABS$ (diftopo EXP1)  $\geq 1.5 \& ABS$ F0\_pret\_EXP1 < F0\_ton\_EXP1 & F0\_ton\_EXP1 > F0\_post\_EXP1 & ABS(difpreto\_EXP1) >= ABS(diftopo\_EXP1)) ESTRUC\_F0\_EXP1 = 12. EXECUTE . IF (Pos accent  $EXP1 = 2 \& ABS$ )  $\geq 1.5 \& ABS$ (diftopo EXP1)  $\geq 1.5 \& ABS$ F0\_pret\_EXP1 < F0\_ton\_EXP1 & F0\_ton\_EXP1 > F0\_post\_EXP1 & ABS(difpreto\_EXP1) >= ABS(diftopo\_EXP1)) ESTRUC\_F0\_EXP1 = 12. EXECUTE . IF (Pos accent  $EXP1 = 3 \& ABS$ )  $\leq 1.5 \& ABS$ (diftopo EXP1)  $\geq 1.5 \& ABS$ F0\_pret\_EXP1 < F0\_ton\_EXP1 & F0\_ton\_EXP1 > F0\_post\_EXP1 & ABS(difpreto\_EXP1) >= ABS(diftopo\_EXP1)) ESTRUC\_F0\_EXP1 = 12. EXECUTE . \* 3.2.13. Calcula  $13 = L+(H^*+H)$ . IF (Pos accent EXP1 = 1 & ABS(difpreto EXP1) >= 1.5 & ABS(diftopo EXP1) >= 1.5 & F0\_pret\_EXP1 < F0\_ton\_EXP1 & F0\_ton\_EXP1 < F0\_post\_EXP1 & ABS(difpreto\_EXP1) >= ABS(diftopo\_EXP1)) ESTRUC\_F0\_EXP1 = 13. EXECUTE . IF (Pos accent  $EXP1 = 2 \& ABS$ )  $\geq 1.5 \& ABS$ (diftopo EXP1)  $\geq 1.5 \& ABS$ F0\_pret\_EXP1 < F0\_ton\_EXP1 & F0\_ton\_EXP1 < F0\_post\_EXP1 & ABS(difpreto\_EXP1) >= ABS(diftopo\_EXP1)) ESTRUC\_F0\_EXP1 = 13. EXECUTE . IF (Pos accent  $EXP1 = 3 \& ABS$ )  $\geq 1.5 \& ABS$ (diftopo EXP1)  $\geq 1.5 \& ABS$ F0\_pret\_EXP1 < F0\_ton\_EXP1 & F0\_ton\_EXP1 < F0\_post\_EXP1 & ABS(difpreto\_EXP1) >= ABS(diftopo\_EXP1)) ESTRUC\_F0\_EXP1 = 13. EXECUTE .  $*$  3.2.14. Calcula 14 = H+(L $*$ +L). IF (Pos accent  $EXP1 = 1 \& ABS$ )  $\geq 1.5 \& ABS$ (diftopo EXP1)  $\geq 1.5 \& ABS$ F0\_pret\_EXP1 > F0\_ton\_EXP1 & F0\_ton\_EXP1 > F0\_post\_EXP1 & ABS(difpreto\_EXP1) >= ABS(diftopo\_EXP1)) ESTRUC\_F0\_EXP1 = 14. EXECUTE . IF (Pos accent  $EXP1 = 2 \& ABS$ )  $\geq 1.5 \& ABS$ (diftopo EXP1)  $\geq 1.5 \& ABS$ F0\_pret\_EXP1 > F0\_ton\_EXP1 & F0\_ton\_EXP1 > F0\_post\_EXP1 & ABS(difpreto\_EXP1) >= ABS(diftopo\_EXP1)) ESTRUC\_F0\_EXP1 = 14.

EXECUTE .

IF (Pos accent  $EXP1 = 3$  & ABS(difpreto  $EXP1$ ) >= 1.5 & ABS(diftopo  $EXP1$ ) >= 1.5 & F0\_pret\_EXP1 > F0\_ton\_EXP1 & F0\_ton\_EXP1 > F0\_post\_EXP1 &

ABS(difpreto\_EXP1) >= ABS(diftopo\_EXP1)) ESTRUC\_F0\_EXP1 = 14. EXECUTE .

\* 3.3. VERBO (S2).

 $*$  3.3.1. Calcula  $1 = H^*$ . IF (ABS(difpreto  $S2$ ) < 1.5 & ABS(diftopo  $S2$ ) < 1.5 & F0\_ton\_S2 >= F0\_media) ESTRUC\_F0\_S2 = 1. EXECUTE .

\* 3.3.2. Calcula  $2 = L^*$ . IF (ABS(difpreto  $S2$ ) < 1.5 & ABS(diftopo  $S2$ ) < 1.5 & F0\_ton\_S2 < F0\_media) ESTRUC\_F0\_S2 = 2 . EXECUTE .

 $*$  3.3.3. Calcula 3 = L+H $*$ . IF (ABS(difpreto S2)  $>= 1.5 \&$  ABS(diftopo S2) < 1.5  $\&$ F0 pret  $S2 < F0$  ton S2) ESTRUC F0  $S2 = 3$ . EXECUTE .

 $*$  3.3.4. Calcula 4 =  $L^*$ +H. IF (ABS(difpreto  $S2$ ) < 1.5 & ABS(diftopo  $S2$ ) >= 1.5 & F0\_ton\_S2 < F0\_post\_S2) ESTRUC\_F0\_S2 = 4 . EXECUTE .

 $*$  3.3.5. Calcula  $5 = H + L^*$ . IF (ABS(difpreto S2)  $> = 1.5 \&$  ABS(diftopo S2) < 1.5  $\&$ F0 pret  $S2 > F0$  ton S2) ESTRUC F0  $S2 = 5$ . EXECUTE .

\* 3.3.59. Calcula 59 = H+( $L^*$ +!H). IF (ABS(difpreto S2)  $>= 1.5 \&$  ABS(diftopo S2) < 1.5  $\&$ F0 pret  $S2 > F0$  ton  $S2 &$ F0\_ton\_S2 < F0\_post\_S2) ESTRUC\_F0\_S2 = 59 . EXECUTE .

 $*$  3.3.59.1. Calcula 59 = H+(L $*$ +!H). Pico en la post-postónica de S2. IF (Modalidad NE 3 & ABS(difpreto  $S2$ ) >= 1.5 & ABS(diftopo  $S2$ ) < 1.5 & F0\_pret\_S2 > F0\_ton\_S2 & F0\_ton\_S2 < F0\_pret\_S3) ESTRUC\_F0\_S2 = 59 . EXECUTE .

 $*$  3.3.59.1.1. Calcula 59 = H+(L $*$ +!H). Pico en la post-postónica de S2. Calculos a partir del tercer valor de la tónica. IF (Modalidad NE 3 & ABS(difpreto S2)  $>= 1.5$  & ABS(diftopo S2) < 1.5 & F0\_pret\_S2 > F0\_3\_ton\_S2 & F0\_3\_ton\_S2 < F0\_pret\_S3) ESTRUC\_F0\_S2 = 59 . EXECUTE .

 $*$  3.3.6. Calcula 6 = H $*$ +L. IF (ABS(difpreto  $S2$ ) < 1.5 & ABS(diftopo  $S2$ ) >= 1.5 & F0\_ton\_S2 > F0\_post\_S2) ESTRUC\_F0\_S2 = 6 . EXECUTE .

 $*$  3.3.7. Calcula 7 =  $(L+H^*)+L$ . IF (ABS(difpreto S2)  $>= 1.5 \&$  ABS(diftopo S2)  $>= 1.5 \&$ F0 pret  $S2 \leq F0$  ton  $S2 \& F0$  ton  $S2 \geq F0$  post  $S2 \&$ ABS(difpreto\_S2) < ABS(diftopo\_S2)) ESTRUC\_F0\_S2 = 7 . EXECUTE .

 $*$  3.3.8. Calcula 8 =  $(H+L^*)+L$ . IF (ABS(difpreto S2)  $>= 1.5 \& ABS$ (diftopo S2)  $>= 1.5 \&$ F0 pret  $S2 > F0$  ton  $S2 & F0$  ton  $S2 > F0$  post  $S2 &$ ABS(difpreto\_S2) < ABS(diftopo\_S2)) ESTRUC\_F0\_S2 = 8 . EXECUTE .

\* 3.3.9. Calcula 9 =  $(L+H^*)+H$ . IF (ABS(difpreto S2) >= 1.5 & ABS(diftopo S2) >= 1.5 & F0 pret  $S2 \leq F0$  ton  $S2 \& F0$  ton  $S2 \leq F0$  post  $S2 \&$ ABS(difpreto\_S2) < ABS(diftopo\_S2)) ESTRUC\_F0\_S2 = 9 . EXECUTE .

 $*$  3.3.10. Calcula 10 =  $(H+L^*)+H$ . IF (ABS(difpreto S2)  $>= 1.5 \&$  ABS(diftopo S2)  $>= 1.5 \&$ F0 pret  $S2 > F0$  ton  $S2 \& F0$  ton  $S2 < F0$  post  $S2 \&$ ABS(difpreto\_S2) < ABS(diftopo\_S2)) ESTRUC\_F0\_S2 = 10 . EXECUTE .

\* 3.3.11. Calcula  $11 = H + (L^* + H)$ . IF (ABS(difpreto S2) >= 1.5 & ABS(diftopo S2) >= 1.5 & F0 pret  $S2 > F0$  ton  $S2 \& F0$  ton  $S2 < F0$  post  $S2 \&$ ABS(difpreto  $S2$ ) >= ABS(diftopo S2)) ESTRUC F0  $S2 = 11$ . EXECUTE .

 $*$  3.3.12. Calcula 12 = L+ (H $*$ +L). IF (ABS(difpreto S2)  $>= 1.5 \&$  ABS(diftopo S2)  $>= 1.5 \&$ F0\_pret\_S2 < F0\_ton\_S2 & F0\_ton\_S2 > F0\_post\_S2 & ABS(difpreto  $S2$ ) >= ABS(diftopo S2)) ESTRUC F0  $S2 = 12$ . EXECUTE .

 $*$  3.3.13. Calcula 13 = L+(H $*$ +H). IF (ABS(difpreto S2) >= 1.5 & ABS(diftopo S2) >= 1.5 & F0 pret  $S2 \leq F0$  ton  $S2 \& F0$  ton  $S2 \leq F0$  post  $S2 \&$ ABS(difpreto\_S2) >= ABS(diftopo\_S2)) ESTRUC\_F0\_S2 = 13. EXECUTE .

 $*$  3.3.14. Calcula 14 = H+(L $*$ +L). IF (ABS(difpreto S2)  $\ge$  1.5 & ABS(diftopo S2)  $\ge$  1.5 & F0 pret  $S2 > F0$  ton  $S2 & F0$  ton  $S2 > F0$  post  $S2 &$ 

ABS(difpreto  $S2$ ) >= ABS(diftopo S2)) ESTRUC F0  $S2 = 14$ . EXECUTE .

\* 3.4. EXPANSIÓN DEL S2 (sólo en algunos corpus AMPER). \*Estas fórmulas están repetidas 3 veces para palabras esdrújulas, llanas y agudas.

 $*$  3.4.1. Calcula  $1 = H^*$ . IF (Pos accent  $EXP2 = 1$  & ABS(difpreto  $EXP2$ ) < 1.5 & ABS(diftopo  $EXP2$ ) < 1.5 & F0\_ton\_EXP2 >= F0\_media) ESTRUC\_F0\_EXP2 = 1. EXECUTE . IF (Pos accent  $EXP2 = 2 \& ABS$ ) (difpreto  $EXP2$ ) < 1.5  $\& ABS$ (diftopo  $EXP2$ ) < 1.5  $\&$ F0\_ton\_EXP2 >= F0\_media) ESTRUC\_F0\_EXP2 = 1. EXECUTE . IF (Pos accent  $EXP2 = 3$  & ABS(difpreto  $EXP2$ ) < 1.5 & ABS(diftopo  $EXP2$ ) < 1.5 & F0\_ton\_EXP2 >= F0\_media) ESTRUC\_F0\_EXP2 = 1. EXECUTE .

\* 3.4.2. Calcula  $2 = L^*$ . IF (Pos accent  $EXP2 = 1$  & ABS(difpreto  $EXP2$ ) < 1.5 & ABS(diftopo  $EXP2$ ) < 1.5 & F0\_ton\_EXP2 < F0\_media) ESTRUC\_F0\_EXP2 = 2 . EXECUTE . IF (Pos accent  $EXP2 = 2 \& ABS$ ) (difpreto  $EXP2$ ) < 1.5 & ABS(diftopo  $EXP2$ ) < 1.5 & F0\_ton\_EXP2 < F0\_media) ESTRUC\_F0\_EXP2 = 2 . EXECUTE . IF (Pos accent  $EXP2 = 3$  & ABS(difpreto  $EXP2$ ) < 1.5 & ABS(diftopo  $EXP2$ ) < 1.5 & F0\_ton\_EXP2 < F0\_media) ESTRUC\_F0\_EXP2 = 2 . EXECUTE .

\* 3.4.3. Calcula  $3 = L+H^*$ . IF (Pos accent  $EXP2 = 1 & ABS(difpreto EXP2) \ge 1.5 & ABS(diftopo EXP2) \le 1.5 &$ F0 pret  $EXP2 \leq F0$  ton  $EXP2$ ) ESTRUC F0 EXP2 = 3. EXECUTE . IF (Pos accent  $EXP2 = 2 \& ABS$ ) = 1.5 & ABS(diftopo EXP2) < 1.5 & F0 pret  $EXP2 \leq F0$  ton  $EXP2$ ) ESTRUC F0  $EXP2 = 3$ . EXECUTE . IF (Pos accent  $EXP2 = 3$  & ABS(difpreto  $EXP2$ ) >= 1.5 & ABS(diftopo  $EXP2$ ) < 1.5 & F0 pret  $EXP2 < F0$  ton  $EXP2$ ) ESTRUC F0  $EXP2 = 3$ . EXECUTE .

\* 3.4.4. Calcula  $4 = L^* + H$ . IF (Pos accent  $EXP2 = 1 \& ABS$ ) (difpreto  $EXP2$ ) < 1.5  $\& ABS$ (diftopo  $EXP2$ ) >= 1.5  $\&$ F0 ton\_EXP2 < F0\_post\_EXP2) ESTRUC\_F0\_EXP2 = 4 . EXECUTE . IF (Pos accent  $EXP2 = 2 \& ABS$ ) (difpreto  $EXP2$ ) < 1.5  $\& ABS$ (diftopo  $EXP2$ ) >= 1.5  $\&$ F0\_ton\_EXP2 < F0\_post\_EXP2) ESTRUC\_F0\_EXP2 = 4 . EXECUTE . IF (Pos accent  $EXP2 = 3 \& ABS$ ) (difpreto  $EXP2$ ) < 1.5  $\& ABS$ (diftopo  $EXP2$ ) >= 1.5  $\&$ F0\_ton\_EXP2 < F0\_post\_EXP2) ESTRUC\_F0\_EXP2 = 4 . EXECUTE .

 $*$  3.4.5. Calcula  $5 = H + L^*$ . IF (Pos accent  $EXP2 = 1 \& ABS$ ) = 1.5 & ABS(diftopo EXP2) < 1.5 & F0 pret  $EXP2 > F0$  ton  $EXP2$ ) ESTRUC F0 EXP2 = 5. EXECUTE . IF (Pos accent  $EXP2 = 2 \& ABS$ ) = 1.5 & ABS(diftopo EXP2) < 1.5 & F0 pret  $EXP2 > F0$  ton  $EXP2$ ) ESTRUC F0 EXP2 = 5. EXECUTE . IF (Pos accent  $EXP2 = 3$  & ABS(difpreto  $EXP2$ ) >= 1.5 & ABS(diftopo  $EXP2$ ) < 1.5 & F0\_pret\_EXP2 > F0\_ton\_EXP2) ESTRUC\_F0\_EXP2 = 5 . EXECUTE .

 $*$  3.4.6. Calcula 6 = H $*$ +L. IF (Pos accent  $EXP2 = 1 \& ABS$ ) (difpreto  $EXP2$ ) < 1.5  $\& ABS$ (diftopo  $EXP2$ ) >= 1.5  $\&$ F0\_ton\_EXP2 > F0\_post\_EXP2) ESTRUC\_F0\_EXP2 = 6. EXECUTE . IF (Pos accent  $EXP2 = 2 & ABS$ ) (difpreto  $EXP2$ ) < 1.5 & ABS(diftopo\_EXP2) >= 1.5 & F0\_ton\_EXP2 > F0\_post\_EXP2) ESTRUC\_F0\_EXP2 = 6 . EXECUTE . IF (Pos accent  $EXP2 = 3 \& ABS$ )  $\triangle$  ABS(difformoletric EXP2)  $\ge$  1.5  $\&$  ABS(diftopo EXP2)  $\ge$  1.5  $\&$ F0\_ton\_EXP2 > F0\_post\_EXP2) ESTRUC\_F0\_EXP2 = 6 . EXECUTE .

\* 3.4.7. Calcula  $7 = (L+H^*)+L$ .

IF (Pos accent  $EXP2 = 1 \& ABS$ )  $\geq 1.5 \& ABS$ (diftopo EXP2)  $\geq 1.5 \& ABS$ F0\_pret\_EXP2 < F0\_ton\_EXP2 & F0\_ton\_EXP2 > F0\_post\_EXP2 & ABS(difpreto\_EXP2) < ABS(diftopo\_EXP2)) ESTRUC\_F0\_EXP2 = 7. EXECUTE . IF (Pos accent  $EXP2 = 2 \& ABS$ )  $\geq 1.5 \& ABS$ (diftopo EXP2)  $\geq 1.5 \& ABS$ F0 pret  $EXP2 \leq F0$  ton  $EXP2 \& F0$  ton  $EXP2 \geq F0$  post  $EXP2 \&$ ABS(difpreto\_EXP2) < ABS(diftopo\_EXP2)) ESTRUC\_F0\_EXP2 = 7. EXECUTE . IF (Pos accent  $EXP2 = 3 \& ABS$ )  $\geq 1.5 \& ABS$ (diftopo EXP2)  $\geq 1.5 \& ABS$ F0\_pret\_EXP2 < F0\_ton\_EXP2 & F0\_ton\_EXP2 > F0\_post\_EXP2 & ABS(difpreto\_EXP2) < ABS(diftopo\_EXP2)) ESTRUC\_F0\_EXP2 = 7. EXECUTE .

\* 3.4.8. Calcula  $8 = (H + L^*) + L$ . IF (Pos accent  $EXP2 = 1 \& ABS$ )  $\geq 1.5 \& ABS$ (diftopo EXP2)  $\geq 1.5 \& ABS$ F0\_pret\_EXP2 > F0\_ton\_EXP2 & F0\_ton\_EXP2 > F0\_post\_EXP2 & ABS(difpreto\_EXP2) < ABS(diftopo\_EXP2)) ESTRUC\_F0\_EXP2 = 8. EXECUTE . IF (Pos accent  $EXP2 = 2 \& ABS$ )  $\geq 1.5 \& ABS$ (diftopo EXP2)  $\geq 1.5 \& ABS$ F0\_pret\_EXP2 > F0\_ton\_EXP2 & F0\_ton\_EXP2 > F0\_post\_EXP2 & ABS(difpreto  $EXP2$ ) < ABS(diftopo  $EXP2$ )) ESTRUC F0  $EXP2 = 8$ . EXECUTE . IF (Pos accent  $EXP2 = 3 \& ABS$ )  $\geq 1.5 \& ABS$ (diftopo EXP2)  $\geq 1.5 \& ABS$ F0\_pret\_EXP2 > F0\_ton\_EXP2 & F0\_ton\_EXP2 > F0\_post\_EXP2 & ABS(difpreto\_EXP2) < ABS(diftopo\_EXP2)) ESTRUC\_F0\_EXP2 = 8. EXECUTE .

 $*$  3.4.9. Calcula 9 =  $(L+H^*)+H$ . IF (Pos accent  $EXP2 = 1 \& ABS$ )  $\geq 1.5 \& ABS$ (diftopo EXP2)  $\geq 1.5 \& ABS$ F0\_pret\_EXP2 < F0\_ton\_EXP2 & F0\_ton\_EXP2 < F0\_post\_EXP2 & ABS(difpreto\_EXP2) < ABS(diftopo\_EXP2)) ESTRUC\_F0\_EXP2 = 9. EXECUTE . IF (Pos accent  $EXP2 = 2 \& ABS$ )  $\geq 1.5 \& ABS$ (diftopo EXP2)  $\geq 1.5 \& ABS$ F0\_pret\_EXP2 < F0\_ton\_EXP2 & F0\_ton\_EXP2 < F0\_post\_EXP2 & ABS(difpreto\_EXP2) < ABS(diftopo\_EXP2)) ESTRUC\_F0\_EXP2 = 9 . EXECUTE . IF (Pos accent  $EXP2 = 3$  & ABS(difpreto  $EXP2$ ) >= 1.5 & ABS(diftopo  $EXP2$ ) >= 1.5 & F0\_pret\_EXP2 < F0\_ton\_EXP2 & F0\_ton\_EXP2 < F0\_post\_EXP2 & ABS(difpreto\_EXP2) < ABS(diftopo\_EXP2)) ESTRUC\_F0\_EXP2 = 9. EXECUTE .  $*$  3.4.10. Calcula 10 =  $(H+L^*)+H$ . IF (Pos accent  $EXP2 = 1 \& ABS$ )  $\geq 1.5 \& ABS$ (diftopo EXP2)  $\geq 1.5 \& ABS$ F0\_pret\_EXP2 > F0\_ton\_EXP2 & F0\_ton\_EXP2 < F0\_post\_EXP2 & ABS(diffore EXP2) < ABS(diftopo\_EXP2)) ESTRUC\_F0\_EXP2 = 10 . EXECUTE . IF (Pos accent  $EXP2 = 2 \& ABS$ )  $\geq 1.5 \& ABS$ (diftopo EXP2)  $\geq 1.5 \& ABS$ F0\_pret\_EXP2 > F0\_ton\_EXP2 & F0\_ton\_EXP2 < F0\_post\_EXP2 & ABS(difpreto\_EXP2) < ABS(diftopo\_EXP2)) ESTRUC\_F0\_EXP2 = 10 . EXECUTE . IF (Pos accent  $EXP2 = 3$  & ABS(difpreto  $EXP2$ ) >= 1.5 & ABS(diftopo  $EXP2$ ) >= 1.5 & F0\_pret\_EXP2 > F0\_ton\_EXP2 & F0\_ton\_EXP2 < F0\_post\_EXP2 & ABS(difpreto\_EXP2) < ABS(diftopo\_EXP2)) ESTRUC\_F0\_EXP2 = 10 . EXECUTE .

\* 3.4.11. Calcula  $11 = H + (L^* + H)$ .

IF (Pos accent  $EXP2 = 1 \& ABS$ )  $\geq 1.5 \& ABS$ (diftopo EXP2)  $\geq 1.5 \& ABS$ F0\_pret\_EXP2 > F0\_ton\_EXP2 & F0\_ton\_EXP2 < F0\_post\_EXP2 & ABS(difpreto\_EXP2) >= ABS(diftopo\_EXP2)) ESTRUC\_F0\_EXP2 = 11. EXECUTE . IF (Pos accent  $EXP2 = 2 \& ABS$ )  $\geq 1.5 \& ABS$ (diftopo EXP2)  $\geq 1.5 \& ABS$ F0\_pret\_EXP2 > F0\_ton\_EXP2 & F0\_ton\_EXP2 < F0\_post\_EXP2 & ABS(difpreto\_EXP2) >= ABS(diftopo\_EXP2)) ESTRUC\_F0\_EXP2 = 11. EXECUTE . IF (Pos accent  $EXP2 = 3 \& ABS$ )  $\geq 1.5 \& ABS$ (diftopo EXP2)  $\geq 1.5 \& ABS$ 

F0\_pret\_EXP2 > F0\_ton\_EXP2 & F0\_ton\_EXP2 < F0\_post\_EXP2 & ABS(difpreto\_EXP2) >= ABS(diftopo\_EXP2)) ESTRUC\_F0\_EXP2 = 11. EXECUTE .

 $*$  3.4.12. Calcula 12 = L+ (H $*$ +L). IF (Pos accent  $EXP2 = 1 & ABS(difpreto EXP2) \ge 1.5 & ABS(diftopo EXP2) \ge 1.5 &$ F0 pret  $EXP2 \leq F0$  ton  $EXP2 \& F0$  ton  $EXP2 > F0$  post  $EXP2 \&$ ABS(difpreto\_EXP2) >= ABS(diftopo\_EXP2)) ESTRUC\_F0\_EXP2 = 12. EXECUTE . IF (Pos accent  $EXP2 = 2 \& ABS$ )  $\geq 1.5 \& ABS$ (diftopo EXP2)  $\geq 1.5 \& ABS$ F0\_pret\_EXP2 < F0\_ton\_EXP2 & F0\_ton\_EXP2 > F0\_post\_EXP2 &

ABS(difpreto\_EXP2) >= ABS(diftopo\_EXP2)) ESTRUC\_F0\_EXP2 = 12. EXECUTE . IF (Pos accent  $EXP2 = 3$  & ABS(difpreto  $EXP2$ ) >= 1.5 & ABS(diftopo  $EXP2$ ) >= 1.5 & F0\_pret\_EXP2 < F0\_ton\_EXP2 & F0\_ton\_EXP2 > F0\_post\_EXP2 & ABS(difpreto\_EXP2) >= ABS(diftopo\_EXP2)) ESTRUC\_F0\_EXP2 = 12. EXECUTE .

 $*$  3.4.13. Calcula 13 = L+(H $*$ +H). IF (Pos accent  $EXP2 = 1 \& ABS$ )  $\geq 1.5 \& ABS$ (diftopo EXP2)  $\geq 1.5 \& ABS$ F0\_pret\_EXP2 < F0\_ton\_EXP2 & F0\_ton\_EXP2 < F0\_post\_EXP2 & ABS(difpreto\_EXP2) >= ABS(diftopo\_EXP2)) ESTRUC\_F0\_EXP2 = 13. EXECUTE . IF (Pos accent  $EXP2 = 2 \& ABS$ )  $\geq 1.5 \& ABS$ (diftopo EXP2)  $\geq 1.5 \& ABS$ F0\_pret\_EXP2 < F0\_ton\_EXP2 & F0\_ton\_EXP2 < F0\_post\_EXP2 & ABS(difpreto\_EXP2) >= ABS(diftopo\_EXP2)) ESTRUC\_F0\_EXP2 = 13. EXECUTE . IF (Pos accent  $EXP2 = 3 \& ABS$ )  $\geq 1.5 \& ABS$ (diftopo EXP2)  $\geq 1.5 \& ABS$ F0\_pret\_EXP2 < F0\_ton\_EXP2 & F0\_ton\_EXP2 < F0\_post\_EXP2 & ABS(difpreto\_EXP2) >= ABS(diftopo\_EXP2)) ESTRUC\_F0\_EXP2 = 13. EXECUTE .

\* 3.4.14. Calcula  $14 = H + (L^* + L)$ . IF (Pos accent  $EXP2 = 1 \& ABS$ )  $\geq 1.5 \& ABS$ (diftopo EXP2)  $\geq 1.5 \& ABS$ F0\_pret\_EXP2 > F0\_ton\_EXP2 & F0\_ton\_EXP2 > F0\_post\_EXP2 & ABS(difpreto\_EXP2) >= ABS(diftopo\_EXP2)) ESTRUC\_F0\_EXP2 = 14. EXECUTE . IF (Pos accent  $EXP2 = 2 \& ABS$ )  $\geq 1.5 \& ABS$ (diftopo EXP2)  $\geq 1.5 \& ABS$ F0 pret EXP2 > F0 ton EXP2 & F0 ton EXP2 > F0 post EXP2 & ABS(difpreto\_EXP2) >= ABS(diftopo\_EXP2)) ESTRUC\_F0\_EXP2 = 14. EXECUTE . IF (Pos accent  $EXP2 = 3 \& ABS$ )  $\geq 1.5 \& ABS$ (diftopo EXP2)  $\geq 1.5 \& ABS$ F0\_pret\_EXP2 > F0\_ton\_EXP2 & F0\_ton\_EXP2 > F0\_post\_EXP2 & ABS(difpreto\_EXP2) >= ABS(diftopo\_EXP2)) ESTRUC\_F0\_EXP2 = 14. EXECUTE .

#### \* 3.5. OBJETO (S3) seguido de EXPANSIÓN (S3).

 $*$  3.5.1. Calcula  $1 = H^*$ . IF (Pos accent  $EXP3 = 1 & ABS(difpreto_S3) < 1.5 & ABS(diftopo_S3) < 1.5 &$ F0\_ton\_S3 >= F0\_media) ESTRUC\_F0\_S3 = 1. EXECUTE . IF (Pos\_accent\_EXP3 = 2 & ABS(difpreto\_S2) < 1.5 & ABS(diftopo\_S3) < 1.5 & F0\_ton\_S3 >= F0\_media) ESTRUC\_F0\_S3 = 1 . EXECUTE . IF (Pos accent  $EXP3 = 2 & ABS(difpreto_S2) < 1.5 & ABS(diftopo_S3) < 1.5 &$ F0\_ton\_S2 >= F0\_media) ESTRUC\_F0\_S3 = 1 . EXECUTE .

\* 3.5.2. Calcula  $2 = L^*$ .

IF (Pos accent  $EXP3 = 1 & ABS(difpreto_S3) < 1.5 & ABS(diftopo_S3) < 1.5 &$ F0\_ton\_S3 < F0\_media) ESTRUC\_F0\_S3 = 2 . EXECUTE . IF (Pos\_accent\_EXP3 = 2 & ABS(difpreto\_S3) < 1.5 & ABS(diftopo\_S3) < 1.5 & F0\_ton\_S3 < F0\_media) ESTRUC\_F0\_S3 = 2 . EXECUTE . IF (Pos accent  $EXP3 = 3 & ABS(difpreto_S3) < 1.5 & ABS(diftopo_S3) < 1.5 &$ F0\_ton\_S3 < F0\_media) ESTRUC\_F0\_S3 = 2 . EXECUTE . \* 3.5.3. Calcula  $3 = L+H^*$ . IF (Pos accent  $EXP3 = 1 & ABS(difpreto_S3) \ge 1.5 & ABS(diftopo_S3) \le 1.5 &$ F0 pret  $S3 < F0$  ton S3) ESTRUC F0  $S3 = 3$ . EXECUTE . IF (Pos\_accent\_EXP3 = 2 & ABS(difpreto\_S3) >= 1.5 & ABS(diftopo\_S3) < 1.5 & F0\_pret\_S3 < F0\_ton\_S3) ESTRUC\_F0\_S3 = 3 . EXECUTE . IF (Pos accent  $EXP3 = 3$  & ABS(difpreto S3) >= 1.5 & ABS(diftopo S3) < 1.5 & F0 pret  $S3 < F0$  ton S3) ESTRUC F0  $S3 = 3$ . EXECUTE . \* 3.5.4. Calcula  $4 = L^* + H$ . IF (Pos accent  $EXP3 = 1 & ABS(difpreto_S3) < 1.5 & ABS(diftopo_S3) >= 1.5 &$ F0\_ton\_S3 < F0\_post\_S3) ESTRUC\_F0\_S3 = 4 . EXECUTE . IF (Pos\_accent\_EXP3 = 2 & ABS(difpreto\_S3) < 1.5 & ABS(diftopo\_S3) >= 1.5 & F0\_ton\_S3 < F0\_post\_S3) ESTRUC\_F0\_S3 = 4 . EXECUTE . IF (Pos accent  $EXP3 = 3 \& ABS$ ) (difpreto S3) < 1.5  $\& ABS$ (diftopo S3) >= 1.5  $\&$ F0\_ton\_S3 < F0\_post\_S3) ESTRUC\_F0\_S3 = 4 . EXECUTE . \* 3.5.5. Calcula  $5 = H + L^*$ . IF (Pos accent  $EXP3 = 1$  & ABS(difpreto S3) >= 1.5 & ABS(diftopo S3) < 1.5 & F0 pret  $S3 > F0$  ton S3) ESTRUC F0  $S3 = 5$ . EXECUTE . IF (Pos\_accent\_EXP3 = 2 & ABS(difpreto\_S3) >= 1.5 & ABS(diftopo\_S3) < 1.5 & F0 pret  $S3 > F0$  ton S3) ESTRUC F0  $S3 = 5$ . EXECUTE . IF (Pos accent  $EXP3 = 3 \& ABS$ ) = 1.5 & ABS(diftopo S3) < 1.5 & F0\_pret\_S3 > F0\_ton\_S3) ESTRUC\_F0\_S3 = 5 . EXECUTE . \* 3.5.59. Calcula 59 = H+( $L^*$ +!H). IF (Pos\_accent\_EXP3 NE 9 & ABS(difpreto\_S3) >= 1.5 & ABS(diftopo\_S3) < 1.5 & F0 pret  $S3 > F0$  ton S3 & F0\_ton\_S3 < F0\_post\_S3) ESTRUC\_F0\_S3 = 59 . EXECUTE .

\* 3.5.59.1. Calcula 59 = H+(L\*+!H). Pico en la post-postónica de S3.

IF (Pos\_accent\_EXP3 NE 9 & Modalidad NE 3 & ABS(difpreto\_S3) >= 1.5 & ABS(diftopo S3) < 1.5  $\&$ F0\_pret\_S3 > F0\_ton\_S3 & F0\_ton\_S3 < F0\_pret\_EXP3) ESTRUC\_F0\_S3 = 59 . EXECUTE .

 $*$  3.5.59.1.1. Calcula 59 = H+(L $*$ +!H). Pico en la post-postónica de S3. Calculos a partir del tercer valor de la tónica. IF (Pos\_accent\_EXP3 NE 9 & Modalidad NE 3 & ABS(difpreto\_S2) >= 1.5 & ABS(diftopo  $S2$ ) < 1.5 & F0\_pret\_S3 > F0\_3\_ton\_S3 & F0\_3\_ton\_S3 < F0\_pret\_EXP3) ESTRUC\_F0\_S3 = 59 . EXECUTE .

 $*$  3.5.6. Calcula 6 = H $*$ +L. IF (Pos accent EXP3 = 1 & ABS(difpreto S3) < 1.5 & ABS(diftopo S3) >= 1.5 & F0\_ton\_S3 > F0\_post\_S3) ESTRUC\_F0\_S3 = 6 . EXECUTE . IF (Pos accent  $EXP3 = 2 & ABS$ ) (difpreto S3) < 1.5 & ABS(diftopo S3) >= 1.5 & F0\_ton\_S3 > F0\_post\_S3) ESTRUC\_F0\_S3 = 6 . EXECUTE . IF (Pos\_accent\_EXP3 = 3 & ABS(difpreto\_S3) < 1.5 & ABS(diftopo\_S3) >= 1.5 & F0\_ton\_S3 > F0\_post\_S3) ESTRUC\_F0\_S3 = 6 . EXECUTE .

 $*$  3.5.7. Calcula 7 =  $(L+H^*)+L$ . IF (Pos accent EXP3 = 1 & ABS(difpreto S3)  $>= 1.5$  & ABS(diftopo S3)  $>= 1.5$  & F0 pret  $S3 \leq F0$  ton  $S3 \& F0$  ton  $S3 > F0$  post  $S3 \&$ ABS(difpreto S3) < ABS(diftopo S3)) ESTRUC F0 S3 = 7. EXECUTE . IF (Pos accent  $EXP3 = 2 \& ABS$ )  $\geq 1.5 \& ABS$ (diftopo S3)  $\geq 1.5 \&$ F0 pret  $S3 \leq F0$  ton  $S3 \& F0$  ton  $S3 > F0$  post  $S3 \&$ ABS(difpreto S3) < ABS(diftopo S3)) ESTRUC F0 S3 = 7. EXECUTE . IF (Pos accent  $EXP3 = 3$  & ABS(difpreto S3) >= 1.5 & ABS(diftopo S3) >= 1.5 & F0\_pret\_S3 < F0\_ton\_S3 & F0\_ton\_S3 > F0\_post\_S3 & ABS(difpreto\_S3) < ABS(diftopo\_S3)) ESTRUC\_F0\_S3 = 7 . EXECUTE .

 $*$  3.5.8. Calcula 8 =  $(H+L^*)+L$ . IF (Pos accent EXP3 = 1 & ABS(difpreto S3) >= 1.5 & ABS(diftopo S3) >= 1.5 & F0 pret  $S3 > F0$  ton  $S3 & F0$  ton  $S3 > F0$  post  $S3 &$ ABS(difpreto S3) < ABS(diftopo S3)) ESTRUC F0 S3 = 8. EXECUTE . IF (Pos accent  $EXP3 = 2 \& ABS$ )  $\geq 1.5 \& ABS$ (diftopo S3)  $\geq 1.5 \& ABS$ F0 pret S3 > F0 ton S3 & F0 ton S3 > F0 post S3 & ABS(difpreto\_S3) < ABS(diftopo\_S3)) ESTRUC\_F0\_S3 = 8. EXECUTE . IF (Pos\_accent\_EXP3 = 3 & ABS(difpreto\_S3) >= 1.5 & ABS(diftopo\_S3) >= 1.5 & F0\_pret\_S3 > F0\_ton\_S3 & F0\_ton\_S3 > F0\_post\_S3 &

ABS(difpreto\_S3) < ABS(diftopo\_S3)) ESTRUC\_F0\_S3 = 8 . EXECUTE .

 $*$  3.5.9. Calcula 9 =  $(L+H^*)+H$ . IF (Pos accent EXP3 = 1 & ABS(difpreto S3)  $>= 1.5$  & ABS(diftopo S3)  $>= 1.5$  & F0\_pret\_S3 < F0\_ton\_S3 & F0\_ton\_S3 < F0\_post\_S3 & ABS(difpreto S3) < ABS(diftopo S3)) ESTRUC F0 S3 = 9. EXECUTE . IF (Pos\_accent\_EXP3 = 2 & ABS(difpreto\_S3) >= 1.5 & ABS(diftopo\_S3) >= 1.5 & F0\_pret\_S3 < F0\_ton\_S3 & F0\_ton\_S3 < F0\_post\_S3 & ABS(difpreto\_S3) < ABS(diftopo\_S3)) ESTRUC\_F0\_S3 = 9. EXECUTE . IF (Pos accent  $EXP3 = 3 \& ABS$ )  $\geq 1.5 \& ABS$ (diftopo S3)  $\geq 1.5 \&$ F0\_pret\_S3 < F0\_ton\_S3 & F0\_ton\_S3 < F0\_post\_S3 & ABS(difpreto\_S3) < ABS(diftopo\_S3)) ESTRUC\_F0\_S3 = 9. EXECUTE .  $*$  3.5.10. Calcula 10 =  $(H+L^*)+H$ . IF (Pos\_accent\_EXP3 = 1 & ABS(difpreto\_S3) >= 1.5 & ABS(diftopo\_S3) >= 1.5 & F0\_pret\_S3 > F0\_ton\_S3 & F0\_ton\_S3 < F0\_post\_S3 & ABS(difpreto\_S3) < ABS(diftopo\_S3)) ESTRUC\_F0\_S3 = 10 . EXECUTE . IF (Pos accent  $EXP3 = 2 \& ABS$ )  $\geq 1.5 \& ABS$ (diftopo S3)  $\geq 1.5 \& ABS$ F0\_pret\_S3 > F0\_ton\_S3 & F0\_ton\_S3 < F0\_post\_S3 & ABS(differeto\_S3) < ABS(diftopo\_S3)) ESTRUC\_F0\_S3 = 10 . EXECUTE . IF (Pos accent EXP3 = 3 & ABS(difpreto S3) >= 1.5 & ABS(diftopo S3) >= 1.5 & F0\_pret\_S3 > F0\_ton\_S3 & F0\_ton\_S3 < F0\_post\_S3 & ABS(difpreto S3) < ABS(diftopo S3)) ESTRUC F0  $S3 = 10$ . EXECUTE .  $*$  3.5.11. Calcula 11 = H+(L $*$ +H). IF (Pos accent EXP3 = 1 & ABS(difpreto S3)  $>= 1.5$  & ABS(diftopo S3)  $>= 1.5$  & F0\_pret\_S3 > F0\_ton\_S3 & F0\_ton\_S3 < F0\_post\_S3 & ABS(difpreto\_S3) >= ABS(diftopo\_S3)) ESTRUC\_F0\_S3 = 11 . EXECUTE . IF (Pos accent EXP3 = 2 & ABS(difpreto S3) >= 1.5 & ABS(diftopo S3) >= 1.5 & F0\_pret\_S3 > F0\_ton\_S3 & F0\_ton\_S3 < F0\_post\_S3 & ABS(difpreto  $S3$ ) >= ABS(diftopo S3)) ESTRUC F0  $S3 = 11$ . EXECUTE . IF (Pos accent  $EXP3 = 3$  & ABS(difpreto S3) >= 1.5 & ABS(diftopo S3) >= 1.5 & F0\_pret\_S3 > F0\_ton\_S3 & F0\_ton\_S3 < F0\_post\_S3 & ABS(difpreto S3)  $> =$  ABS(diftopo S3)) ESTRUC F0 S3 = 11. EXECUTE .  $*$  3.5.12. Calcula 12 = L+ (H $*$ +L). IF (Pos accent EXP3 = 1 & ABS(difpreto S3)  $>= 1.5$  & ABS(diftopo S3)  $>= 1.5$  &

F0 pret  $S3 \leq F0$  ton  $S3 \& F0$  ton  $S3 > F0$  post  $S3 \&$ ABS(difpreto\_S3)  $>=$  ABS(diftopo\_S3)) ESTRUC\_F0\_S3 = 12.

EXECUTE .

IF (Pos accent  $EXP3 = 2 \& ABS$ )  $\geq 1.5 \& ABS$ (diftopo S3)  $\geq 1.5 \&$ F0 pret  $S3 \leq F0$  ton  $S3 \& F0$  ton  $S3 > F0$  post  $S3 \&$ ABS(difpreto\_S3) >= ABS(diftopo\_S3)) ESTRUC\_F0\_S3 = 12. EXECUTE . IF (Pos accent  $EXP3 = 3$  & ABS(difpreto S3) >= 1.5 & ABS(diftopo S3) >= 1.5 & F0 pret  $S3 \leq F0$  ton  $S3 \& F0$  ton  $S3 > F0$  post  $S3 \&$ ABS(difpreto S3)  $>=$  ABS(diftopo S3)) ESTRUC F0 S3 = 12. EXECUTE .

\* 3.5.13. Calcula  $13 = L+(H^*+H)$ . IF (Pos\_accent\_EXP3 = 1 & ABS(difpreto\_S3) >= 1.5 & ABS(diftopo\_S3) >= 1.5 & F0\_pret\_S3 < F0\_ton\_S3 & F0\_ton\_S3 < F0\_post\_S3 & ABS(difpreto S3)  $>=$  ABS(diftopo S3)) ESTRUC F0 S3 = 13. EXECUTE . IF (Pos accent  $EXP3 = 2 \& ABS$ )  $\geq 1.5 \& ABS$ (diftopo S3)  $\geq 1.5 \& ABS$ F0\_pret\_S3 < F0\_ton\_S3 & F0\_ton\_S3 < F0\_post\_S3 & ABS(difpreto S3)  $> =$  ABS(diftopo S3)) ESTRUC F0 S3 = 13. EXECUTE . IF (Pos accent EXP3 = 3 & ABS(difpreto S3)  $>= 1.5$  & ABS(diftopo S3)  $>= 1.5$  & F0\_pret\_S3 < F0\_ton\_S3 & F0\_ton\_S3 < F0\_post\_S3 & ABS(difpreto S3)  $>=$  ABS(diftopo S3)) ESTRUC F0 S3 = 13. EXECUTE .

 $*$  3.5.14. Calcula 14 = H+(L $*$ +L). IF (Pos accent EXP3 = 1 & ABS(difpreto S3)  $>= 1.5$  & ABS(diftopo S3)  $>= 1.5$  & F0 pret  $S3 > F0$  ton  $S3 & F0$  ton  $S3 > F0$  post  $S3 &$ ABS(difpreto\_S3)  $>=$  ABS(diftopo\_S3)) ESTRUC\_F0\_S3 = 14. EXECUTE . IF (Pos accent  $EXP3 = 2 \& ABS$ )  $\geq 1.5 \& ABS$ (diftopo S3)  $\geq 1.5 \&$ F0 pret  $S3 > F0$  ton  $S3 & F0$  ton  $S3 > F0$  post  $S3 &$ ABS(difpreto S3)  $>=$  ABS(diftopo S3)) ESTRUC F0 S3 = 14. EXECUTE . IF (Pos accent  $EXP3 = 3$  & ABS(difpreto S3) >= 1.5 & ABS(diftopo S3) >= 1.5 & F0 pret  $S3 > F0$  ton  $S3 & F0$  ton  $S3 > F0$  post  $S3 &$ ABS(difpreto\_S3) >= ABS(diftopo\_S3)) ESTRUC\_F0\_S3 = 14 . EXECUTE .

\* 3.6. OBJETO (S3) no seguido de EXPANSIÓN (EXP3).

 $*$  3.6.1. Calcula  $1 = H^*$ . IF (Pos\_accent\_EXP3 = 9 & ABS(difpreto\_S3) < 1.5 & F0\_ton\_S3 >= F0\_media) ESTRUC\_F0\_S3 = 1 . EXECUTE .

\* 3.6.2. Calcula  $2 = L^*$ . IF (Pos\_accent\_EXP3 = 9 & ABS(difpreto\_S3) < 1.5 & F0\_ton\_S3 < F0\_media) ESTRUC\_F0\_S3 = 2 . EXECUTE .

 $*$  3.6.3. Calcula 3 = L+H $*$ . IF (Pos\_accent\_EXP3 = 9 & ABS(difpreto\_S3) >= 1.5 & F0\_pret\_S3 < F0\_ton\_S3) ESTRUC\_F0\_S3 = 3 . EXECUTE.

 $*$  3.6.5. Calcula 5 = H+L $*$ . IF (Pos accent EXP3 = 9 & ABS(difpreto S3) >= 1.5 & F0\_pret\_S3 > F0\_ton\_S3) ESTRUC\_F0\_S3 = 5 . EXECUTE .

\* 3.7. EXPANSIÓN DEL OBJETO (EXP3).

 $*$  3.7.1. Calcula  $1 = H^*$ . IF (ABS(difpreto  $EXP3$ ) < 1.5 & F0\_ton\_EXP3 >= F0\_media) ESTRUC\_F0\_EXP3 = 1. EXECUTE .

\* 3.7.2. Calcula 2 = L\*. IF (ABS(difpreto  $EXP3$ ) < 1.5 & F0\_ton\_EXP3 < F0\_media) ESTRUC\_F0\_EXP3 = 2 . EXECUTE .

 $*$  3.7.3. Calcula 3 = L+H $*$ . IF (ABS(difpreto EXP3)  $>= 1.5 \&$ F0\_pret\_EXP3 < F0\_ton\_EXP3) ESTRUC\_F0\_EXP3 = 3. EXECUTE .

 $*$  3.7.5. Calcula 5 = H+L $*$ . IF (ABS(difpreto EXP3)  $>= 1.5 \&$ F0 pret  $EXP3 > F0$  ton EXP3) ESTRUC F0 EXP3 = 5. EXECUTE .

#### **\* 4. FÓRMULAS PARA CALCULAR EL ACENTO TONAL EN LAS PREGUNTAS CON "QUE" DEL CORPUS CATALÁN**

\* Codificación de las estructuras superficiales:

- $* 1 = H*$ \* 2 =  $L^*$
- $* 3 = L + H*$
- $* 5 = H + L*$

\* Las fórmulas están divididas en secciones:

\* 4.1. ACENTO TONAL DE S2 EN FRASES SIN EXPANSIÓN DEL S2 (EXP2).

\* 4.2. ACENTO TONAL DE EXP2 EN FRASES CON EXPANSIÓN DEL S2 (EXP2).

\* 4.1. ACENTO TONAL DE S2 EN FRASES SIN EXPANSIÓN DEL S2 (EXP2).

 $*$  4.1.1. Calcula  $1 = H^*$ . IF (Modalidad = 3 & Pos accent  $EXP2 = 9$  & ABS(difpreto  $S2$ ) < 1.5 & F0\_ton\_S2 >= F0\_media) ESTRUC\_F0\_S2 = 1 . EXECUTE .

\* 4.1.2. Calcula  $2 = L^*$ . IF (Modalidad = 3 & Pos accent  $EXP2 = 9$  & ABS(difpreto  $S2$ ) < 1.5 & F0\_ton\_S2 < F0\_media) ESTRUC\_F0\_S2 = 2 . EXECUTE .

\* 4.1.3. Calcula  $3 = L+H^*$ . IF (Modalidad = 3 & Pos\_accent\_EXP2 = 9 & ABS(difpreto S2)  $> = 1.5 \&$ F0 pret  $S2 < F0$  ton S2) ESTRUC F0  $S2 = 3$ . EXECUTE .

\* 4.1.5. Calcula  $5 = H + L^*$ . IF (Modalidad = 3 & Pos accent  $EXP2 = 9$  & ABS(difpreto  $S2$ ) >= 1.5 & F0 pret  $S2 > F0$  ton S2) ESTRUC F0  $S2 = 5$ . EXECUTE .

\* 4.2. ACENTO TONAL DE EXP2 EN FRASES CON EXPANSIÓN DEL S2 (EXP2).

 $*$  4.2.1. Calcula  $1 = H^*$ . IF (Modalidad = 3 & Pos accent  $EXP2 = 1$  & ABS(difpreto  $EXP2$ ) < 1.5  $&$ F0\_ton\_EXP2 >= F0\_media) ESTRUC\_F0\_EXP2 = 1. EXECUTE . IF (Modalidad = 3 & Pos accent  $EXP2 = 2$  & ABS(difpreto  $EXP2$ ) < 1.5 & F0\_ton\_EXP2 >= F0\_media) ESTRUC\_F0\_EXP2 = 1. EXECUTE . IF (Modalidad = 3 & Pos accent  $EXP2 = 3$  & ABS(difpreto  $EXP2$ ) < 1.5 & F0\_ton\_EXP2 >= F0\_media) ESTRUC\_F0\_EXP2 = 1. EXECUTE .

\* 4.2.2. Calcula  $2 = L^*$ . IF (Modalidad = 3 & Pos accent  $EXP2 = 1$  & ABS(difpreto\_EXP2) <  $1.5 \&$ F0\_ton\_EXP2 < F0\_media) ESTRUC\_F0\_EXP2 = 2. EXECUTE . IF (Modalidad = 3 & Pos accent  $EXP2 = 2$  & ABS(difpreto  $EXP2$ ) < 1.5 & F0\_ton\_EXP2 < F0\_media) ESTRUC\_F0\_EXP2 = 2. EXECUTE . IF (Modalidad = 3 & Pos accent  $EXP2 = 3$  & ABS(difpreto  $EXP2$ ) < 1.5 & F0\_ton\_EXP2 < F0\_media) ESTRUC\_F0\_EXP2 = 2. EXECUTE .

\* 4.2.3. Calcula  $3 = L+H^*$ . IF (Modalidad = 3 & Pos accent  $EXP2 = 1$  & ABS(difpreto  $EXP2$ ) >= 1.5 & F0 pret EXP2< F0 ton EXP2) ESTRUC F0 EXP2 = 3. EXECUTE . IF (Modalidad = 3 & Pos\_accent\_EXP2 = 2 & ABS(difpreto  $EXP2$ ) >= 1.5 & F0 pret EXP2< F0 ton EXP2) ESTRUC F0 EXP2 = 3. EXECUTE . IF (Modalidad = 3 & Pos\_accent  $EXP2 = 3$  & ABS(difpreto  $EXP2$ ) >= 1.5 & F0 pret EXP2< F0 ton EXP2) ESTRUC F0 EXP2 = 3. EXECUTE .

\* 4.2.5. Calcula  $5 = H + L^*$ . IF (Modalidad = 3 & Pos\_accent  $EXP2 = 1$  & ABS(difpreto  $EXP2$ ) >= 1.5 & F0 pret  $EXP2 > F0$  ton  $EXP2$ ) ESTRUC F0  $S2 = 5$ . EXECUTE . IF (Modalidad = 3 & Pos\_accent  $EXP2 = 2$  & ABS(difpreto  $EXP2$ ) >= 1.5 & F0 pret  $EXP2 > F0$  ton  $EXP2$ ) ESTRUC F0  $S2 = 5$ . EXECUTE . IF (Modalidad = 3 & Pos accent  $EXP2 = 3$  & ABS(difpreto  $EXP2$ ) >= 1.5 & F0 pret  $EXP2 > F0$  ton  $EXP2$ ) ESTRUC F0  $S2 = 5$ . EXECUTE .

#### **\* 5. FÓRMULAS PARA ESTABLECER LAS ESTRUCTURAS PROFUNDAS EN F0**

\* Codificación de las estructuras profundas:

- \*  $1 = H^*$
- $* 2 = L*$
- $* 3 = L + H*$
- $*$  4 =  $L^*$ +H
- $* 5 = H + L*$
- $* 6 = H*+L$
- $* 91 = :H*$
- \* 88 = desacentuado

\* Tabla de conversión de las estructuras superficiales en profundas:

 $* 1 = H* --- 1 = H*$ 

 $* 2 = L* --- 2 = L*$ 

\* 3 = L+H\* --> 3 = L+H\* \*  $4 = L^* + H$  -->  $4 = L^* + H$  $* 5 = H + L * --- 5 = H + L *$  $* 59 = H + (L^* + H)$  --> 4 = L  $H + H$  $* 6 = H^* + L \longrightarrow 6 = H^* + L$ \* 7 =  $(L+H^*)+L$  --> 6 =  $H^*+L$ \* 8 =  $(H+L^*)+L$  --> 88 = desacentuado (--> 6 = H\*+L en S1, EXP1 y -si no hay EXP3- en S3). \* 9 =  $(L+H^*)+H$  --> 4 =  $L^*+H$ \* 10 =  $(H+L^*)+H$  --> 4 =  $L^*+H$ \* 11 = H+(L\*+H) --> 4 = L\*+H \* 12 = L+ (H\*+L) --> 3 = L+H\* \* 13 = L+(H\*+H) --> 4 = L\*+H \* 14 = H+(L\*+L) --> 88 = desacentuado (--> 5 = H+L\* en S1, EXP1 y -si no hay EXP3- en S3).

- \* Las fórmulas están divididas en secciones:
- \* 5.1. SUJETO (S1).
- \* 5.2. EXPANSIÓN DEL SUJETO (EXP1).
- \* 5.3. VERBO (S2).
- \* 5.4. EXPANSIÓN DEL S2 (EXP2).
- \* 5.5. OBJETO (S3).
- \* 5.5.1. FÓRMULAS QUE PERMITEN DESACENTUACIÓN EN S3 SI HAY EXP3.
- \* 5.6. EXPANSIÓN DEL OBJETO (EXP3).
- \* 5.7. CASOS ESPECIALES (Etiqueta ¡H\*).
- \* 5.8. CORRECCIONES

\* 5.1. SUJETO.

IF (ESTRUC F0\_S1 = 1) ESTRUC\_PROF\_F0\_S1 = 1. EXECUTE .

IF (ESTRUC F0\_S1 = 2) ESTRUC\_PROF\_F0\_S1 = 2. EXECUTE .

IF (ESTRUC F0\_S1 = 3) ESTRUC\_PROF\_F0\_S1 = 3. EXECUTE .

IF (ESTRUC\_F0\_S1 = 4) ESTRUC\_PROF\_F0\_S1 = 4. EXECUTE .

IF (ESTRUC F0\_S1 = 5) ESTRUC\_PROF\_F0\_S1 = 5 . EXECUTE .

IF (ESTRUC F0\_S1 = 6) ESTRUC\_PROF\_F0\_S1 = 6. EXECUTE .

IF (ESTRUC\_F0\_S1 = 7) ESTRUC\_PROF\_F0\_S1 = 6 . EXECUTE .
IF (ESTRUC\_F0\_S1 = 8) ESTRUC\_PROF\_F0\_S1 = 6 . EXECUTE .

IF (ESTRUC\_F0\_S1 = 9) ESTRUC\_PROF\_F0\_S1 = 4. EXECUTE .

IF (ESTRUC F0  $S1 = 10$ ) ESTRUC PROF F0  $S1 = 4$ . EXECUTE .

IF (ESTRUC F0  $S1 = 11$ ) ESTRUC PROF F0  $S1 = 4$ . EXECUTE .

IF (ESTRUC F0\_S1 = 12) ESTRUC\_PROF\_F0\_S1 = 3. EXECUTE .

IF (ESTRUC F0  $S1 = 13$ ) ESTRUC PROF F0  $S1 = 4$ . EXECUTE .

IF (ESTRUC\_F0\_S1 = 14) ESTRUC\_PROF\_F0\_S1 = 5 . EXECUTE .

\* 5.2. EXPANSIÓN DEL SUJETO (EXP1).

IF (ESTRUC F0\_EXP1 = 1) ESTRUC\_PROF\_F0\_EXP1 = 1. EXECUTE .

IF (ESTRUC F0\_EXP1 = 2) ESTRUC\_PROF\_F0\_EXP1 = 2. EXECUTE .

IF (ESTRUC F0\_EXP1 = 3) ESTRUC\_PROF\_F0\_EXP1 = 3. EXECUTE .

IF (ESTRUC\_F0\_EXP1 = 4) ESTRUC\_PROF\_F0\_EXP1 = 4. EXECUTE .

IF (ESTRUC F0\_EXP1 = 5) ESTRUC\_PROF\_F0\_EXP1 = 5. EXECUTE .

IF (ESTRUC F0\_EXP1 = 6) ESTRUC\_PROF\_F0\_EXP1 = 6. EXECUTE .

IF (ESTRUC\_F0\_EXP1 = 7) ESTRUC\_PROF\_F0\_EXP1 = 6 . EXECUTE .

IF (ESTRUC F0\_EXP1 = 8) ESTRUC\_PROF\_F0\_EXP1 = 6. EXECUTE .

IF (ESTRUC\_F0\_EXP1 = 9) ESTRUC\_PROF\_F0\_EXP1 = 4. EXECUTE .

IF (ESTRUC F0\_EXP1 = 10) ESTRUC\_PROF\_F0\_EXP1 = 4. EXECUTE .

IF (ESTRUC\_F0\_EXP1 = 11) ESTRUC\_PROF\_F0\_EXP1 = 4. EXECUTE .

IF (ESTRUC F0\_EXP1 = 12) ESTRUC\_PROF\_F0\_EXP1 = 3. EXECUTE .

IF (ESTRUC F0\_EXP1 = 13) ESTRUC\_PROF\_F0\_EXP1 = 4. EXECUTE .

IF (ESTRUC F0\_EXP1 = 14) ESTRUC\_PROF\_F0\_EXP1 = 5. EXECUTE .

\* 5.3. VERBO (S2).

IF (ESTRUC F0\_S2 = 1) ESTRUC\_PROF\_F0\_S2 = 1. EXECUTE .

IF (ESTRUC F0\_S2 = 2) ESTRUC\_PROF\_F0\_S2 = 2. EXECUTE .

IF (ESTRUC F0\_S2 = 3) ESTRUC\_PROF\_F0\_S2 = 3. EXECUTE .

IF (ESTRUC F0\_S2 = 4) ESTRUC\_PROF\_F0\_S2 = 4. EXECUTE .

IF (ESTRUC F0  $S2 = 59$ ) ESTRUC PROF F0  $S2 = 4$ . EXECUTE .

IF (ESTRUC F0  $S2 = 5$ ) ESTRUC PROF F0  $S2 = 5$ . EXECUTE .

IF (ESTRUC F0\_S2 = 6) ESTRUC\_PROF\_F0\_S2 = 6. EXECUTE .

IF (ESTRUC F0\_S2 = 7) ESTRUC\_PROF\_F0\_S2 = 6. EXECUTE .

IF (ESTRUC F0  $S2 = 8$ ) ESTRUC PROF F0  $S2 = 88$ . EXECUTE .

IF (ESTRUC F0\_S2 = 9) ESTRUC\_PROF\_F0\_S2 = 4. EXECUTE .

IF (ESTRUC F0  $S2 = 10$ ) ESTRUC PROF F0  $S2 = 4$ .

EXECUTE .

IF (ESTRUC F0\_S2 = 11) ESTRUC\_PROF\_F0\_S2 = 4. EXECUTE .

IF (ESTRUC F0  $S2 = 12$ ) ESTRUC PROF F0  $S2 = 3$ . EXECUTE .

IF (ESTRUC F0\_S2 = 13) ESTRUC\_PROF\_F0\_S2 = 4 . EXECUTE .

IF (ESTRUC F0  $S2 = 14$ ) ESTRUC PROF F0  $S2 = 88$ . EXECUTE .

\* 5.4. EXPANSIÓN DEL S2 (EXP2).

IF (ESTRUC F0\_EXP2 = 1) ESTRUC\_PROF\_F0\_EXP2 = 1. EXECUTE .

IF (ESTRUC F0\_EXP2 = 2) ESTRUC\_PROF\_F0\_EXP2 = 2. EXECUTE .

IF (ESTRUC F0\_EXP2 = 3) ESTRUC\_PROF\_F0\_EXP2 = 3. EXECUTE .

IF (ESTRUC F0\_EXP2 = 4) ESTRUC\_PROF\_F0\_EXP2 = 4. EXECUTE .

IF (ESTRUC\_F0\_EXP2 = 5) ESTRUC\_PROF\_F0\_EXP2 = 5. EXECUTE .

IF (ESTRUC F0\_EXP2 = 6) ESTRUC\_PROF\_F0\_EXP2 = 6. EXECUTE .

IF (ESTRUC F0\_EXP2 = 7) ESTRUC\_PROF\_F0\_EXP2 = 6. EXECUTE .

IF (ESTRUC F0\_EXP2 = 8) ESTRUC\_PROF\_F0\_EXP2 = 88. EXECUTE .

IF (ESTRUC\_F0\_EXP2 = 9) ESTRUC\_PROF\_F0\_EXP2 = 4. EXECUTE .

IF (ESTRUC F0\_EXP2 = 10) ESTRUC\_PROF\_F0\_EXP2 = 4. EXECUTE .

IF (ESTRUC F0\_EXP2 = 11) ESTRUC\_PROF\_F0\_EXP2 = 4. EXECUTE .

IF (ESTRUC F0\_EXP2 = 12) ESTRUC\_PROF\_F0\_EXP2 = 3. EXECUTE . IF (ESTRUC F0\_EXP2 = 13) ESTRUC\_PROF\_F0\_EXP2 = 4. EXECUTE . IF (ESTRUC F0\_EXP2 = 14) ESTRUC\_PROF\_F0\_EXP2 = 88. EXECUTE . \* 5.5. OBJETO (S3). IF (ESTRUC F0\_S3 = 1) ESTRUC\_PROF\_F0\_S3 = 1. EXECUTE . IF (ESTRUC F0\_S3 = 2) ESTRUC\_PROF\_F0\_S3 = 2. EXECUTE . IF (ESTRUC F0\_S3 = 3) ESTRUC\_PROF\_F0\_S3 = 3. EXECUTE . IF (ESTRUC F0\_S3 = 4) ESTRUC\_PROF\_F0\_S3 = 4. EXECUTE . IF (ESTRUC F0\_S3 = 59) ESTRUC\_PROF\_F0\_S3 = 4 . EXECUTE . IF (ESTRUC F0  $S3 = 5$ ) ESTRUC PROF F0  $S3 = 5$ . EXECUTE . IF (ESTRUC F0\_S3 = 6) ESTRUC\_PROF\_F0\_S3 = 6. EXECUTE . IF (ESTRUC\_F0\_S3 = 7) ESTRUC\_PROF\_F0\_S3 = 6 . EXECUTE . IF (ESTRUC F0\_S3 = 8) ESTRUC\_PROF\_F0\_S3 = 6. EXECUTE . IF (ESTRUC F0\_S3 = 9) ESTRUC\_PROF\_F0\_S3 = 4. EXECUTE . IF (ESTRUC F0  $S3 = 10$ ) ESTRUC PROF F0  $S3 = 4$ . EXECUTE . IF (ESTRUC\_F0\_S3 = 11) ESTRUC\_PROF\_F0\_S3 = 4. EXECUTE . IF (ESTRUC\_F0\_S3 = 12) ESTRUC\_PROF\_F0\_S3 = 3. EXECUTE .

IF (ESTRUC F0\_S3 = 13) ESTRUC\_PROF\_F0\_S3 = 4. EXECUTE .

IF (ESTRUC\_F0\_S3 = 14) ESTRUC\_PROF\_F0\_S3 = 5. EXECUTE .

\* 5.5.1. FÓRMULAS QUE PERMITEN DESACENTUACIÓN EN S3 SI HAY EXP3.

IF (Pos\_accent\_EXP3 NE 9 & ESTRUC\_F0\_S3 = 8) ESTRUC\_PROF\_F0\_S3 = 88. EXECUTE .

IF (Pos\_accent\_EXP3 NE 9 & ESTRUC\_F0\_S3 = 14) ESTRUC\_PROF\_F0\_S3 = 88. EXECUTE .

\* 5.6. EXPANSIÓN DEL OBJETO (EXP3).

IF (ESTRUC\_F0\_EXP3 = 1) ESTRUC\_PROF\_F0\_EXP3 = 1. EXECUTE .

IF (ESTRUC F0\_EXP3 = 2) ESTRUC\_PROF\_F0\_EXP3 = 2. EXECUTE .

IF (ESTRUC F0\_EXP3 = 3) ESTRUC\_PROF\_F0\_EXP3 = 3. EXECUTE .

IF (ESTRUC F0\_EXP3 = 4) ESTRUC\_PROF\_F0\_EXP3 = 4. EXECUTE .

IF (ESTRUC\_F0\_EXP3 = 5) ESTRUC\_PROF\_F0\_EXP3 = 5. EXECUTE .

IF (ESTRUC F0\_EXP3 = 6) ESTRUC\_PROF\_F0\_EXP3 = 6. EXECUTE .

IF (ESTRUC\_F0\_EXP3 = 7) ESTRUC\_PROF\_F0\_EXP3 = 6. EXECUTE .

IF (ESTRUC F0\_EXP3 = 8) ESTRUC\_PROF\_F0\_EXP3 = 88. EXECUTE .

IF (ESTRUC\_F0\_EXP3 = 9) ESTRUC\_PROF\_F0\_EXP3 = 4. EXECUTE .

IF (ESTRUC F0\_EXP3 = 10) ESTRUC\_PROF\_F0\_EXP3 = 4. EXECUTE .

IF (ESTRUC F0\_EXP3 = 11) ESTRUC\_PROF\_F0\_EXP3 = 4. EXECUTE .

IF (ESTRUC F0\_EXP3 = 12) ESTRUC\_PROF\_F0\_EXP3 = 3. EXECUTE .

IF (ESTRUC\_F0\_EXP3 = 13) ESTRUC\_PROF\_F0\_EXP3 = 4. EXECUTE .

IF (ESTRUC F0\_EXP3 = 14) ESTRUC\_PROF\_F0\_EXP3 = 88. EXECUTE .

\* 5.7. CASOS ESPECIALES.

\* Este apartado contiene fórmulas especiales que calculan la etiqueta ¡H\*.

F (Llengua num = 2 & Dialecto\_num = 13 & ESTRUC\_PROF\_F0\_EXP1 = 3 & ESTRUC PROF F0  $SI = 1$ ) ESTRUC PROF F0 EXP1 = 91. EXECUTE .

IF (Llengua num = 2 & Dialecto\_num = 13 & Pos\_accent  $EXP1 = 9$  & ESTRUC PROF F0  $S2 = 3$  & ESTRUC PROF F0  $S1 = 1$ ) ESTRUC PROF F0  $S2 = 91$ . EXECUTE .

IF (Llengua num = 2 & Dialecto num = 13 & Pos accent  $EXP1 = 1$  & ESTRUC PROF F0  $S2 = 3$  & ESTRUC PROF F0 EXP1 = 1) ESTRUC PROF F0  $S2 =$ 91 . EXECUTE .

IF (Llengua num = 2 & Dialecto num = 13 & Pos accent  $EXP1 = 2$  & ESTRUC PROF F0  $S2 = 3$  & ESTRUC PROF F0 EXP1 = 1) ESTRUC PROF F0  $S2 =$ 91 . EXECUTE .

IF (Llengua num = 2 & Dialecto num = 13 & Pos accent  $EXP1 = 3$  & ESTRUC PROF F0  $S2 = 3$  & ESTRUC PROF F0 EXP1 = 1) ESTRUC PROF F0  $S2 =$ 91 . EXECUTE .

IF (Llengua num = 2 & Dialecto\_num = 13 & ESTRUC\_PROF\_F0\_EXP2 = 3 & ESTRUC PROF F0  $S2 = 1$ ) ESTRUC PROF F0 EXP2 = 91. EXECUTE .

IF (Llengua num = 2 & Dialecto\_num = 13 & Pos\_accent  $EXP2 = 9$  & ESTRUC PROF F0  $S3 = 3$  & ESTRUC PROF F0  $S2 = 1$ ) ESTRUC PROF F0  $S3 = 91$ . EXECUTE .

IF (Llengua num = 2 & Dialecto num = 13 & Pos accent  $EXP2 = 1$  & ESTRUC PROF F0  $S3 = 3$  & ESTRUC PROF F0 EXP2 = 1) ESTRUC PROF F0  $S3 =$ 91 . EXECUTE .

IF (Llengua num = 2 & Dialecto\_num = 13 & Pos\_accent\_EXP2 = 2 & ESTRUC PROF F0  $S3 = 3$  & ESTRUC PROF F0 EXP2 = 1) ESTRUC PROF F0  $S3 =$ 91 . EXECUTE .

IF (Llengua num = 2 & Dialecto num = 13 & Pos accent  $EXP2 = 3$  & ESTRUC PROF\_F0\_S3 = 3 & ESTRUC\_PROF\_F0\_EXP2 = 1) ESTRUC\_PROF\_F0\_S3 = 91 . EXECUTE .

IF (Llengua num = 2 & Dialecto\_num = 13 & ESTRUC\_PROF\_F0\_EXP3 = 3 & ESTRUC PROF F0 S3 = 1) ESTRUC PROF F0 EXP3 = 91. EXECUTE .

\* 5.8. CORRECCIONES

\*5.8.1. ESTRUCTURAS 9 Y 13.

Fórmula que permite diferenciar los casos en qué el pico está al final de la tónica (L+H\*) de los casos en qué está al final de la postónica (L\*+H).

IF (ESTRUC\_F0\_S1 = 9 & F0\_1\_post\_S1 > F0\_3\_post\_S1) ESTRUC PROF F0  $S1 = 3$ . EXECUTE .

IF (ESTRUC\_F0\_S1 = 13 & F0\_1\_post\_S1 > F0\_3\_post\_S1) ESTRUC PROF F0  $S1 = 3$ . EXECUTE .

IF (ESTRUC F0\_EXP1 = 9 & F0\_1\_post\_EXP1 > F0\_3\_post\_EXP1) ESTRUC PROF F0 EXP1 =  $3$ . EXECUTE .

IF (ESTRUC\_F0\_EXP1 = 13 & F0\_1\_post\_EXP1 > F0\_3\_post\_EXP1) ESTRUC PROF F0 EXP1 =  $3$ . EXECUTE .

IF (ESTRUC F0\_S2 = 9 & F0\_1\_post\_S2 > F0\_3\_post\_S2) ESTRUC PROF F0  $S2 = 3$ . EXECUTE .

IF (ESTRUC F0\_S2 = 13 & F0\_1\_post\_S2 > F0\_3\_post\_S2) ESTRUC PROF F0  $S2 = 3$ . EXECUTE .

IF (ESTRUC\_F0\_EXP2 = 9 & F0\_1\_post\_EXP2 > F0\_3\_post\_EXP2) ESTRUC PROF F0  $EXP2 = 3$ . EXECUTE .

IF (ESTRUC\_F0\_EXP2 = 13 & F0\_1\_post\_EXP2 > F0\_3\_post\_EXP2) ESTRUC PROF F0 EXP2 =  $3$ . EXECUTE .

IF (ESTRUC\_F0\_S3 = 9 & F0\_1\_post\_S3 > F0\_3\_post\_S3) ESTRUC PROF F0  $S3 = 3$ . EXECUTE .

IF (ESTRUC F0\_S3 = 13 & F0\_1\_post\_S3 > F0\_3\_post\_S3) ESTRUC PROF F0  $S3 = 3$ . EXECUTE .

IF (ESTRUC F0\_EXP3 = 9 & F0\_1\_post\_EXP3 > F0\_3\_post\_EXP3) ESTRUC PROF F0  $EXP2 = 3$ . EXECUTE .

IF (ESTRUC\_F0\_EXP3 = 13 & F0\_1\_post\_EXP3 > F0\_3\_post\_EXP3) ESTRUC PROF F0 EXP3 =  $3$ . EXECUTE .

#### 5.8.2. ACENTOS TRITONALES

\*Fórmulas para corregir los casos ambiguos de LHL.

\* 7 =  $(L+H^*)+L$  --> 6 =  $H^*+L$ 

IF (ESTRUC F0  $S1 = 7 &$ F0\_1\_ton\_S1 < F0\_3\_ton\_S1) ESTRUC PROF F0  $S1 = 3$ . EXECUTE .

IF (ESTRUC\_F0\_EXP1 = 7  $\&$ F0\_1\_ton\_EXP1 < F0\_3\_ton\_EXP1) ESTRUC PROF F0 EXP1 =  $3$ . EXECUTE .

IF (ESTRUC\_F0\_S2 = 7  $\&$ F0\_1\_ton\_S2 < F0\_3\_ton\_S2) ESTRUC PROF F0  $S2 = 3$ . EXECUTE .

IF (ESTRUC\_F0\_EXP1 = 7  $\&$ Modalidad NE 3 & F0\_1\_ton\_EXP2 < F0\_3\_ton\_EXP2) ESTRUC PROF F0 EXP2 =  $3$ . EXECUTE .

IF (ESTRUC\_F0\_S3 = 7  $\&$ F0\_1\_ton\_S3 < F0\_3\_ton\_S3) ESTRUC PROF F0  $S3 = 3$ . EXECUTE .

IF (ESTRUC\_F0\_EXP3 = 7  $\&$ F0\_1\_ton\_EXP3 < F0\_3\_ton\_EXP3) ESTRUC PROF F0 EXP3 =  $3$ . EXECUTE .

\* 5.8.3. FÓRMULAS PARA CORREGIR LA DISTINCIÓN ENTRE L\* Y H\*.

\* Codificación de las estructuras profundas:

- $* 1 = H*$
- $* 2 = L*$
- $* 3 = L + H*$
- \*  $4 = L^* + H$
- $* 5 = H + L*$
- $* 6 = H*+L$
- $* 91 = :H*$
- \* 88 = desacentuado
- \* Las fórmulas están divididas en secciones:
- \* 5.8.3.1. FRASES SIN EXPANSIONES.
- \* 5.8.3.2. FRASES CON EXP3.
- \* 5.8.3.3. FRASES CON EXP2.
- \* 5.8.3.4. FRASES CON EXP1.

\* 5.8.3.1. FRASES SIN EXPANSIONES.

\* 5.8.3.1.1. CORRIGE PA DEL S2.

IF (Pos accent  $EXP1 = 9$  & Pos accent  $EXP2 = 9$  & Pos accent  $EXP3 = 9$  & ESTRUC PROF F0  $S2 = 1$  & ESTRUC PROF F0  $S3 = 1$ ) ESTRUC PROF F0  $S2 = 1$ . EXECUTE .

IF (Pos accent EXP1 = 9 & Pos accent EXP2 = 9 & Pos accent EXP3 = 9 & ESTRUC PROF F0  $S2 = 1 &$ ESTRUC PROF F0  $S3 = 5$ ) ESTRUC PROF F0  $S2 = 1$ . EXECUTE .

IF (Pos accent  $EXP1 = 9$  & Pos accent  $EXP2 = 9$  & Pos accent  $EXP3 = 9$  & ESTRUC PROF F0  $S2 = 1 &$ ESTRUC PROF F0  $S3 = 6$ ) ESTRUC PROF F0  $S2 = 1$ . EXECUTE .

IF (Pos accent  $EXP1 = 9$  & Pos accent  $EXP2 = 9$  & Pos accent  $EXP3 = 9$  &

ESTRUC PROF F0  $S2 = 2 \&$ ESTRUC PROF F0  $S3 = 1$ ) ESTRUC PROF F0  $S2 = 1$ . EXECUTE . IF (Pos accent  $EXP1 = 9$  & Pos accent  $EXP2 = 9$  & Pos accent  $EXP3 = 9$  & ESTRUC PROF F0  $S2 = 2 \&$ ESTRUC PROF F0  $S3 = 5$ ) ESTRUC PROF F0  $S2 = 1$ . EXECUTE . IF (Pos accent  $EXP1 = 9$  & Pos accent  $EXP2 = 9$  & Pos accent  $EXP3 = 9$  & ESTRUC PROF F0  $S2 = 2 &$ ESTRUC PROF F0  $S3 = 6$ ) ESTRUC PROF F0  $S2 = 1$ . EXECUTE . IF (Pos accent  $EXP1 = 9$  & Pos accent  $EXP2 = 9$  & Pos accent  $EXP3 = 9$  & ESTRUC PROF F0  $S2 = 1 &$ ESTRUC PROF F0  $S3 = 2$ ) ESTRUC PROF F0  $S2 = 2$ . EXECUTE . IF (Pos accent  $EXP1 = 9$  & Pos accent  $EXP2 = 9$  & Pos accent  $EXP3 = 9$  & ESTRUC PROF F0  $S2 = 1 &$ ESTRUC PROF F0  $S3 = 3$ ) ESTRUC PROF F0  $S2 = 2$ . EXECUTE . IF (Pos accent  $EXP1 = 9$  & Pos accent  $EXP2 = 9$  & Pos accent  $EXP3 = 9$  & ESTRUC PROF F0  $S2 = 1 &$ ESTRUC PROF F0  $S3 = 4$ ) ESTRUC PROF F0  $S2 = 2$ . EXECUTE . IF (Pos accent  $EXP1 = 9$  & Pos accent  $EXP2 = 9$  & Pos accent  $EXP3 = 9$  & ESTRUC PROF F0  $S2 = 2 \&$ ESTRUC PROF F0  $S3 = 2$ ) ESTRUC PROF F0  $S2 = 2$ . EXECUTE . IF (Pos accent  $EXP1 = 9$  & Pos accent  $EXP2 = 9$  & Pos accent  $EXP3 = 9$  & ESTRUC PROF F0  $S2 = 2 &$ ESTRUC PROF F0  $S3 = 3$ ) ESTRUC PROF F0  $S2 = 2$ . EXECUTE . IF (Pos accent  $EXP1 = 9$  & Pos accent  $EXP2 = 9$  & Pos accent  $EXP3 = 9$  & ESTRUC PROF F0  $S2 = 2 \&$ ESTRUC PROF F0  $S3 = 4$ )

ESTRUC PROF F0  $S2 = 2$ . EXECUTE .

\* 5.8.3.1.2. CORRIGE PA DEL S1.

IF (Pos accent  $EXP1 = 9$  & Pos accent  $EXP2 = 9$  & Pos accent  $EXP3 = 9$  & ESTRUC PROF F0  $S1 = 1$  & ESTRUC PROF F0  $S2 = 1$ ) ESTRUC PROF F0  $S1 = 1$ . EXECUTE .

IF (Pos accent  $EXP1 = 9$  & Pos accent  $EXP2 = 9$  & Pos accent  $EXP3 = 9$  & ESTRUC PROF F0  $S1 = 1 &$ ESTRUC PROF F0  $S2 = 5$ ) ESTRUC PROF F0  $S1 = 1$ . EXECUTE .

IF (Pos accent EXP1 = 9 & Pos accent EXP2 = 9 & Pos accent EXP3 = 9 & ESTRUC PROF F0  $S1 = 1$  & ESTRUC PROF F0  $S2 = 6$ ) ESTRUC PROF F0  $S1 = 1$ . EXECUTE .

IF (Pos accent  $EXP1 = 9$  & Pos accent  $EXP2 = 9$  & Pos accent  $EXP3 = 9$  & ESTRUC PROF F0  $S1 = 2 &$ ESTRUC PROF F0  $S2 = 1$ ) ESTRUC PROF F0  $S1 = 1$ . EXECUTE .

IF (Pos accent  $EXP1 = 9$  & Pos accent  $EXP2 = 9$  & Pos accent  $EXP3 = 9$  & ESTRUC PROF F0  $S1 = 2 &$ ESTRUC PROF F0  $S2 = 5$ ) ESTRUC PROF F0  $S1 = 1$ . EXECUTE .

IF (Pos accent  $EXP1 = 9$  & Pos accent  $EXP2 = 9$  & Pos accent  $EXP3 = 9$  & ESTRUC PROF F0  $S1 = 2 &$ ESTRUC PROF F0  $S2 = 6$ ) ESTRUC PROF F0  $S1 = 1$ . EXECUTE .

IF (Pos accent  $EXP1 = 9$  & Pos accent  $EXP2 = 9$  & Pos accent  $EXP3 = 9$  & ESTRUC PROF F0  $S1 = 1 &$ ESTRUC PROF F0  $S2 = 2$ ) ESTRUC PROF F0  $S1 = 2$ . EXECUTE .

IF (Pos accent  $EXP1 = 9$  & Pos accent  $EXP2 = 9$  & Pos accent  $EXP3 = 9$  & ESTRUC PROF F0  $S1 = 1$  &

ESTRUC PROF F0  $S2 = 3$ ) ESTRUC PROF F0  $S1 = 2$ . EXECUTE . IF (Pos accent  $EXP1 = 9$  & Pos accent  $EXP2 = 9$  & Pos accent  $EXP3 = 9$  & ESTRUC PROF F0  $S1 = 1$  & ESTRUC PROF F0  $S2 = 4$ ) ESTRUC PROF F0  $S1 = 2$ . EXECUTE .

IF (Pos\_accent\_EXP1 = 9 & Pos\_accent\_EXP2 = 9 & Pos\_accent\_EXP3 = 9 & ESTRUC PROF F0  $S1 = 2 &$ ESTRUC PROF F0  $S2 = 2$ ) ESTRUC PROF F0  $S1 = 2$ . EXECUTE .

IF (Pos accent  $EXP1 = 9$  & Pos accent  $EXP2 = 9$  & Pos accent  $EXP3 = 9$  & ESTRUC PROF F0  $S1 = 2 &$ ESTRUC PROF F0  $S2 = 3$ ) ESTRUC PROF F0  $S1 = 2$ . EXECUTE .

IF (Pos accent  $EXP1 = 9$  & Pos accent  $EXP2 = 9$  & Pos accent  $EXP3 = 9$  & ESTRUC PROF F0  $S1 = 2 &$ ESTRUC PROF F0  $S2 = 4$ ) ESTRUC PROF F0  $S1 = 2$ . EXECUTE .

\* 5.8.3.2. FRASES CON EXP3.

\* 5.8.3.2.1. CORRIGE PA DEL S3.

IF (Pos accent EXP1 = 9 & Pos accent EXP2 = 9 & Pos accent EXP3 NE 9 & ESTRUC PROF F0  $S3 = 1 &$ ESTRUC PROF F0 EXP3 = 1) ESTRUC PROF F0  $S3 = 1$ . EXECUTE .

IF (Pos\_accent\_EXP1 = 9 & Pos\_accent\_EXP2 = 9 & Pos\_accent\_EXP3 NE 9 & ESTRUC PROF F0  $S3 = 1 &$ ESTRUC PROF F0 EXP3 = 5) ESTRUC PROF F0  $S3 = 1$ . EXECUTE .

IF (Pos\_accent\_EXP1 = 9 & Pos\_accent\_EXP2 = 9 & Pos\_accent\_EXP3 NE 9 & ESTRUC PROF F0  $S3 = 1 &$ ESTRUC PROF F0 EXP3 = 6) ESTRUC PROF F0  $S3 = 1$ . EXECUTE .

IF (Pos accent EXP1 = 9 & Pos accent EXP2 = 9 & Pos accent EXP3 NE 9 & ESTRUC PROF F0  $S3 = 2 &$ ESTRUC PROF F0 EXP3 = 1) ESTRUC PROF F0  $S3 = 1$ . EXECUTE .

IF (Pos accent  $EXP1 = 9$  & Pos accent  $EXP2 = 9$  & Pos accent  $EXP3$  NE 9 & ESTRUC PROF F0  $S3 = 2 &$ ESTRUC PROF F0 EXP3 = 5) ESTRUC PROF F0  $S3 = 1$ . EXECUTE .

IF (Pos\_accent\_EXP1 = 9 & Pos\_accent\_EXP2 = 9 & Pos\_accent\_EXP3 NE 9 & ESTRUC PROF F0  $S3 = 2 &$ ESTRUC PROF F0 EXP3 = 6) ESTRUC PROF F0  $S3 = 1$ . EXECUTE .

IF (Pos\_accent\_EXP1 = 9 & Pos\_accent\_EXP2 = 9 & Pos\_accent\_EXP3 NE 9 & ESTRUC PROF F0  $S3 = 1 &$ ESTRUC PROF F0  $EXP3 = 2$ ) ESTRUC PROF F0  $S3 = 2$ . EXECUTE .

IF (Pos\_accent\_EXP1 = 9 & Pos\_accent\_EXP2 = 9 & Pos\_accent\_EXP3 NE 9 & ESTRUC PROF F0  $S3 = 1 &$ ESTRUC PROF F0 EXP3 = 3) ESTRUC PROF F0  $S3 = 2$ . EXECUTE .

IF (Pos\_accent\_EXP1 = 9 & Pos\_accent\_EXP2 = 9 & Pos\_accent\_EXP3 NE 9 & ESTRUC PROF F0  $S3 = 1 &$ ESTRUC PROF F0 EXP3 = 4) ESTRUC PROF F0  $S3 = 2$ . EXECUTE .

IF (Pos\_accent\_EXP1 = 9 & Pos\_accent\_EXP2 = 9 & Pos\_accent\_EXP3 NE 9 & ESTRUC PROF F0  $S3 = 2$ ESTRUC PROF F0 EXP3 = 2) ESTRUC PROF F0  $S3 = 2$ . EXECUTE .

IF (Pos accent  $EXP1 = 9$  & Pos accent  $EXP2 = 9$  & Pos accent  $EXP3$  NE 9 & ESTRUC PROF F0  $S3 = 2 &$ ESTRUC PROF F0 EXP3 = 3) ESTRUC PROF F0  $S3 = 2$ . EXECUTE .

IF (Pos\_accent\_EXP1 = 9 & Pos\_accent\_EXP2 = 9 & Pos\_accent\_EXP3 NE 9 &

ESTRUC PROF F0  $S3 = 2 &$ ESTRUC PROF F0 EXP3 = 4) ESTRUC PROF F0  $S3 = 2$ . EXECUTE .

\* 5.8.3.2.2. CORRIGE PA DEL S2.

IF (Pos accent EXP1 = 9 & Pos accent EXP2 = 9 & Pos accent EXP3 NE 9 & ESTRUC PROF F0  $S2 = 1 &$ ESTRUC PROF F0  $S3 = 1$ ) ESTRUC PROF F0  $S2 = 1$ . EXECUTE .

IF (Pos\_accent\_EXP1 = 9 & Pos\_accent\_EXP2 = 9 & Pos\_accent\_EXP3 NE 9 & ESTRUC PROF F0  $S2 = 1$  & ESTRUC PROF F0  $S3 = 5$ ) ESTRUC PROF F0  $S2 = 1$ . EXECUTE .

IF (Pos\_accent\_EXP1 = 9 & Pos\_accent\_EXP2 = 9 & Pos\_accent\_EXP3 NE 9 & ESTRUC PROF F0  $S2 = 1 &$ ESTRUC PROF F0  $S3 = 6$ ) ESTRUC PROF F0  $S2 = 1$ . EXECUTE .

IF (Pos\_accent\_EXP1 = 9 & Pos\_accent\_EXP2 = 9 & Pos\_accent\_EXP3 NE 9 & ESTRUC PROF F0  $S2 = 2 \&$ ESTRUC PROF F0  $S3 = 1$ ) ESTRUC PROF F0  $S2 = 1$ . EXECUTE .

IF (Pos\_accent\_EXP1 = 9 & Pos\_accent\_EXP2 = 9 & Pos\_accent\_EXP3 NE 9 & ESTRUC PROF F0  $S2 = 2 \&$ ESTRUC PROF F0  $S3 = 5$ ) ESTRUC PROF F0  $S2 = 1$ . EXECUTE .

IF (Pos\_accent\_EXP1 = 9 & Pos\_accent\_EXP2 = 9 & Pos\_accent\_EXP3 NE 9 & ESTRUC PROF F0  $S2 = 2 \&$ ESTRUC PROF F0  $S3 = 6$ ) ESTRUC PROF F0  $S2 = 1$ . EXECUTE .

IF (Pos\_accent\_EXP1 = 9 & Pos\_accent\_EXP2 = 9 & Pos\_accent\_EXP3 NE 9 & ESTRUC PROF F0  $S2 = 1 &$ ESTRUC PROF F0  $S3 = 2$ ) ESTRUC PROF F0  $S2 = 2$ . EXECUTE .

IF (Pos\_accent\_EXP1 = 9 & Pos\_accent\_EXP2 = 9 & Pos\_accent\_EXP3 NE 9 &

ESTRUC PROF F0  $S2 = 1 &$ ESTRUC PROF F0  $S3 = 3$ ) ESTRUC PROF F0  $S2 = 2$ . EXECUTE . IF (Pos\_accent\_EXP1 = 9 & Pos\_accent\_EXP2 = 9 & Pos\_accent\_EXP3 NE 9 & ESTRUC PROF F0  $S2 = 1 &$ ESTRUC PROF F0  $S3 = 4$ ) ESTRUC PROF F0  $S2 = 2$ . EXECUTE .

IF (Pos\_accent\_EXP1 = 9 & Pos\_accent\_EXP2 = 9 & Pos\_accent\_EXP3 NE 9 & ESTRUC PROF F0  $S2 = 2$ ESTRUC PROF F0  $S3 = 2$ ) ESTRUC PROF F0  $S2 = 2$ . EXECUTE .

IF (Pos\_accent\_EXP1 = 9 & Pos\_accent\_EXP2 = 9 & Pos\_accent\_EXP3 NE 9 & ESTRUC PROF F0  $S2 = 2 \&$ ESTRUC PROF F0  $S3 = 3$ ) ESTRUC PROF F0  $S2 = 2$ . EXECUTE .

IF (Pos\_accent\_EXP1 = 9 & Pos\_accent\_EXP2 = 9 & Pos\_accent\_EXP3 NE 9 & ESTRUC PROF F0  $S2 = 2 \&$ ESTRUC PROF F0  $S3 = 4$ ) ESTRUC PROF F0  $S2 = 2$ . EXECUTE .

\* 5.8.3.2.3. CORRIGE PA DEL S1.

IF (Pos\_accent\_EXP1 = 9 & Pos\_accent\_EXP2 = 9 & Pos\_accent\_EXP3 NE 9 & ESTRUC PROF F0  $S1 = 1$  & ESTRUC PROF F0  $S2 = 1$ ) ESTRUC PROF F0  $S1 = 1$ . EXECUTE .

IF (Pos\_accent\_EXP1 = 9 & Pos\_accent\_EXP2 = 9 & Pos\_accent\_EXP3 NE 9 & ESTRUC PROF F0  $S1 = 1$  & ESTRUC PROF F0  $S2 = 5$ ) ESTRUC PROF F0  $S1 = 1$ . EXECUTE .

IF (Pos\_accent\_EXP1 = 9 & Pos\_accent\_EXP2 = 9 & Pos\_accent\_EXP3 NE 9 & ESTRUC PROF F0  $S1 = 1$  & ESTRUC PROF F0  $S2 = 6$ ) ESTRUC PROF F0  $S1 = 1$ . EXECUTE .

IF (Pos\_accent\_EXP1 = 9 & Pos\_accent\_EXP2 = 9 & Pos\_accent\_EXP3 NE 9 & ESTRUC PROF F0  $S1 = 2 &$ ESTRUC PROF F0  $S2 = 1$ ) ESTRUC PROF F0  $S1 = 1$ . EXECUTE . IF (Pos\_accent\_EXP1 = 9 & Pos\_accent\_EXP2 = 9 & Pos\_accent\_EXP3 NE 9 & ESTRUC PROF F0  $S1 = 2 &$ ESTRUC PROF F0  $S2 = 5$ ) ESTRUC PROF F0  $S1 = 1$ . EXECUTE . IF (Pos\_accent\_EXP1 = 9 & Pos\_accent\_EXP2 = 9 & Pos\_accent\_EXP3 NE 9 & ESTRUC PROF F0  $S1 = 2 &$ ESTRUC PROF F0  $S2 = 6$ ) ESTRUC PROF F0  $S1 = 1$ . EXECUTE . IF (Pos accent EXP1 = 9 & Pos accent EXP2 = 9 & Pos accent EXP3 NE 9 & ESTRUC PROF F0  $S1 = 1$  & ESTRUC PROF F0  $S2 = 2$ ) ESTRUC PROF F0  $S1 = 2$ . EXECUTE . IF (Pos\_accent\_EXP1 = 9 & Pos\_accent\_EXP2 = 9 & Pos\_accent\_EXP3 NE 9 & ESTRUC PROF F0  $S1 = 1 &$ ESTRUC PROF F0  $S2 = 3$ ) ESTRUC PROF F0  $S1 = 2$ . EXECUTE . IF (Pos accent EXP1 = 9 & Pos accent EXP2 = 9 & Pos accent EXP3 NE 9 & ESTRUC PROF F0  $S1 = 1 &$ ESTRUC PROF F0  $S2 = 4$ ) ESTRUC PROF F0  $S1 = 2$ . EXECUTE . IF (Pos\_accent\_EXP1 = 9 & Pos\_accent\_EXP2 = 9 & Pos\_accent\_EXP3 NE 9 & ESTRUC PROF F0  $S1 = 2 &$ ESTRUC PROF F0  $S2 = 2$ ) ESTRUC PROF F0  $S1 = 2$ . EXECUTE . IF (Pos\_accent\_EXP1 = 9 & Pos\_accent\_EXP2 = 9 & Pos\_accent\_EXP3 NE 9 & ESTRUC PROF F0  $S1 = 2 &$ ESTRUC PROF F0  $S2 = 3$ ) ESTRUC PROF F0  $S1 = 2$ . EXECUTE .

IF (Pos\_accent\_EXP1 = 9 & Pos\_accent\_EXP2 = 9 & Pos\_accent\_EXP3 NE 9 & ESTRUC PROF F0  $S1 = 2 &$ 

ESTRUC PROF F0  $S2 = 4$ ) ESTRUC PROF F0  $S1 = 2$ . EXECUTE .

\* 5.8.3.3. FRASES CON EXP2 .

\* 5.8.3.3.1. CORRIGE PA DE LA EXP2 .

IF (Pos accent  $EXP1 = 9$  & Pos accent  $EXP2$  NE 9 & Pos accent  $EXP3 = 9$  & ESTRUC PROF F0 EXP2 = 1  $\&$ ESTRUC PROF  $F0$  S3 = 1) ESTRUC PROF F0  $EXP2 = 1$ . EXECUTE .

IF (Pos\_accent\_EXP1 = 9 & Pos\_accent\_EXP2 NE 9 & Pos\_accent\_EXP3 = 9 & ESTRUC PROF F0 EXP2 = 1  $\&$ ESTRUC PROF F0  $S3 = 5$ ) ESTRUC PROF F0  $EXP2 = 1$ . EXECUTE .

IF (Pos\_accent\_EXP1 = 9 & Pos\_accent\_EXP2 NE 9 & Pos\_accent\_EXP3 = 9 & ESTRUC PROF F0 EXP2 = 1  $\&$ ESTRUC PROF F0  $S3 = 6$ ) ESTRUC PROF F0  $EXP2 = 1$ . EXECUTE .

IF (Pos\_accent\_EXP1 = 9 & Pos\_accent\_EXP2 NE 9 & Pos\_accent\_EXP3 = 9 & ESTRUC PROF F0 EXP2 =  $2 &$ ESTRUC PROF F0  $S3 = 1$ ) ESTRUC PROF F0  $EXP2 = 1$ . EXECUTE .

IF (Pos accent EXP1 = 9 & Pos accent EXP2 NE 9 & Pos accent EXP3 = 9 & ESTRUC PROF F0 EXP2 =  $2 &$ ESTRUC PROF F0  $S3 = 5$ ) ESTRUC PROF F0 EXP2 = 1. EXECUTE .

IF (Pos\_accent\_EXP1 = 9 & Pos\_accent\_EXP2 NE 9 & Pos\_accent\_EXP3 = 9 & ESTRUC PROF F0 EXP2 =  $2 &$ ESTRUC PROF F0  $S3 = 6$ ) ESTRUC PROF F0  $EXP2 = 1$ . EXECUTE .

IF (Pos\_accent\_EXP1 = 9 & Pos\_accent\_EXP2 NE 9 & Pos\_accent\_EXP3 = 9 & ESTRUC PROF F0 EXP2 = 1  $\&$ ESTRUC PROF F0  $S3 = 2$ ) ESTRUC PROF F0  $EXP2 = 2$ . EXECUTE .

IF (Pos accent EXP1 = 9 & Pos accent EXP2 NE 9 & Pos accent EXP3 = 9 & ESTRUC PROF F0 EXP2 = 1  $\&$ ESTRUC PROF F0  $S3 = 3$ ) ESTRUC PROF F0 EXP2 =  $2$ . EXECUTE .

IF (Pos accent  $EXP1 = 9$  & Pos accent  $EXP2$  NE 9 & Pos accent  $EXP3 = 9$  & ESTRUC PROF F0 EXP2 = 1  $\&$ ESTRUC PROF F0  $S3 = 4$ ) ESTRUC PROF F0  $EXP2 = 2$ . EXECUTE .

IF (Pos accent EXP1 = 9 & Pos accent EXP2 NE 9 & Pos accent EXP3 = 9 & ESTRUC PROF F0 EXP2 =  $2 &$ ESTRUC PROF F0  $S3 = 2$ ) ESTRUC PROF F0  $EXP2 = 2$ . EXECUTE .

IF (Pos accent  $EXP1 = 9$  & Pos accent  $EXP2$  NE 9 & Pos accent  $EXP3 = 9$  & ESTRUC PROF F0 EXP2 =  $2 &$ ESTRUC PROF F0  $S3 = 3$ ) ESTRUC PROF F0  $EXP2 = 2$ . EXECUTE .

IF (Pos\_accent\_EXP1 = 9 & Pos\_accent\_EXP2 NE 9 & Pos\_accent\_EXP3 = 9 & ESTRUC PROF F0 EXP2 =  $2 &$ ESTRUC PROF F0  $S3 = 4$ ) ESTRUC PROF F0  $EXP2 = 2$ . EXECUTE .

\* 5.8.3.3.2. CORRIGE PA DEL S2 .

IF (Pos\_accent\_EXP1 = 9 & Pos\_accent\_EXP2 NE 9 & Pos\_accent\_EXP3 = 9 & ESTRUC PROF F0  $S2 = 1 &$ ESTRUC PROF F0  $EXP2 = 1$ ) ESTRUC PROF F0  $S2 = 1$ . EXECUTE .

IF (Pos\_accent\_EXP1 = 9 & Pos\_accent\_EXP2 NE 9 & Pos\_accent\_EXP3 = 9 & ESTRUC PROF F0  $S2 = 1 &$ ESTRUC PROF F0  $EXP2 = 5$ ) ESTRUC PROF F0  $S2 = 1$ . EXECUTE .

IF (Pos\_accent\_EXP1 = 9 & Pos\_accent\_EXP2 NE 9 & Pos\_accent\_EXP3 = 9 & ESTRUC PROF F0  $S2 = 1 &$ ESTRUC PROF F0 EXP2 = 6) ESTRUC PROF F0  $S2 = 1$ . EXECUTE .

IF (Pos accent EXP1 = 9 & Pos accent EXP2 NE 9 & Pos accent EXP3 = 9 & ESTRUC PROF F0  $S2 = 2 &$ ESTRUC PROF F0  $EXP2 = 1$ ) ESTRUC PROF F0  $S2 = 1$ . EXECUTE .

IF (Pos accent  $EXP1 = 9 &$  Pos accent  $EXP2$  NE 9 & Pos accent  $EXP3 = 9 &$ ESTRUC PROF F0  $S2 = 2 &$ ESTRUC PROF F0  $EXP2 = 5$ ) ESTRUC PROF F0  $S2 = 1$ . EXECUTE .

IF (Pos accent EXP1 = 9 & Pos accent EXP2 NE 9 & Pos accent EXP3 = 9 & ESTRUC PROF F0  $S2 = 2 \&$ ESTRUC PROF F0 EXP2 = 6) ESTRUC PROF F0  $S2 = 1$ . EXECUTE .

IF (Pos accent  $EXP1 = 9$  & Pos accent  $EXP2$  NE 9 & Pos accent  $EXP3 = 9$  & ESTRUC PROF F0  $S2 = 1$ ESTRUC PROF F0  $EXP2 = 2$ ) ESTRUC PROF F0  $S2 = 2$ . EXECUTE .

IF (Pos\_accent\_EXP1 = 9 & Pos\_accent\_EXP2 NE 9 & Pos\_accent\_EXP3 = 9 & ESTRUC PROF F0  $S2 = 1 &$ ESTRUC PROF F0  $EXP2 = 3$ ) ESTRUC PROF F0  $S2 = 2$ . EXECUTE .

IF (Pos accent  $EXP1 = 9$  & Pos accent  $EXP2$  NE 9 & Pos accent  $EXP3 = 9$  & ESTRUC PROF F0  $S2 = 1 &$ ESTRUC PROF F0  $EXP2 = 4$ ) ESTRUC PROF F0  $S2 = 2$ . EXECUTE .

IF (Pos\_accent\_EXP1 = 9 & Pos\_accent\_EXP2 NE 9 & Pos\_accent\_EXP3 = 9 & ESTRUC PROF F0  $S2 = 2 \&$ ESTRUC PROF F0  $EXP2 = 2$ ) ESTRUC PROF F0  $S2 = 2$ . EXECUTE .

IF (Pos accent  $EXP1 = 9 &$  Pos accent  $EXP2$  NE 9 & Pos accent  $EXP3 = 9 &$ ESTRUC PROF F0  $S2 = 2 \&$ ESTRUC PROF F0  $EXP2 = 3$ ) ESTRUC PROF F0  $S2 = 2$ . EXECUTE .

IF (Pos\_accent\_EXP1 = 9 & Pos\_accent\_EXP2 NE 9 & Pos\_accent\_EXP3 = 9 &

ESTRUC PROF F0  $S2 = 2 \&$ ESTRUC PROF F0  $EXP2 = 4$ ) ESTRUC PROF F0  $S2 = 2$ . EXECUTE .

\* 5.8.3.3.3. CORRIGE PA DEL S1 .

IF (Pos accent EXP1 = 9 & Pos accent EXP2 NE 9 & Pos accent EXP3 = 9 & ESTRUC PROF F0  $S1 = 1 &$ ESTRUC PROF F0  $S2 = 1$ ) ESTRUC PROF F0  $S1 = 1$ . EXECUTE .

IF (Pos\_accent\_EXP1 = 9 & Pos\_accent\_EXP2 NE 9 & Pos\_accent\_EXP3 = 9 & ESTRUC PROF F0  $S1 = 1$  & ESTRUC PROF F0  $S2 = 5$ ) ESTRUC PROF F0  $S1 = 1$ . EXECUTE .

IF (Pos\_accent\_EXP1 = 9 & Pos\_accent\_EXP2 NE 9 & Pos\_accent\_EXP3 = 9 & ESTRUC PROF F0  $S1 = 1 &$ ESTRUC PROF F0  $S2 = 6$ ) ESTRUC PROF F0  $S1 = 1$ . EXECUTE .

IF (Pos\_accent\_EXP1 = 9 & Pos\_accent\_EXP2 NE 9 & Pos\_accent\_EXP3 = 9 & ESTRUC PROF F0  $S1 = 2 &$ ESTRUC PROF F0  $S2 = 1$ ) ESTRUC PROF F0  $S1 = 1$ . EXECUTE .

IF (Pos\_accent\_EXP1 = 9 & Pos\_accent\_EXP2 NE 9 & Pos\_accent\_EXP3 = 9 & ESTRUC PROF F0  $S1 = 2 &$ ESTRUC PROF F0  $S2 = 5$ ) ESTRUC PROF F0  $S1 = 1$ . EXECUTE .

IF (Pos\_accent\_EXP1 = 9 & Pos\_accent\_EXP2 NE 9 & Pos\_accent\_EXP3 = 9 & ESTRUC PROF F0  $S1 = 2 &$ ESTRUC PROF F0  $S2 = 6$ ) ESTRUC PROF F0  $S1 = 1$ . EXECUTE .

IF (Pos\_accent\_EXP1 = 9 & Pos\_accent\_EXP2 NE 9 & Pos\_accent\_EXP3 = 9 & ESTRUC PROF F0  $S1 = 1$  & ESTRUC PROF F0  $S2 = 2$ ) ESTRUC PROF F0  $S1 = 2$ . EXECUTE .

IF (Pos\_accent\_EXP1 = 9 & Pos\_accent\_EXP2 NE 9 & Pos\_accent\_EXP3 = 9 &

ESTRUC PROF F0  $S1 = 1$  & ESTRUC PROF F0  $S2 = 3$ ) ESTRUC PROF F0  $S1 = 2$ . EXECUTE .

IF (Pos\_accent\_EXP1 = 9 & Pos\_accent\_EXP2 NE 9 & Pos\_accent\_EXP3 = 9 & ESTRUC PROF F0  $S1 = 1$  & ESTRUC PROF F0  $S2 = 4$ ) ESTRUC PROF F0  $S1 = 2$ . EXECUTE .

IF (Pos accent  $EXP1 = 9$  & Pos accent  $EXP2$  NE 9 & Pos accent  $EXP3 = 9$  & ESTRUC PROF F0  $S1 = 2 &$ ESTRUC PROF F0  $S2 = 2$ ) ESTRUC PROF F0  $S1 = 2$ . EXECUTE .

IF (Pos accent  $EXP1 = 9$  & Pos accent  $EXP2$  NE 9 & Pos accent  $EXP3 = 9$  & ESTRUC PROF F0  $S1 = 2 &$ ESTRUC PROF F0  $S2 = 3$ ) ESTRUC PROF F0  $S1 = 2$ . EXECUTE .

IF (Pos accent  $EXP1 = 9$  & Pos accent  $EXP2$  NE 9 & Pos accent  $EXP3 = 9$  & ESTRUC PROF F0  $S1 = 2 &$ ESTRUC PROF F0  $S2 = 4$ ) ESTRUC PROF F0  $S1 = 2$ . EXECUTE .

\* 5.8.3.4. FRASES CON EXP1.

\* 5.8.3.4.1. CORRIGE PA DEL S2.

IF (Pos\_accent\_EXP1 NE 9 & Pos\_accent\_EXP2 = 9 & Pos\_accent\_EXP3 = 9 & ESTRUC PROF F0  $S2 = 1 &$ ESTRUC PROF F0  $S3 = 1$ ) ESTRUC PROF F0  $S2 = 1$ . EXECUTE .

IF (Pos\_accent\_EXP1 NE 9 & Pos\_accent\_EXP2 = 9 & Pos\_accent\_EXP3 = 9 & ESTRUC PROF F0  $S2 = 1 &$ ESTRUC PROF F0  $S3 = 5$ ) ESTRUC PROF F0  $S2 = 1$ . EXECUTE .

IF (Pos\_accent\_EXP1 NE 9 & Pos\_accent\_EXP2 = 9 & Pos\_accent\_EXP3 = 9 & ESTRUC PROF F0  $S2 = 1 &$ ESTRUC PROF F0  $S3 = 6$ ) ESTRUC PROF F0  $S2 = 1$ . EXECUTE .

IF (Pos accent EXP1 NE 9 & Pos accent EXP2 = 9 & Pos accent EXP3 = 9 & ESTRUC PROF F0  $S2 = 2 \&$ ESTRUC PROF F0  $S3 = 1$ ) ESTRUC PROF F0  $S2 = 1$ . EXECUTE .

IF (Pos accent EXP1 NE 9 & Pos accent EXP2 = 9 & Pos accent EXP3 = 9 & ESTRUC PROF F0  $S2 = 2 &$ ESTRUC PROF F0  $S3 = 5$ ) ESTRUC PROF F0  $S2 = 1$ . EXECUTE .

IF (Pos\_accent\_EXP1 NE 9 & Pos\_accent\_EXP2 = 9 & Pos\_accent\_EXP3 = 9 & ESTRUC PROF F0  $S2 = 2 \&$ ESTRUC PROF F0  $S3 = 6$ ) ESTRUC PROF F0  $S2 = 1$ . EXECUTE .

IF (Pos\_accent\_EXP1 NE 9 & Pos\_accent\_EXP2 = 9 & Pos\_accent\_EXP3 = 9 & ESTRUC PROF F0  $S2 = 1 &$ ESTRUC PROF F0  $S3 = 2$ ) ESTRUC PROF F0  $S2 = 2$ . EXECUTE .

IF (Pos\_accent\_EXP1 NE 9 & Pos\_accent\_EXP2 = 9 & Pos\_accent\_EXP3 = 9 & ESTRUC PROF F0  $S2 = 1 &$ ESTRUC PROF F0  $S3 = 3$ ) ESTRUC PROF F0  $S2 = 2$ . EXECUTE .

IF (Pos\_accent\_EXP1 NE 9 & Pos\_accent\_EXP2 = 9 & Pos\_accent\_EXP3 = 9 & ESTRUC PROF F0  $S2 = 1 &$ ESTRUC PROF F0  $S3 = 4$ ) ESTRUC PROF F0  $S2 = 2$ . EXECUTE .

IF (Pos\_accent\_EXP1 NE 9 & Pos\_accent\_EXP2 = 9 & Pos\_accent\_EXP3 = 9 & ESTRUC PROF F0  $S2 = 2 \&$ ESTRUC PROF F0  $S3 = 2$ ) ESTRUC PROF F0  $S2 = 2$ . EXECUTE .

IF (Pos\_accent\_EXP1 NE 9 & Pos\_accent\_EXP2 = 9 & Pos\_accent\_EXP3 = 9 & ESTRUC PROF F0  $S2 = 2 \&$ ESTRUC PROF F0  $S3 = 3$ ) ESTRUC PROF F0  $S2 = 2$ . EXECUTE .

IF (Pos\_accent\_EXP1 NE 9 & Pos\_accent\_EXP2 = 9 & Pos\_accent\_EXP3 = 9 &

ESTRUC PROF F0  $S2 = 2 \&$ ESTRUC PROF F0  $S3 = 4$ ) ESTRUC PROF F0  $S2 = 2$ . EXECUTE .

\* 5.8.3.4.2. CORRIGE PA DE LA EXP1.

IF (Pos\_accent\_EXP1 NE 9 & Pos\_accent\_EXP2 = 9 & Pos\_accent\_EXP3 = 9 & ESTRUC PROF F0 EXP1 = 1  $\&$ ESTRUC PROF F0  $S2 = 1$ ) ESTRUC PROF F0 EXP1 = 1. EXECUTE .

IF (Pos\_accent\_EXP1 NE 9 & Pos\_accent\_EXP2 = 9 & Pos\_accent\_EXP3 = 9 & ESTRUC PROF F0 EXP1 =  $1 \&$ ESTRUC PROF F0  $S2 = 5$ ) ESTRUC PROF F0  $EXP1 = 1$ . EXECUTE .

IF (Pos accent EXP1 NE 9 & Pos accent EXP2 = 9 & Pos accent EXP3 = 9 & ESTRUC PROF F0 EXP1 =  $1 &$ ESTRUC PROF F0  $S2 = 6$ ) ESTRUC PROF F0 EXP1 =  $1$ . EXECUTE .

IF (Pos\_accent\_EXP1 NE 9 & Pos\_accent\_EXP2 = 9 & Pos\_accent\_EXP3 = 9 & ESTRUC PROF F0 EXP1 =  $2 &$ ESTRUC PROF F0  $S2 = 1$ ) ESTRUC PROF F0 EXP1 =  $1$ . EXECUTE .

IF (Pos\_accent\_EXP1 NE 9 & Pos\_accent\_EXP2 = 9 & Pos\_accent\_EXP3 = 9 & ESTRUC PROF F0 EXP1 =  $2 &$ ESTRUC PROF F0  $S2 = 5$ ) ESTRUC PROF F0 EXP1 = 1. EXECUTE .

IF (Pos\_accent\_EXP1 NE 9 & Pos\_accent\_EXP2 = 9 & Pos\_accent\_EXP3 = 9 & ESTRUC PROF F0 EXP1 =  $2 &$ ESTRUC PROF F0  $S2 = 6$ ) ESTRUC PROF F0 EXP1 = 1. EXECUTE .

IF (Pos\_accent\_EXP1 NE 9 & Pos\_accent\_EXP2 = 9 & Pos\_accent\_EXP3 = 9 & ESTRUC PROF F0 EXP1 =  $1 \&$ ESTRUC PROF F0  $S2 = 2$ ) ESTRUC PROF F0 EXP1 =  $2$ . EXECUTE .

IF (Pos\_accent\_EXP1 NE 9 & Pos\_accent\_EXP2 = 9 & Pos\_accent\_EXP3 = 9 &

ESTRUC PROF F0 EXP1 = 1  $\&$ ESTRUC PROF F0  $S2 = 3$ ) ESTRUC PROF F0 EXP1 =  $2$ . EXECUTE . IF (Pos\_accent\_EXP1 NE 9 & Pos\_accent\_EXP2 = 9 & Pos\_accent\_EXP3 = 9 & ESTRUC PROF F0 EXP1 =  $1 \&$ ESTRUC PROF F0  $S2 = 4$ ) ESTRUC PROF F0 EXP1 =  $2$ . EXECUTE . IF (Pos\_accent\_EXP1 NE 9 & Pos\_accent\_EXP2 = 9 & Pos\_accent\_EXP3 = 9 & ESTRUC PROF F0 EXP1 =  $2 &$ ESTRUC PROF F0  $S2 = 2$ ) ESTRUC PROF F0 EXP1 =  $2$ . EXECUTE . IF (Pos\_accent\_EXP1 NE 9 & Pos\_accent\_EXP2 = 9 & Pos\_accent\_EXP3 = 9 & ESTRUC PROF F0 EXP1 =  $2 &$ ESTRUC PROF F0  $S2 = 3$ ) ESTRUC PROF F0 EXP1 =  $2$ . EXECUTE . IF (Pos\_accent\_EXP1 NE 9 & Pos\_accent\_EXP2 = 9 & Pos\_accent\_EXP3 = 9 &

ESTRUC PROF F0 EXP1 =  $2 &$ ESTRUC PROF F0  $S2 = 4$ ) ESTRUC PROF F0 EXP1 =  $2$ . EXECUTE .

\* 5.8.3.4.3. CORRIGE PA DL S1.

IF (Pos\_accent\_EXP1 NE 9 & Pos\_accent\_EXP2 = 9 & Pos\_accent\_EXP3 = 9 & ESTRUC PROF F0  $S1 = 1$  & ESTRUC PROF F0 EXP1 = 1) ESTRUC PROF F0  $S1 = 1$ . EXECUTE .

IF (Pos\_accent\_EXP1 NE 9 & Pos\_accent\_EXP2 = 9 & Pos\_accent\_EXP3 = 9 & ESTRUC PROF F0  $S1 = 1$  & ESTRUC PROF F0 EXP1 = 5) ESTRUC PROF F0  $S1 = 1$ . EXECUTE .

IF (Pos\_accent\_EXP1 NE 9 & Pos\_accent\_EXP2 = 9 & Pos\_accent\_EXP3 = 9 & ESTRUC PROF F0  $S1 = 1$  & ESTRUC PROF F0 EXP1 = 6) ESTRUC PROF F0  $S1 = 1$ . EXECUTE .

IF (Pos\_accent\_EXP1 NE 9 & Pos\_accent\_EXP2 = 9 & Pos\_accent\_EXP3 = 9 &

ESTRUC PROF F0  $S1 = 2 &$ ESTRUC PROF F0  $EXP1 = 1$ ) ESTRUC PROF F0  $S1 = 1$ . EXECUTE . IF (Pos\_accent\_EXP1 NE 9 & Pos\_accent\_EXP2 = 9 & Pos\_accent\_EXP3 = 9 & ESTRUC PROF F0  $S1 = 2 &$ ESTRUC PROF F0  $EXP1 = 5$ ) ESTRUC PROF F0  $S1 = 1$ . EXECUTE . IF (Pos\_accent\_EXP1 NE 9 & Pos\_accent\_EXP2 = 9 & Pos\_accent\_EXP3 = 9 & ESTRUC PROF F0  $S1 = 2 &$ ESTRUC PROF F0 EXP1 = 6)

ESTRUC PROF F0  $S1 = 1$ . EXECUTE .

IF (Pos\_accent\_EXP1 NE 9 & Pos\_accent\_EXP2 = 9 & Pos\_accent\_EXP3 = 9 & ESTRUC PROF F0  $S1 = 1 &$ ESTRUC PROF F0  $EXP1 = 2$ ) ESTRUC PROF F0  $S1 = 2$ . EXECUTE .

IF (Pos accent EXP1 NE 9 & Pos accent EXP2 = 9 & Pos accent EXP3 = 9 & ESTRUC PROF F0  $S1 = 1$  & ESTRUC PROF F0  $EXP1 = 3$ ) ESTRUC PROF F0  $S1 = 2$ . EXECUTE .

IF (Pos\_accent\_EXP1 NE 9 & Pos\_accent\_EXP2 = 9 & Pos\_accent\_EXP3 = 9 & ESTRUC PROF F0  $S1 = 1 &$ ESTRUC PROF F0 EXP1 = 4) ESTRUC PROF F0  $S1 = 2$ . EXECUTE .

IF (Pos\_accent\_EXP1 NE 9 & Pos\_accent\_EXP2 = 9 & Pos\_accent\_EXP3 = 9 & ESTRUC PROF F0  $S1 = 2 &$ ESTRUC PROF F0  $EXP1 = 2$ ) ESTRUC PROF F0  $S1 = 2$ . EXECUTE .

IF (Pos\_accent\_EXP1 NE 9 & Pos\_accent\_EXP2 = 9 & Pos\_accent\_EXP3 = 9 & ESTRUC PROF F0  $S1 = 2 &$ ESTRUC PROF F0  $EXP1 = 3$ ) ESTRUC PROF F0  $S1 = 2$ . EXECUTE .

IF (Pos\_accent\_EXP1 NE 9 & Pos\_accent\_EXP2 = 9 & Pos\_accent\_EXP3 = 9 & ESTRUC PROF F0  $S1 = 2 &$ ESTRUC PROF F0 EXP1 = 4)

ESTRUC PROF F0  $S1 = 2$ . EXECUTE .

\* 5.8.4. FÓRMULAS PARA CORREGIR LA DISTINCIÓN ENTRE L\* Y H\* A NIVEL SUPERFICIAL.

\* Codificación de las estructuras:  $* 1 = H*$ \* 2 =  $L^*$ 

IF (ESTRUC PROF F0  $S1 = 1$ ) ESTRUC F0  $S1 = 1$ . EXECUTE .

IF (ESTRUC PROF F0  $S1 = 2$ ) ESTRUC F0  $S1 = 2$ . EXECUTE .

IF (ESTRUC PROF F0 EXP1 = 1) ESTRUC F0 EXP1 = 1. EXECUTE .

IF (ESTRUC\_PROF\_F0\_EXP1 = 2) ESTRUC F0 EXP1 =  $2$ . EXECUTE .

IF (ESTRUC PROF F0  $S2 = 1$ ) ESTRUC F0  $S2 = 1$ . EXECUTE .

IF (ESTRUC PROF F0  $S2 = 2$ ) ESTRUC F0  $S2 = 2$ . EXECUTE .

IF (ESTRUC\_PROF\_F0\_EXP2 = 1) ESTRUC F0  $EXP2 = 1$ . EXECUTE .

IF (ESTRUC PROF F0\_EXP2 = 2) ESTRUC F0 EXP2 =  $2$ . EXECUTE .

IF (ESTRUC PROF F0  $S3 = 1$ ) ESTRUC F0  $S3 = 1$ . EXECUTE .

IF (ESTRUC\_PROF\_F0\_S3 = 2) ESTRUC F0  $S3 = 2$ . EXECUTE .

IF (ESTRUC PROF F0 EXP3 = 1) ESTRUC F0 EXP3 = 1. EXECUTE .

IF (ESTRUC PROF F0\_EXP3 = 2) ESTRUC F0 EXP3 =  $2$ . EXECUTE .

# **\* 6. FÓRMULAS PARA CALCULAR LOS TONOS DE FRONTERA FINAL E INICIAL**

- \* Codificación de los tonos de frontera:
- $* 23 = \%L$
- $* 24 = \% H$
- $* 23 = L\%$
- $* 24 = H\%$

\* Las fórmulas están divididas en secciones:

- \* 6.1. TONOS DE FRONTERA FINAL EN FRASES SIN EXP3.
- \* 6.2. TONOS DE FRONTERA FINAL EN FRASES CON EXP3.
- \* 6.3. TONOS DE FRONTERA INICIAL.

\* 6.1. TONOS DE FRONTERA EN FRASES SIN EXP3.

 $* 6.1.1$ . Calcula 23 = L%.

IF (Pos accent EXP3 = 9 & ABS(dif fin S3) >= 1.5 & F0 ton  $S3 \geq F0$  fin) FRONT = 23. EXECUTE .

IF (Pos accent  $EXP3 = 9 & ABS$ ) < 1.5 & ESTRUC PROF F0  $S3 = 2$ )  $FRONT = 23$ . EXECUTE .

IF (Pos\_accent\_EXP3 = 9 & ABS(dif\_fin\_S3) < 1.5 & ESTRUC PROF F0  $S3 = 5$ )  $FRONT = 23$ . EXECUTE .

\* 6.1.2. Calcula 24 =  $H\%$ . IF (Pos accent EXP3 = 9 & ABS(dif fin S3) >= 1.5 & F0 ton  $S3 < F0$  fin) FRONT = 24. EXECUTE .

IF (Pos\_accent\_EXP3 = 9 & ABS(dif\_fin\_S3) < 1.5 & ESTRUC PROF F0  $S3 = 1$ )

 $FRONT = 24$ . EXECUTE .

IF (Pos\_accent\_EXP3 = 9 & ABS(dif\_fin\_S3) < 1.5 & ESTRUC PROF F0  $S3 = 3$ )  $FRONT = 24$ . EXECUTE .

IF (Pos accent EXP3 = 9 & ABS(dif fin S3) < 1.5 & ESTRUC PROF F0 $S3 = 91$ )  $FRONT = 24$ . EXECUTE .

\* 6.2. TONOS DE FRONTERA EN FRASES CON EXP3.

 $* 6.2.1$ . Calcula 23 = L%.

IF (Pos\_accent\_EXP3 NE 9 & ABS(dif\_fin\_EXP3) >= 1.5 & F0 ton  $EXP3 \geq F0$  fin) FRONT = 23. EXECUTE .

IF (Pos accent EXP3 NE 9 & ABS(dif fin EXP3) < 1.5 & ESTRUC PROF F0  $EXP3 = 2$ )  $FRONT = 23$ . EXECUTE .

IF (Pos\_accent\_EXP3 NE 9 & ABS(dif\_fin\_EXP3) < 1.5 & ESTRUC PROF F0 EXP3 = 5)  $FRONT = 23$ . EXECUTE .

 $* 6.2.2$ . Calcula 24 = H%.

IF (Pos\_accent\_EXP3 NE 9 & ABS(dif\_fin\_EXP3) >= 1.5 & F0\_ton\_EXP3 < F0\_fin) FRONT = 24 . EXECUTE .

IF (Pos\_accent\_EXP3 NE 9 & ABS(dif\_fin\_EXP3) < 1.5 & ESTRUC PROF F0 EXP3 = 1) FRONT = 24. EXECUTE .

IF (Pos\_accent\_EXP3 NE 9 & ABS(dif\_fin\_EXP3) < 1.5 & ESTRUC PROF F0 EXP3 = 3) FRONT = 24. EXECUTE .

IF (Pos\_accent\_EXP3 NE 9 & ABS(dif\_fin\_EXP3) < 1.5 & ESTRUC PROF F0 EXP3 = 91) FRONT = 24. EXECUTE .

\* 6.3. TONOS DE FRONTERA INICIAL.

IF (F0 ini  $>=$  F0 media) FRONT INI = 24.

IF (F0\_ini < F0\_media) FRONT\_INI = 23 .

IF  $(ABS((12 / LG10(2)) * (LG10(F0 ini / F0 media))) < 2.5)$  FRONT INI = 23.

## **\* 7. FÓRMULAS PARA CALCULAR LA FRONTERA INTERNA EN LAS PREGUNTAS CON "QUE" DEL CORPUS CATALÁN**

\* Codificación de los tonos de frontera:

 $* 23 = L -$ 

 $* 24 = H -$ 

\* Las fórmulas están divididas en secciones:

\* 7.3. TONO DE FRONTERA INTERNA EN FRASES SIN EXPANSIÓN DEL S2 (EXP2). \* 7.4. TONO DE FRONTERA INTERNA EN FRASES CON EXPANSIÓN DEL S2 (EXP2).

\* 7.3. TONO DE FRONTERA INTERNA EN FRASES SIN EXPANSIÓN DEL S2 (EXP2).

 $* 7.3.1$ . Calcula  $23 = L$ .

IF (Modalidad = 3 & Pos\_accent\_EXP2 = 9 & Pos accent  $S2 = 1 &e$ ABS((12 / LG10(2)) \* (LG10(F0\_ton\_S2 / F0\_post\_S2))) < 0.5 & ESTRUC PROF F0  $S2 = 2$ ) FRONT  $S2 = 23$ . **EXECUTE** 

IF (Modalidad = 3 & Pos accent  $EXP2 = 9$  & Pos accent  $S2 = 1 &e$ ABS((12 / LG10(2)) \* (LG10(F0\_ton\_S2 / F0\_post\_S2))) < 0.5 & ESTRUC PROF F0  $S2 = 5$ ) FRONT  $S2 = 23$ . EXECUTE .

IF (Modalidad = 3 & Pos accent  $EXP2 = 9$  & Pos accent  $S2 = 1 &e$ ABS((12 / LG10(2)) \* (LG10(F0\_ton\_S2 / F0\_post\_S2))) >= 0.5 & F0 ton  $S2 \geq F0$  post S2) FRONT  $S2 = 23$ . EXECUTE .

IF (Modalidad = 3 & Pos accent  $EXP2 = 9$  & Pos accent  $S2 = 2 &$ ABS((12 / LG10(2)) \* (LG10(F0\_ton\_S2 / F0\_post\_S2))) < 1.5 & ESTRUC PROF F0  $S2 = 2$ ) FRONT  $S2 = 23$ . EXECUTE .

IF (Modalidad = 3 & Pos\_accent  $EXP2 = 9$  & Pos accent  $S2 = 2 \&$ ABS((12 / LG10(2)) \* (LG10(F0\_ton\_S2 / F0\_post\_S2))) < 1.5 & ESTRUC PROF F0  $S2 = 5$ ) FRONT  $S2 = 23$ . EXECUTE .

IF (Modalidad = 3 & Pos accent  $EXP2 = 9$  & Pos accent  $S2 = 2 \&$ ABS((12 / LG10(2)) \* (LG10(F0\_ton\_S2 / F0\_post\_S2))) >= 1.5 & F0 ton  $S2 \geq F0$  post S2) FRONT  $S2 = 23$ . EXECUTE .

IF (Modalidad = 3 & Pos\_accent  $EXP2 = 9$  & Pos accent  $S2 = 3 &$ ABS((12 / LG10(2)) \* (LG10(F0\_ton\_S2 / F0\_3\_ton\_S2))) < 1.5 & ESTRUC PROF F0  $S2 = 2$ ) FRONT  $S2 = 23$ . EXECUTE .

IF (Modalidad = 3 & Pos accent  $EXP2 = 9$  & Pos accent  $S2 = 3 &$ ABS((12/LG10(2)) \* (LG10(F0\_ton\_S2/F0\_3\_ton\_S2))) < 1.5 & ESTRUC PROF F0  $S2 = 5$ ) FRONT  $S2 = 23$ . EXECUTE .

IF (Modalidad = 3 & Pos accent  $EXP2 = 9$  & Pos accent  $S2 = 3 &$ ABS((12/LG10(2)) \* (LG10(F0\_ton\_S2/F0\_3\_ton\_S2))) >= 1.5 & F0 ton  $S2 \geq F0$  post S2) FRONT  $S2 = 23$ . EXECUTE .

 $* 7.3.2$ . Calcula 24 = H-.

IF (Modalidad = 3 & Pos accent  $EXP2 = 9$  & Pos accent  $S2 = 1 &e$ ABS((12 / LG10(2)) \* (LG10(F0\_ton\_S2 / F0\_post\_S2))) < 0.5 & ESTRUC PROF F0  $S2 = 1$ ) FRONT  $S2 = 24$ . EXECUTE .

IF (Modalidad = 3 & Pos accent  $EXP2 = 9$  & Pos accent  $S2 = 1 &$ ABS((12 / LG10(2)) \* (LG10(F0\_ton\_S2 / F0\_post\_S2))) < 0.5 & ESTRUC PROF F0  $S2 = 3$ ) FRONT  $S2 = 24$ . EXECUTE .

IF (Modalidad = 3 & Pos accent  $EXP2 = 9$  & Pos accent  $S2 = 1 &$ ABS((12 / LG10(2)) \* (LG10(F0\_ton\_S2 / F0\_post\_S2))) >= 0.5 & F0\_ton\_S2 < F0\_post\_S2) FRONT\_S2 = 24 . EXECUTE .

IF (Modalidad = 3 & Pos accent  $EXP2 = 9$  & Pos accent  $S2 = 2 \&$ ABS((12 / LG10(2)) \* (LG10(F0\_ton\_S2 / F0\_post\_S2))) < 1.5 & ESTRUC PROF F0  $S2 = 1$ ) FRONT  $S2 = 24$ . EXECUTE .

IF (Modalidad = 3 & Pos accent  $EXP2 = 9$  & Pos accent  $S2 = 2 \&$ ABS((12 / LG10(2)) \* (LG10(F0\_ton\_S2 / F0\_post\_S2))) < 1.5 & ESTRUC PROF F0  $S2 = 3$ ) FRONT  $S2 = 24$ . EXECUTE .

IF (Modalidad = 3 & Pos\_accent  $EXP2 = 9$  & Pos accent  $S2 = 2 \&$ ABS((12 / LG10(2)) \* (LG10(F0\_ton\_S2 / F0\_post\_S2))) >= 1.5 & F0\_ton\_S2 < F0\_post\_S2) FRONT\_S2 = 24 . EXECUTE .

IF (Modalidad = 3 & Pos\_accent  $EXP2 = 9$  & Pos accent  $S2 = 3 \&$ ABS((12/LG10(2)) \* (LG10(F0\_ton\_S2/F0\_3\_ton\_S2))) < 1.5 & ESTRUC PROF F0  $S2 = 1$ ) FRONT  $S2 = 24$ . EXECUTE .

IF (Modalidad = 3 & Pos accent  $EXP2 = 9$  & Pos accent  $S2 = 3 &$ ABS((12 / LG10(2)) \* (LG10(F0\_ton\_S2 / F0\_3\_ton\_S2))) < 1.5 & ESTRUC PROF F0  $S2 = 3$ ) FRONT  $S2 = 24$ . EXECUTE .

IF (Modalidad = 3 & Pos\_accent\_EXP2 = 9 & Pos accent  $S2 = 3 &$ ABS((12/LG10(2)) \* (LG10(F0\_ton\_S2/F0\_3\_ton\_S2))) >= 1.5 & F0\_ton\_S2 < F0\_post\_S2) FRONT\_S2 = 24 . EXECUTE .

\* 7.4. TONO DE FRONTERA INTERNA EN FRASES CON EXPANSIÓN DEL S2 (EXP2).

 $*$  7.4.1. Calcula 23 = L-.

IF (Modalidad = 3 & Pos accent  $EXP2 = 1$  & ABS((12/LG10(2)) \* (LG10(F0\_ton\_EXP2/F0\_post\_EXP2))) < 0.5 & ESTRUC PROF F0 EXP2 = 2) FRONT  $S2 = 23$ . EXECUTE .

IF (Modalidad = 3 & Pos accent  $EXP2 = 1$  & ABS((12 / LG10(2)) \* (LG10(F0\_ton\_S2 / F0\_post\_S2))) < 0.5 & ESTRUC PROF F0  $S2 = 5$ ) FRONT  $S2 = 23$ . EXECUTE .

IF (Modalidad = 3 & Pos accent  $EXP2 = 1$  & ABS((12 / LG10(2)) \* (LG10(F0\_ton\_EXP2 / F0\_post\_EXP2))) >= 0.5 & F0 ton  $EXP2 \geq F0$  post  $EXP2$ ) FRONT  $S2 = 23$ . EXECUTE .

IF (Modalidad = 3 & Pos\_accent\_EXP2 = 2 & ABS((12 / LG10(2)) \* (LG10(F0\_ton\_EXP2 / F0\_post\_EXP2))) < 1.5 & ESTRUC PROF F0 EXP2 = 2) FRONT  $S2 = 23$ . EXECUTE .

IF (Modalidad = 3 & Pos\_accent  $EXP2 = 2$  & ABS((12/LG10(2)) \* (LG10(F0\_ton\_EXP2/F0\_post\_EXP2))) < 1.5 & ESTRUC PROF F0 EXP2 = 5) FRONT  $S2 = 23$ . EXECUTE .

IF (Modalidad = 3 & Pos\_accent\_EXP2 = 2 & ABS((12 / LG10(2)) \* (LG10(F0\_ton\_EXP2 / F0\_post\_EXP2))) >= 1.5 & F0 ton  $EXP2 \geq F0$  post  $EXP2$ ) FRONT  $S2 = 23$ . EXECUTE .

IF (Modalidad = 3 & Pos accent  $EXP2 = 3$  & ABS((12/LG10(2)) \* (LG10(F0\_ton\_EXP2/F0\_3\_ton\_EXP2))) < 1.5 & ESTRUC PROF F0 EXP2 = 2) FRONT  $S2 = 23$ . EXECUTE .

IF (Modalidad = 3 & Pos accent  $EXP2 = 3$  & ABS((12/LG10(2)) \* (LG10(F0\_ton\_EXP2/F0\_3\_ton\_EXP2))) < 1.5 & ESTRUC PROF F0 EXP2 = 5) FRONT  $S2 = 23$ . EXECUTE .

IF (Modalidad = 3 & Pos accent  $EXP2 = 3$  & ABS((12/LG10(2)) \* (LG10(F0 ton EXP2/F0\_3\_ton\_EXP2))) >= 1.5 & F0 ton  $EXP2 \geq F0$  post  $EXP2$ ) FRONT  $S2 = 23$ . EXECUTE .

 $* 7.4.2$ . Calcula 24 = H-.

IF (Modalidad = 3 & Pos accent  $EXP2 = 1$  & ABS((12 / LG10(2)) \* (LG10(F0\_ton\_EXP2 / F0\_post\_EXP2))) < 0.5 & ESTRUC PROF F0 EXP2 = 1) FRONT  $S2 = 24$ . EXECUTE .

IF (Modalidad = 3 & Pos accent  $EXP2 = 1$  & ABS((12 / LG10(2)) \* (LG10(F0\_ton\_EXP2 / F0\_post\_EXP2))) < 0.5 & ESTRUC PROF F0 EXP2 = 3) FRONT  $S2 = 24$ .

EXECUTE .

IF (Modalidad = 3 & Pos accent  $EXP2 = 1$  & ABS((12 / LG10(2)) \* (LG10(F0\_ton\_EXP2 / F0\_post\_EXP2))) >= 0.5 & F0\_ton\_EXP2 < F0\_post\_EXP2) FRONT\_S2 = 24 . EXECUTE .

IF (Modalidad = 3 & Pos accent  $EXP2 = 2$  & ABS((12 / LG10(2)) \* (LG10(F0\_ton\_EXP2 / F0\_post\_EXP2))) < 1.5 & ESTRUC PROF F0  $EXP2 = 1)$  FRONT  $S2 = 24$ . EXECUTE .

IF (Modalidad = 3 & Pos accent  $EXP2 = 2$  & ABS((12/LG10(2)) \* (LG10(F0\_ton\_EXP2/F0\_post\_EXP2))) < 1.5 & ESTRUC PROF F0 EXP2 = 3) FRONT  $S2 = 24$ . EXECUTE .

IF (Modalidad = 3 & Pos\_accent  $EXP2 = 2$  & ABS((12 / LG10(2)) \* (LG10(F0\_ton\_EXP2 / F0\_post\_EXP2))) >= 1.5 & F0\_ton\_EXP2 < F0\_post\_EXP2) FRONT\_S2 = 24 . EXECUTE .

IF (Modalidad = 3 & Pos\_accent\_EXP2 = 3 & ABS((12 / LG10(2)) \* (LG10(F0\_ton\_EXP2 / F0\_3\_ton\_EXP2))) < 1.5 & ESTRUC PROF F0 EXP2 = 1) FRONT  $S2 = 24$ . EXECUTE .

IF (Modalidad = 3 & Pos\_accent\_EXP2 = 3 & ABS((12/LG10(2)) \* (LG10(F0\_ton\_EXP2/F0\_3\_ton\_EXP2))) < 1.5 & ESTRUC PROF F0 EXP2 = 3) FRONT  $S2 = 24$ . EXECUTE .

IF (Modalidad = 3 & Pos accent  $EXP2 = 3$  & ABS((12 / LG10(2)) \* (LG10(F0\_ton\_EXP2 / F0\_3\_ton\_EXP2))) >= 1.5 & F0\_ton\_EXP2 < F0\_post\_EXP2) FRONT\_S2 = 24 . EXECUTE .

#### **\* 8. FRONTERA INTERNA AL FINAL DEL S1**

- \* Codificiación frontera.
- $* 23 = L -$
- $* 24 = H -$
- \* 8.1. FRONTERA FINAL DE S1 EN FRASES SIN EXP1.
- \* 8.1.1. FÓRMULAS QUE CALCULAN SI HAY FRONTERA BAJA.
- \* 8.1.2. FÓRMULAS QUE CALCULAN SI HAY FRONTERA ALTA.
- \* 8.2. FRONTERA FINAL DE S1 EN FRASES CON EXP1.
- \* 8.2.1. FÓRMULAS QUE CALCULAN SI HAY FRONTERA BAJA.

# \* 8.2.2. FÓRMULAS QUE CALCULAN SI HAY FRONTERA ALTA.

#### \* 8.1. FRONTERA FINAL DE S1 EN FRASES SIN EXP1.

#### \* 8.1.1. FÓRMULAS QUE CALCULAN SI HAY FRONTERA BAJA.

\* PA  $5 = H + L^*$ , palabra esdrújula. IF (Modalidad NE 3 & Pos accent  $EXP1 = 9$  & Pos accent  $S1 = 1 &$ ESTRUC PROF F0  $S1 = 5 \&$ ABS((12 / LG10(2)) \* (LG10(F0\_post\_S1 / F0\_fr\_S1))) < 1.5) FRONT  $S1 = 23$ . EXECUTE .

 $* PA 6 = H*+L$ , palabra esdrújula. IF (Modalidad NE 3 & Pos accent  $EXP1 = 9$  & Pos accent  $S1 = 1 &e$ ESTRUC PROF F0  $S1 = 6 &$ ABS((12 / LG10(2)) \* (LG10(F0\_post\_S1 / F0\_fr\_S1))) < 1.5) FRONT  $S1 = 23$ . EXECUTE .

\* PA  $6 = H^*+L$ , palabra esdrújula. IF (Modalidad NE 3 & Pos\_accent\_EXP1 = 9 & Pos accent  $S1 = 1 &$ ESTRUC PROF F0  $S1 = 6 &$ F0 fr S1 < F0 post S1  $\&$ F0 pret  $S2 \geq F0$  fr S1) FRONT  $S1 = 23$ . EXECUTE .

\* PA  $5 = H + L^*$ , palabra llana. IF (Modalidad NE 3 & Pos accent  $EXP1 = 9$  & Pos accent  $S1 = 2 &$ ESTRUC PROF F0  $S1 = 5 &$ ABS((12 / LG10(2)) \* (LG10(F0\_3\_ton\_S1 / F0\_post\_S1))) < 1.5) FRONT  $S1 = 23$ . EXECUTE .

\* PA  $6 = H^* + L$ , palabra llana. IF (Modalidad NE 3 & Pos\_accent\_EXP1 = 9 & Pos accent  $S1 = 2 &$ ESTRUC PROF F0  $S1 = 6 &$ ABS((12 / LG10(2)) \* (LG10(F0\_post\_S1 / F0\_pret\_S2))) < 1.5) FRONT  $S1 = 23$ . EXECUTE .

\* PA  $5 = H + L^*$ , palabra aguda. IF (Modalidad NE 3 & Pos\_accent EXP1 = 9 & Pos accent  $S1 = 3 &$ ESTRUC PROF F0  $S1 = 5 \&$ ABS((12 / LG10(2)) \* (LG10(F0\_3\_ton\_S1 / F0\_post\_S1))) < 1.5) FRONT  $S1 = 23$ . EXECUTE .

\* PA  $5 = H + L^*$ , palabra aguda. IF (Modalidad NE 3 & Pos accent  $EXP1 = 9$  & Pos accent  $S1 = 3 &$ ESTRUC PROF F0  $S1 = 5 &$ F0\_pret\_S2 >= F0\_3\_ton\_S1) FRONT  $S1 = 23$ . EXECUTE .

\* PA  $6 = H^* + L$ , palabra aguda. IF (Modalidad NE 3 & Pos\_accent  $EXP1 = 9$  & Pos accent  $S1 = 3 &$ ESTRUC PROF F0  $S1 = 6 &$ ABS((12 / LG10(2)) \* (LG10(F0\_ton\_S1 / F0\_post\_S1))) < 1.5) FRONT  $S1 = 23$ . EXECUTE .

\* 8.1.2. FÓRMULAS QUE CALCULAN SI HAY FRONTERA ALTA.

\* PA  $2 = L^*$ . IF (Modalidad NE 3 & Pos\_accent\_EXP1 = 9 & ESTRUC PROF F0  $S1 = 2 &$ F0\_1\_ fr\_S1 <= F0\_3\_ fr\_S1 & F0\_1\_pret\_S2 > F0\_3\_pret\_S2) FRONT  $S1 = 24$ . EXECUTE .

\* PA  $3 = L+H^*$ . IF (Modalidad NE 3 & Pos accent  $EXP1 = 9$  & ESTRUC PROF F0  $S1 = 3 &$ F0\_1\_ fr\_S1 <= F0\_3\_ fr\_S1 & F0\_1\_pret\_S2 > F0\_3\_pret\_S2) FRONT  $S1 = 24$ . EXECUTE .

\* PA  $4 = L^* + H$ . IF (Modalidad NE 3 & Pos\_accent\_EXP1 = 9 & ESTRUC PROF F0  $S1 = 4 &$ F0\_1\_ fr\_S1 <= F0\_3\_ fr\_S1 & F0\_1\_pret\_S2 > F0\_3\_pret\_S2) FRONT  $S1 = 24$ . EXECUTE .

\* 8.2. FRONTERA FINAL DE S1 EN FRASES CON EXP1.

## \* 8.2.1. FÓRMULAS QUE CALCULAN SI HAY FRONTERA BAJA.

\* PA  $5 = H + L^*$ , palabra esdrújula. IF (Modalidad NE 3  $&$  Pos\_accent\_EXP1 NE 9  $&$ Pos accent  $EXP1 = 1 &$ ESTRUC PROF F0 EXP1 = 5  $\&$ ABS((12 / LG10(2)) \* (LG10(F0\_post\_EXP1 / F0\_fr\_EXP1))) < 1.5) FRONT  $S1 = 23$ . EXECUTE .

 $* PA 6 = H*+L$ , palabra esdrújula. IF (Modalidad NE 3  $&$  Pos\_accent\_EXP1 NE 9  $&$ Pos accent  $EXP1 = 1 &$ ESTRUC PROF F0 EXP1 =  $6 &$ ABS((12 / LG10(2)) \* (LG10(F0\_post\_EXP1 / F0\_fr\_EXP1))) < 1.5) FRONT  $S1 = 23$ . EXECUTE .

\* PA  $6 = H^*+L$ , palabra esdrújula. IF (Modalidad NE 3  $&$  Pos\_accent\_EXP1 NE 9  $&$ Pos accent  $EXP1 = 1 &$ ESTRUC PROF F0  $S1 = 6 &$ F0\_fr\_EXP1 < F0\_post\_EXP1 & F0 pret  $S2 \geq F0$  fr EXP1) FRONT  $S1 = 23$ . EXECUTE .

\* PA  $5 = H + L^*$ , palabra llana. IF (Modalidad NE 3  $&$  Pos\_accent\_EXP1 NE 9  $&$ Pos accent  $EXP1 = 2 &$ ESTRUC PROF F0 EXP1 = 5  $\&$ ABS((12 / LG10(2)) \* (LG10(F0\_3\_ton\_EXP1 / F0\_post\_EXP1))) < 1.5) FRONT  $S1 = 23$ . EXECUTE .

\* PA  $6 = H^* + L$ , palabra llana. IF (Modalidad NE 3  $&$  Pos\_accent\_EXP1 NE 9  $&$ Pos accent  $EXP1 = 2 &$ ESTRUC PROF F0 EXP1 =  $6 &$ ABS((12 / LG10(2)) \* (LG10(F0\_3\_ton\_EXP1 / F0\_post\_EXP1))) < 1.5) FRONT  $S1 = 23$ . EXECUTE .

\* PA  $6 = H^* + L$ , palabra llana. IF (Modalidad NE 3 & Pos\_accent\_EXP1 NE 9 & Pos accent  $EXP1 = 2 &$ ESTRUC PROF F0 EXP1 =  $6 &$ ABS((12 / LG10(2))  $\overline{*}$  (LG10(F0\_post\_EXP1 / F0\_pret\_S2))) < 1.5) FRONT  $S1 = 23$ .
\* PA  $5 = H + L^*$ , palabra aguda. IF (Modalidad NE 3 & Pos\_accent\_EXP1 NE 9 & Pos accent  $EXP1 = 3 &$ ESTRUC PROF F0 EXP1 = 5  $\&$ ABS((12 / LG10(2)) \* (LG10(F0\_3\_ton\_EXP1 / F0\_post\_EXP1))) < 1.5) FRONT  $S1 = 23$ . EXECUTE .

\* PA  $5 = H + L^*$ , palabra aguda. IF (Modalidad NE 3  $&$  Pos\_accent\_EXP1 NE 9  $&$ Pos accent  $EXP1 = 3 &$ ESTRUC PROF F0 EXP1 = 5  $\&$ F0\_pret\_S2 > F0\_3\_ton\_EXP1) FRONT  $S1 = 23$ . EXECUTE .

\* PA  $6 = H^* + L$ , palabra aguda. IF (Modalidad NE 3  $&$  Pos\_accent\_EXP1 NE 9  $&$ Pos accent  $EXP1 = 3 &$ ESTRUC PROF F0 EXP1 =  $6 &$ ABS((12 / LG10(2)) \* (LG10(F0\_ton\_EXP1 / F0\_post\_EXP1))) < 1.5) FRONT  $S1 = 23$ . EXECUTE .

### \* 8.2.2. FÓRMULAS QUE CALCULAN SI HAY FRONTERA ALTA.

\* PA 2 =  $L^*$ . IF (Modalidad NE 3 & Pos\_accent\_EXP1 NE 9 & ESTRUC PROF F0  $S1 = 2 &$ F0\_1\_ fr\_S1  $\leq$  F0\_3\_ fr\_S1 & F0\_1\_pret\_S2 > F0\_3\_pret\_S2) FRONT  $S1 = 24$ . EXECUTE .

\* PA  $3 = L+H^*$ . IF (Modalidad NE 3  $&$  Pos\_accent\_EXP1 NE 9  $&$ ESTRUC PROF F0  $S1 = 3 &$ F0\_1\_ fr\_S1  $\leq$  F0\_3\_ fr\_S1 & F0\_1\_pret\_S2 > F0\_3\_pret\_S2) FRONT  $S1 = 24$ . EXECUTE .

\* PA 4 =  $L^*$ +H. IF (Modalidad NE 3  $&$  Pos\_accent\_EXP1 NE 9  $&$ ESTRUC PROF F0  $S1 = 4 &$ F0\_1\_ fr\_S1 <= F0\_3\_ fr\_S1 & F0\_1\_pret\_S2 > F0\_3\_pret\_S2)

FRONT  $S1 = 24$ . EXECUTE .

## **\* 9. FÓRMULAS PARA CALCULAR LAS ESTRUCTURAS DE DURACIÓN**

\* "Duración absoluta" quiere decir que no se considera que la duración de las vocales está relacionada con su grado de abertura.

\* ABS quierer decir valor absoluto, es decir, que no tiene en cuenta el signo positivo o negativo del número.

\* Codificación de las estructuras superficiales:

```
* 1 = P^* + G* 2 = P + G^* + G* 3 = G + P^* + G* 4 = -* 5 = P + G^** 6 = P + G* + P* 7 = G* + P* 9 = G+P^*+P* 10 = G + P*
```
\* Codificación de las estructuras profundas:

 $* 20 = -$ \* 21 =  $P^*$  $* 22 = G*$ 

\* Tabla de conversión de las estructuras superficiales en profundas:

\*  $1 = P^* + G \longrightarrow 21 = P^*$  $* 2 = P + G + G - 20 = -$ \* 3 = G+P\*+G --> 21 = P\*  $*$  4 =  $\sim$  --> 20 =  $\sim$  $* 5 = P + G * --- 22 = G*$  $* 6 = P + G + P$  --> 22 =  $G*$ \* 7 =  $G^*$ +P --> 22 =  $G^*$ \* 9 =  $G+P^*+P$  --> 20 = -\*  $10 = G+P^* \rightarrow 21 = P^*$ 

\* Las fórmulas están divididas en secciones:

\* 9.1. CÁLCULO DE LA DIFERENCIA DE DURACIÓN EN % ENTRE LA TÓNICA Y LAS ADYACENTES.

\* 9.2. CÁLCULO DE LAS ESTRUCTURAS SUPERFICIALES.

\* 9.3. CÁLCULO DE LAS ESTRUCTURA PROFUNDAS.

\* 9.1. CÁLCULO DE LA DIFERENCIA DE DURACIÓN EN % ENTRE LA TÓNICA Y LAS ADYACENTES.

COMPUTE dif dur abs\_preto\_S1 = ((Dur\_abs\_ton\_S1 - Dur\_abs\_pret\_S1) / Dur abs pret  $S1$ ) \* 100 . EXECUTE .

COMPUTE dif dur abs topo  $SI = ((Dur \ abs \ post \ SI - Dur \ abs \ ton \ SI) /$ Dur abs ton  $S1$ ) \* 100 . EXECUTE .

COMPUTE dif dur abs\_preto\_EXP1 = ((Dur\_abs\_ton\_EXP1 - Dur\_abs\_pret\_EXP1) / Dur abs pret  $EXP1$ ) \* 100 . EXECUTE.

COMPUTE dif dur abs topo  $EXP1 = ((Dur \nabla\text{c} x) + (Dur \nabla\text{c} y) - (Dur \nabla\text{c} y)$ Dur abs ton  $EXP1$ ) \* 100 . EXECUTE .

COMPUTE dif dur abs preto  $S2 = ((Dur \ abs \ ton \ Sz - Dur \ abs \ pret \ SZ) /$ Dur abs pret  $S2$ ) \* 100 . EXECUTE .

COMPUTE dif dur abs topo  $S2 = ((Dur \nabla\text{s})S2 - Dur \nabla\text{t})S2)$  / Dur abs ton  $S2$ )  $*$  100 . EXECUTE .

COMPUTE dif dur abs\_preto\_EXP2 = ((Dur\_abs\_ton\_EXP2 - Dur\_abs\_pret\_EXP2) / Dur abs pret  $EXP2$ ) \* 100 . EXECUTE .

COMPUTE dif dur abs topo  $EXP2 = ((Dur\ abs\ post\ EXP2 - Dur\ abs\ ton\ EXP2) /$ Dur abs ton  $EXP2$ ) \* 100 . EXECUTE .

COMPUTE dif dur abs\_preto\_S3 = ((Dur\_abs\_ton\_S3 - Dur\_abs\_pret\_S3) / Dur abs pret  $S3$ )  $*$  100 . EXECUTE .

COMPUTE dif dur abs topo  $S3 = ((Dur \ abs \ post \ S3 - Dur \ abs \ ton \ S3) /$ Dur abs ton  $S3$ )  $*$  100 . EXECUTE .

COMPUTE dif dur abs\_preto\_EXP3 = ((Dur\_abs\_ton\_EXP3 - Dur\_abs\_pret\_EXP3) / Dur abs pret  $EXP3$ ) \* 100 . EXECUTE .

COMPUTE dif dur abs topo  $EXP3 = (Dur$  abs post  $EXP3 - Dur$  abs ton  $EXP3$ ) / Dur abs ton  $EXP3$ ) \* 100. EXECUTE .

\* 9.2. CÁLCULO DE LAS ESTRUCTURAS SUPERFICIALES.

\* 9.2.1. ESTRUCTURAS SUPERFICIALES EN S1.

IF (ABS(dif dur abs preto S1)  $\leq$  33 & dif dur abs topo S1 > 33) ESTRUC DUR SUP ABS  $S1 = 1$ . EXECUTE .

IF (dif dur abs preto  $S1 > 33$  & dif dur abs topo  $S1 > 33$ ) ESTRUC DUR SUP ABS  $S1 = 2$ . EXECUTE .

IF (dif dur abs preto  $S1 \le -33$  & dif dur abs topo  $S1 > 33$ ) ESTRUC DUR SUP ABS  $S1 = 3$ . EXECUTE .

IF (ABS(dif dur abs preto  $S1$ )  $\leq$  33 & ABS(dif dur abs topo  $S1$ )  $\leq$  33) ESTRUC DUR SUP ABS  $S1 = 4$ . EXECUTE .

IF (dif dur abs preto  $S1 > 33$  & ABS(dif dur abs topo  $S1$ ) <= 33) ESTRUC DUR SUP ABS  $S1 = 5$ . EXECUTE .

IF (dif dur abs preto  $S1 > 33$  & dif dur abs topo  $S1 \le -33$ ) ESTRUC DUR SUP ABS  $S1 = 6$ . EXECUTE .

IF (ABS(dif dur abs preto S1)  $\leq$  33 & dif dur abs topo S1  $\leq$  -33) ESTRUC DUR SUP ABS  $S1 = 7$ . EXECUTE .

IF (dif dur abs preto  $S1 \le -33$  & dif dur abs topo  $S1 \le -33$ ) ESTRUC DUR SUP ABS  $S1 = 9$ . EXECUTE .

IF (dif\_dur\_abs\_preto\_S1 <= -33 & ABS(dif\_dur\_abs\_topo\_S1) <= 33) ESTRUC\_DUR\_SUP\_ABS\_S1 = 10. EXECUTE .

\* 9.2.2. ESTRUCTURAS SUPERFICIALES EN EXP1.

IF (Pos accent EXP1 NE 9 & ABS(dif dur abs preto EXP1)  $\leq$  33 & dif dur abs topo  $EXP1 > 33$ ) ESTRUC DUR SUP ABS  $EXP1 = 1$ . EXECUTE .

IF (Pos\_accent\_EXP1 NE 9 & dif\_dur\_abs\_preto\_EXP1 > 33 & dif\_dur\_abs\_topo\_EXP1 > 33) ESTRUC DUR SUP ABS  $EXP1 = 2$ . EXECUTE .

IF (Pos accent EXP1 NE 9 & dif durabs preto EXP1  $\le$  -33 & dif durabs topo EXP1  $>$  33) ESTRUC DUR SUP ABS EXP1 = 3.

IF (Pos\_accent\_EXP1 NE 9 & ABS(dif\_dur\_abs\_preto\_EXP1) <= 33 & ABS(dif dur abs topo  $EXP1$ ) <= 33) ESTRUC DUR SUP ABS  $EXP1 = 4$ . EXECUTE .

IF (Pos accent EXP1 NE 9 & dif dur abs preto EXP1 > 33 & ABS(dif dur abs topo  $EXP1$ ) <= 33) ESTRUC DUR SUP ABS  $EXP1 = 5$ . EXECUTE .

IF (Pos\_accent\_EXP1 NE 9 & dif\_dur\_abs\_preto\_EXP1 > 33 & dif\_dur\_abs\_topo\_EXP1 <= -33) ESTRUC DUR SUP ABS  $\overline{EXP1} = 6.$ EXECUTE .

IF (Pos accent EXP1 NE 9 & ABS(dif dur abs preto EXP1)  $\leq$  33 & dif dur abs topo  $EXP1 \le -33$ ) ESTRUC DUR SUP ABS  $EXP1 = 7$ . EXECUTE .

IF (Pos accent EXP1 NE 9 & dif durabs preto EXP1  $\le$  -33 & dif durabs topo EXP1  $\leq$  = -33) ESTRUC DUR SUP ABS EXP1 = 9. EXECUTE .

IF (Pos accent EXP1 NE 9 & dif dur abs preto EXP1  $\le$  -33 & ABS(dif dur abs topo  $EXP1$ ) <= 33) ESTRUC DUR SUP ABS  $EXP1 = 10$ . EXECUTE .

\* 9.2.3. ESTRUCTURAS SUPERFICIALES EN S2.

IF (ABS(dif dur abs preto S2)  $\leq$  33 & dif dur abs topo S2 > 33) ESTRUC DUR SUP ABS  $S2 = 1$ . EXECUTE .

IF (dif dur abs preto  $S2 > 33$  & dif dur abs topo  $S2 > 33$ ) ESTRUC DUR SUP ABS  $S2 = 2$ . EXECUTE .

IF (dif dur abs preto  $S2 \le -33$  & dif dur abs topo  $S2 > 33$ ) ESTRUC DUR SUP ABS  $S2 = 3$ . EXECUTE .

IF (ABS(dif dur abs preto  $S2$ )  $\leq$  33 & ABS(dif dur abs topo  $S2$ )  $\leq$  33) ESTRUC DUR SUP ABS  $S2 = 4$ . EXECUTE .

IF (dif durabs preto  $S2 > 33$  & ABS(dif durabs topo  $S2$ ) <= 33) ESTRUC DUR SUP ABS  $S2 = 5$ . EXECUTE .

IF (dif dur abs\_preto\_S2 > 33 & dif\_dur\_abs\_topo\_S2 <= -33) ESTRUC DUR SUP ABS  $S2 = 6$ .

IF (ABS(dif dur abs preto S2)  $\leq$  33 & dif dur abs topo S2  $\leq$  -33) ESTRUC DUR SUP ABS  $S2 = 7$ . EXECUTE .

IF (dif dur abs preto  $S2 \le -33$  & dif dur abs topo  $S2 \le -33$ ) ESTRUC DUR SUP ABS  $S2 = 9$ . EXECUTE .

IF (dif dur abs preto  $S2 \le -33$  & ABS(dif dur abs topo  $S2 \le -33$ ) ESTRUC DUR SUP ABS  $S2 = 10$ . EXECUTE .

\* 9.2.4. ESTRUCTURAS SUPERFICIALES EN EXP2.

IF (Pos accent EXP2 NE 9 & ABS(dif dur abs preto EXP2)  $\leq$  33 & dif dur abs topo  $EXP2 > 33$ ) ESTRUC DUR SUP ABS  $EXP2 = 1$ . EXECUTE .

IF (Pos\_accent\_EXP2 NE 9 & dif\_dur\_abs\_preto\_EXP2 > 33 & dif\_dur\_abs\_topo\_EXP2 > 33) ESTRUC DUR SUP ABS  $EXP2 = 2$ . EXECUTE .

IF (Pos accent EXP2 NE 9 & dif durabs preto EXP2  $\le$  -33 & dif durabs topo EXP2  $>$  33) ESTRUC DUR SUP ABS EXP2 = 3. EXECUTE .

IF (Pos accent EXP2 NE 9 & ABS(dif dur abs preto EXP2)  $\leq$  33 & ABS(dif dur abs topo  $EXP2$ )  $\leq$  33) ESTRUC DUR SUP ABS  $EXP2 = 4$ . EXECUTE .

IF (Pos\_accent\_EXP2 NE 9 & dif\_dur\_abs\_preto\_EXP2 > 33 & ABS(dif dur abs topo  $EXP2$ ) <= 33) ESTRUC DUR SUP ABS  $EXP2 = 5$ . EXECUTE .

IF (Pos\_accent\_EXP2 NE 9 & dif\_dur\_abs\_preto\_EXP2 > 33 & dif\_dur\_abs\_topo\_EXP2 <= -33) ESTRUC DUR SUP ABS  $EXP2 = 6$ . EXECUTE .

IF (Pos accent EXP2 NE 9 & ABS(dif dur abs preto EXP2)  $\leq$  33 & dif dur abs topo  $EXP2 \le -33$ ) ESTRUC DUR SUP ABS  $EXP2 = 7$ . EXECUTE .

IF (Pos accent EXP2 NE 9 & dif durabs preto EXP2  $\le$  -33 & dif durabs topo EXP2  $\leq$  = -33) ESTRUC DUR SUP ABS EXP2 = 9. EXECUTE .

IF (Pos\_accent\_EXP2 NE 9 & dif\_dur\_abs\_preto\_EXP2 <= -33 & ABS(dif dur abs topo\_EXP2) <= 33) ESTRUC\_DUR\_SUP\_ABS\_EXP2 = 10.

\* 9.2.5. ESTRUCTURAS SUPERFICIALES EN S3.

\* 9.2.5.1. ESTRUCTURAS SUPERFICIALES EN S3 SI HAY EXP3.

IF (Pos\_accent\_EXP3 NE 9 & ABS(dif\_dur\_abs\_preto\_S3) <= 33 & dif\_dur\_abs\_topo\_S3 > 33) ESTRUC DUR SUP ABS  $S3 = 1$ . EXECUTE .

IF (Pos\_accent\_EXP3 NE 9 & dif\_dur\_abs\_preto\_S3 > 33 & dif\_dur\_abs\_topo\_S3 > 33) ESTRUC DUR SUP ABS  $S3 = 2$ . EXECUTE .

IF (Pos accent EXP3 NE 9 & dif durabs preto  $S_3 \le -33$  & dif durabs topo  $S_3 > 33$ ) ESTRUC DUR SUP ABS  $S3 = 3$ . EXECUTE .

IF (Pos accent EXP3 NE 9 & ABS(dif dur abs preto S3)  $\leq$  33 & ABS(dif dur abs topo\_S3)  $\leq$  33) ESTRUC\_DUR\_SUP\_ABS\_S3 = 4. EXECUTE .

IF (Pos accent EXP3 NE 9 & dif dur\_abs\_preto\_S3 > 33 & ABS(dif\_dur\_abs\_topo\_S3) <= 33) ESTRUC DUR SUP ABS  $S3 = 5$ . EXECUTE .

IF (Pos accent EXP3 NE 9 & dif durabs preto  $S3 > 33$  & dif durabs topo  $S3 \le -33$ ) ESTRUC DUR SUP ABS  $S3 = 6$ . EXECUTE .

IF (Pos accent EXP3 NE 9 & ABS(dif durabs preto S3)  $\leq$  33 & dif durabs topo S3  $\leq$  = -33) ESTRUC DUR SUP ABS S3 = 7. EXECUTE .

IF (Pos accent EXP3 NE 9 & dif durabs preto  $S3 \le -33$  & dif durabs topo  $S3 \le -33$ ) ESTRUC DUR SUP ABS  $S3 = 9$ . EXECUTE .

IF (Pos accent EXP3 NE 9 & dif durabs preto  $S3 \le -33$  & ABS(dif durabs topo S3)  $\leq$  33) ESTRUC DUR SUP ABS S3 = 10. EXECUTE .

\* 9.2.5.2. ESTRUCTURAS SUPERFICIALES EN S3 SI NO HAY EXP3. \* Estas fórmulas tienen en cuenta el hecho de que, si no hay EXP3, en las palabras agudas no hay sílaba postónica final.

IF (Pos accent  $EXP3 = 9$  & Pos accent S3 NE 3 & ABS(dif dur abs preto S3)  $\leq$  33 & dif dur abs topo  $S3 > 33$ ) ESTRUC DUR SUP ABS  $S3 = 1$ . EXECUTE .

IF (Pos\_accent\_EXP3 = 9 & Pos\_accent\_S3 NE 3 & dif\_dur\_abs\_preto\_S3 > 33 & dif dur abs topo  $S3 > 33$ ) ESTRUC DUR SUP ABS  $S3 = 2$ . EXECUTE .

IF (Pos accent  $EXP3 = 9$  & Pos accent S3 NE 3 & dif dur abs preto S3  $\leq$  -33 & dif dur abs topo  $S3 > 33$ ) ESTRUC DUR SUP ABS  $S3 = 3$ . EXECUTE .

IF (Pos accent  $EXP3 = 9$  & Pos accent S3 NE 3 & ABS(dif dur abs preto S3)  $\leq$  33 & ABS(dif dur abs topo\_S3)  $\leq$  33) ESTRUC\_DUR\_SUP\_ABS\_S3 = 4. EXECUTE .

IF (Pos\_accent\_EXP3 = 9 & Pos\_accent\_S3 NE 3 & dif\_dur\_abs\_preto\_S3 > 33 & ABS(dif dur abs topo\_S3)  $\leq$  33) ESTRUC\_DUR\_SUP\_ABS\_S3 = 5. EXECUTE .

IF (Pos accent EXP3 = 9 & Pos accent S3 NE 3 & dif dur abs preto S3 > 33 & dif dur abs topo  $S3 \le -33$ ) ESTRUC DUR SUP ABS  $S3 = 6$ . EXECUTE .

IF (Pos accent EXP3 = 9 & Pos accent S3 NE 3 & ABS(dif dur abs preto S3)  $\leq$  33 & dif dur abs topo  $S3 \le -33$ ) ESTRUC DUR SUP ABS  $S3 = 7$ . EXECUTE .

IF (Pos accent EXP3 = 9 & Pos accent S3 NE 3 & dif dur abs preto S3 <= -33 & dif dur abs topo  $S3 \le -33$ ) ESTRUC DUR SUP ABS  $S3 = 9$ . EXECUTE .

IF (Pos accent EXP3 = 9 & Pos accent S3 NE 3 & dif dur abs preto S3 <= -33 & ABS(dif dur abs topo\_S3)  $\leq$  33) ESTRUC\_DUR\_SUP\_ABS\_S3 = 10. EXECUTE .

IF (Pos accent  $EXP3 = 9$  & Pos accent  $S3 = 3$  & ABS(dif dur abs preto  $S3$ ) <= 33) ESTRUC DUR SUP ABS  $S3 = 4$ . EXECUTE .

IF (Pos\_accent\_EXP3 = 9 & Pos\_accent\_S3 = 3 & dif\_dur\_abs\_preto\_S3 > 33) ESTRUC DUR SUP ABS  $S3 = 5$ . EXECUTE .

IF (Pos accent  $EXP3 = 9$  & Pos accent  $S3 = 3$  & dif dur abs preto  $S3 \le -33$ ) ESTRUC DUR SUP ABS  $S3 = 10$ . EXECUTE .

#### \* 9.2.6. ESTRUCTURAS SUPERFICIALES EN EXP3.

\* Estas fórmulas tienen en cuenta el hecho de que en las palabras agudas no hay sílaba postónica final.

IF (Pos\_accent\_EXP3 NE 9 & Pos\_accent\_EXP3 NE 3 & dif\_dur\_abs\_preto\_EXP3 > 33 & dif dur abs topo  $EXP3 > 33$ ) ESTRUC DUR SUP ABS  $EXP3 = 2$ . EXECUTE .

IF (Pos\_accent\_EXP3 NE 9 & Pos\_accent\_EXP3 NE 3 & dif\_dur\_abs\_preto\_EXP3 <= -33 & dif dur abs topo  $EXP3 > 33$ ) ESTRUC DUR SUP ABS  $EXP3 = 3$ . EXECUTE .

IF (Pos\_accent\_EXP3 NE 9 & Pos\_accent\_EXP3 NE 3 & ABS(dif\_dur\_abs\_preto\_EXP3))  $\leq$  33 & ABS(dif dur abs topo EXP3)  $\leq$  33) ESTRUC DUR SUP ABS EXP3 = 4. EXECUTE .

IF (Pos\_accent\_EXP3 NE 9 & Pos\_accent\_EXP3 NE 3 & dif\_dur\_abs\_preto\_EXP3 > 33 & ABS(dif dur abs topo  $EXP3$ ) <= 33) ESTRUC DUR SUP ABS  $EXP3 = 5$ . EXECUTE .

IF (Pos\_accent\_EXP3 NE 9 & Pos\_accent\_EXP3 NE 3 & dif\_dur\_abs\_preto\_EXP3 > 33 & dif dur abs topo  $EXP3 \le -33$ ) ESTRUC DUR SUP ABS  $EXP3 = 6$ . EXECUTE .

IF (Pos\_accent\_EXP3 NE 9 & Pos\_accent\_EXP3 NE 3 & ABS(dif\_dur\_abs\_preto\_EXP3)  $\leq$  33 & dif dur abs topo EXP3  $\leq$  -33) ESTRUC DUR SUP ABS EXP3 = 7. EXECUTE .

IF (Pos\_accent\_EXP3 NE 9 & Pos\_accent\_EXP3 NE 3 & dif\_dur\_abs\_preto\_EXP3 <= -33 & dif dur abs topo  $EXP3 \le -33$ ) ESTRUC DUR SUP ABS  $EXP3 = 9$ . EXECUTE .

IF (Pos\_accent\_EXP3 NE 9 & Pos\_accent\_EXP3 NE 3 & dif\_dur\_abs\_preto\_EXP3 <= -33 & ABS(dif dur abs topo\_EXP3) <= 33) ESTRUC\_DUR\_SUP\_ABS\_EXP3 = 10. EXECUTE .

IF (Pos\_accent\_EXP3 NE 9 & Pos\_accent\_EXP3 = 3 & ABS(dif\_dur\_abs\_preto\_EXP3) <= 33) ESTRUC DUR SUP ABS  $EXP3 = 4$ . EXECUTE .

IF (Pos\_accent\_EXP3 NE 9 & Pos\_accent\_EXP3 = 3 & dif\_dur\_abs\_preto\_EXP3 > 33) ESTRUC DUR SUP ABS  $EXP3 = 5$ . EXECUTE .

IF (Pos accent EXP3 NE 9 & Pos accent EXP3 = 3 & dif dur abs preto EXP3 <= -33) ESTRUC DUR SUP ABS  $EXP3 = 10$ . EXECUTE .

\* 9.3. CÁLCULO DE LAS ESTRUCTURA PROFUNDAS.

\* 9.3.1. SUJETO.

IF (ESTRUC DUR SUP ABS  $S1 = 1$ ) ESTRUC DUR PROF ABS  $S1 = 21$ . EXECUTE .

IF (ESTRUC DUR SUP ABS  $S1 = 2$ ) ESTRUC DUR PROF ABS  $S1 = 20$ . EXECUTE .

IF (ESTRUC DUR SUP ABS  $S1 = 3$ ) ESTRUC DUR PROF ABS  $S1 = 21$ . EXECUTE .

IF (ESTRUC DUR SUP ABS  $S1 = 4$ ) ESTRUC DUR PROF ABS  $S1 = 20$ . EXECUTE .

IF (ESTRUC DUR SUP ABS  $S1 = 5$ ) ESTRUC DUR PROF ABS  $S1 = 22$ . EXECUTE .

IF (ESTRUC DUR SUP ABS  $S1 = 6$ ) ESTRUC DUR PROF ABS  $S1 = 22$ . EXECUTE .

IF (ESTRUC DUR SUP ABS  $S1 = 7$ ) ESTRUC DUR PROF ABS  $S1 = 22$ . EXECUTE .

IF (ESTRUC DUR SUP ABS  $S1 = 9$ ) ESTRUC DUR PROF ABS  $S1 = 20$ . EXECUTE .

IF (ESTRUC DUR SUP ABS  $S1 = 10$ ) ESTRUC DUR PROF ABS  $S1 = 21$ . EXECUTE .

\* 9.3.2. EXPANSIÓN DEL SUJETO (EXP1).

IF (ESTRUC DUR SUP ABS  $EXP1 = 1$ ) ESTRUC DUR PROF ABS  $EXP1 = 21$ . EXECUTE .

IF (ESTRUC DUR SUP ABS  $EXP1 = 2$ ) ESTRUC DUR PROF ABS  $EXP1 = 20$ . EXECUTE .

IF (ESTRUC DUR SUP ABS  $EXP1 = 3$ ) ESTRUC DUR PROF ABS  $EXP1 = 21$ . EXECUTE .

IF (ESTRUC DUR SUP ABS  $EXP1 = 4$ ) ESTRUC DUR PROF ABS  $EXP1 = 20$ . EXECUTE .

IF (ESTRUC DUR SUP ABS  $EXP1 = 5$ ) ESTRUC DUR PROF ABS  $EXP1 = 22$ . EXECUTE .

IF (ESTRUC DUR SUP ABS  $EXP1 = 6$ ) ESTRUC DUR PROF ABS  $EXP1 = 22$ . EXECUTE .

IF (ESTRUC DUR SUP ABS  $EXP1 = 7$ ) ESTRUC DUR PROF ABS  $EXP1 = 22$ . EXECUTE .

IF (ESTRUC DUR SUP ABS  $EXP1 = 9$ ) ESTRUC DUR PROF ABS  $EXP1 = 20$ . EXECUTE .

IF (ESTRUC DUR SUP ABS  $EXP1 = 10$ ) ESTRUC DUR PROF ABS  $EXP1 = 21$ . EXECUTE .

\* 9.3.3. VERBO (S2).

IF (ESTRUC DUR SUP ABS  $S2 = 1$ ) ESTRUC DUR PROF ABS  $S2 = 21$ . EXECUTE .

IF (ESTRUC DUR SUP ABS  $S2 = 2$ ) ESTRUC DUR PROF ABS  $S2 = 20$ . EXECUTE .

IF (ESTRUC DUR SUP ABS  $S2 = 3$ ) ESTRUC DUR PROF ABS  $S2 = 21$ . EXECUTE .

IF (ESTRUC DUR SUP ABS  $S2 = 4$ ) ESTRUC DUR PROF ABS  $S2 = 20$ . EXECUTE .

IF (ESTRUC DUR SUP ABS  $S2 = 5$ ) ESTRUC DUR PROF ABS  $S2 = 22$ . EXECUTE .

IF (ESTRUC DUR SUP ABS  $S2 = 6$ ) ESTRUC DUR PROF ABS  $S2 = 22$ . EXECUTE .

IF (ESTRUC DUR SUP ABS  $S2 = 7$ ) ESTRUC DUR PROF ABS  $S2 = 22$ . EXECUTE .

IF (ESTRUC DUR SUP ABS  $S2 = 9$ ) ESTRUC DUR PROF ABS  $S2 = 20$ . EXECUTE .

IF (ESTRUC DUR SUP ABS  $S2 = 10$ ) ESTRUC DUR PROF ABS  $S2 = 21$ . **EXECUTE** 

\* 9.3.4. EXPANSIÓN DEL S2 (EXP2).

IF (ESTRUC DUR SUP ABS  $EXP2 = 1$ ) ESTRUC DUR PROF ABS  $EXP2 = 21$ . EXECUTE .

IF (ESTRUC DUR SUP ABS  $EXP2 = 2$ ) ESTRUC DUR PROF ABS  $EXP2 = 20$ . EXECUTE .

IF (ESTRUC DUR SUP ABS  $EXP2 = 3$ ) ESTRUC DUR PROF ABS  $EXP2 = 21$ . EXECUTE .

IF (ESTRUC DUR SUP ABS  $EXP2 = 4$ ) ESTRUC DUR PROF ABS  $EXP2 = 20$ . EXECUTE .

IF (ESTRUC DUR SUP ABS  $EXP2 = 5$ ) ESTRUC DUR PROF ABS  $EXP2 = 22$ .

IF (ESTRUC DUR SUP ABS  $EXP2 = 6$ ) ESTRUC DUR PROF ABS  $EXP2 = 22$ . EXECUTE .

IF (ESTRUC DUR SUP ABS  $EXP2 = 7$ ) ESTRUC DUR PROF ABS  $EXP2 = 22$ . EXECUTE .

IF (ESTRUC DUR SUP ABS  $EXP2 = 9$ ) ESTRUC DUR PROF ABS  $EXP2 = 20$ . EXECUTE .

IF (ESTRUC DUR SUP ABS  $EXP2 = 10$ ) ESTRUC DUR PROF ABS  $EXP2 = 21$ . EXECUTE .

\* 9.3.5. OBJETO (S3).

IF (ESTRUC DUR SUP ABS  $S3 = 1$ ) ESTRUC DUR PROF ABS  $S3 = 21$ . EXECUTE .

IF (ESTRUC DUR SUP ABS  $S3 = 2$ ) ESTRUC DUR PROF ABS  $S3 = 20$ . EXECUTE .

IF (ESTRUC DUR SUP ABS  $S3 = 3$ ) ESTRUC DUR PROF ABS  $S3 = 21$ . EXECUTE .

IF (ESTRUC DUR SUP ABS  $S3 = 4$ ) ESTRUC DUR PROF ABS  $S3 = 20$ . EXECUTE .

IF (ESTRUC DUR SUP ABS  $S3 = 5$ ) ESTRUC DUR PROF ABS  $S3 = 22$ . **EXECUTE** 

IF (ESTRUC DUR SUP ABS  $S3 = 6$ ) ESTRUC DUR PROF ABS  $S3 = 22$ . EXECUTE .

IF (ESTRUC DUR SUP ABS  $S3 = 7$ ) ESTRUC DUR PROF ABS  $S3 = 22$ . EXECUTE .

IF (ESTRUC DUR SUP ABS  $S3 = 9$ ) ESTRUC DUR PROF ABS  $S3 = 20$ . EXECUTE .

IF (ESTRUC DUR SUP ABS  $S3 = 10$ ) ESTRUC DUR PROF ABS  $S3 = 21$ . EXECUTE .

\* 9.3.6. EXPANSIÓN DEL OBJETO (EXP3).

IF (ESTRUC DUR SUP ABS  $EXP3 = 1$ ) ESTRUC DUR PROF ABS  $EXP3 = 21$ . EXECUTE .

IF (ESTRUC DUR SUP ABS  $EXP3 = 2$ ) ESTRUC DUR PROF ABS  $EXP3 = 20$ . EXECUTE .

IF (ESTRUC DUR SUP ABS  $EXP3 = 3$ ) ESTRUC DUR PROF ABS  $EXP3 = 21$ . EXECUTE .

IF (ESTRUC DUR SUP ABS  $EXP3 = 4$ ) ESTRUC DUR PROF ABS  $EXP3 = 20$ . EXECUTE .

IF (ESTRUC DUR SUP ABS  $EXP3 = 5$ ) ESTRUC DUR PROF ABS  $EXP3 = 22$ . EXECUTE .

IF (ESTRUC DUR SUP ABS  $EXP3 = 6$ ) ESTRUC DUR PROF ABS  $EXP3 = 22$ . EXECUTE .

IF (ESTRUC DUR SUP ABS  $EXP3 = 7$ ) ESTRUC DUR PROF ABS  $EXP3 = 22$ . EXECUTE .

IF (ESTRUC DUR SUP ABS  $EXP3 = 9$ ) ESTRUC DUR PROF ABS  $EXP3 = 20$ . EXECUTE .

IF (ESTRUC DUR SUP ABS  $EXP3 = 10$ ) ESTRUC DUR PROF ABS  $EXP3 = 21$ . EXECUTE .

### **\* 10. FÓRMULAS PARA CALCULAR LAS ESTRUCTURAS DE INTENSIDAD**

\* ABS quierer decir valor absoluto, es decir, que no tiene en cuenta el signo positivo o negativo del número.

\* Codificación de las estructuras superficiales:  $* 1 = D*+F$  $* 2 = D + F* + F$  $* 3 = F + P^* + F$  $* 4 = -$ \* 5 =  $D+F^*$  $* 6 = D+F+FD$ \*  $7 = F^* + D$ \*  $9 = F + D^* + D$  $* 10 = F + D*$ \* Codificación de las estructuras profundas:  $* 20 = * 21 = D*$  $* 22 = F*$ \* Tabla de conversión de las estructuras superficiales en profundas:  $* 1 = D^* + F \longrightarrow 21 = D^*$  $* 2 = D+F^*+F \implies 20 = * 3 = F + P^* + F \longrightarrow 21 = D^*$ 

 $* 4 = -200 = -$ 

 $* 5 = D+F^* \longrightarrow 22 = F^*$ 

 $* 6 = D+F^*+D \rightarrow 22 = F^*$ \*  $7 = F^* + D \rightarrow 22 = F^*$  $* 9 = F + D^* + D \rightarrow 20 = -$ \*  $10 = F + D^*$  -->  $21 = D^*$ 

\* Las fórmulas están divididas en secciones:

\* 10.1. CÁLCULO DE LA DIFERENCIA DE INTENSIDAD EN % ENTRE LA TÓNICA Y LAS ADYACENTES. \* 10.2. CÁLCULO DE LAS ESTRUCTURAS SUPERFICIALES. \* 10.3. CÁLCULO DE LAS ESTRUCTURA PROFUNDAS.

\* 10.1. CÁLCULO DE LA DIFERENCIA DE INTENSIDAD EN % ENTRE LA TÓNICA Y LAS ADYACENTES.

COMPUTE dif int preto  $SI = ((Int \text{ ton } SI - Int \text{ pret } SI) / Int \text{ pret } SI) * 100$ . EXECUTE .

COMPUTE dif int topo  $SI = ((Int\ post\ SI - Int\ ton\ SI) / Int\ ton\ SI) * 100$ . EXECUTE .

COMPUTE dif int preto  $EXP1 = ((Int \text{ ton } EXP1 - Int \text{ pret } EXP1) / Int \text{ pret } EXP1) * 100$ 

EXECUTE .

.

COMPUTE dif int topo  $EXP1 = ((Int$  post  $EXP1 - Int$  ton  $EXP1) / Int$  ton  $EXP1) * 100$ 

. EXECUTE .

COMPUTE dif int preto  $S2 = ((Int \text{ ton } S2 - Int \text{ pret } S2) / Int \text{ pret } S2) * 100$ . EXECUTE .

COMPUTE dif int topo  $S2 = ((Int\ post\ S2 - Int\ ton\ S2) / Int\ ton\ S2) * 100$ . EXECUTE .

COMPUTE dif int preto  $EXP2 = ((Int \nto) EXP2 - Int \nperp EXP2) / Int \nperp EXP2) * 100$ 

. **EXECUTE** 

COMPUTE dif int topo  $EXP2 = ((Int$  post  $EXP2 - Int$  ton  $EXP2)/ Int$  ton  $EXP2$ ) \* 100

. EXECUTE .

COMPUTE dif int preto  $S3 = ((Int \text{ ton } S3 - Int \text{ pret } S3) / Int \text{ pret } S3) * 100$ . EXECUTE .

COMPUTE dif int topo  $S3 = ((Int\ post\ S3 - Int\ ton\ S3) / Int\ ton\ S3) * 100$ . EXECUTE .

COMPUTE dif int preto  $EXP3 = ((Int \nto) EXP3 - Int \nperp EXP3) / Int \nperp EXP3) * 100$ . EXECUTE .

COMPUTE dif int topo  $EXP3 = ((Int$  post  $EXP3 - Int$  ton  $EXP3) / Int$  ton  $EXP3$ ) \* 100 . EXECUTE .

\* 10.2. CÁLCULO DE LAS ESTRUCTURAS SUPERFICIALES.

\* 10.2.1. ESTRUCTURAS SUPERFICIALES EN S1.

IF (ABS(dif int preto S1)  $\leq$  15 & dif int topo S1 > 15) ESTRUC INT SUP S1 = 1. EXECUTE .

IF (dif int preto  $S1 > 15$  & dif int topo  $S1 > 15$ ) ESTRUC INT SUP  $S1 = 2$ . EXECUTE .

IF (dif int preto  $S1 \le -15 \&$  dif int topo  $S1 > 15$ ) ESTRUC INT SUP  $S1 = 3$ . EXECUTE .

IF (ABS(dif int preto S1)  $\leq$  15 & ABS(dif int topo S1)  $\leq$  15) ESTRUC INT SUP S1  $= 4.$ EXECUTE .

IF (dif int preto  $S1 > 15$  & ABS(dif int topo  $S1$ ) <= 15) ESTRUC INT SUP  $S1 = 5$ . EXECUTE .

IF (dif int preto  $S1 > 15$  & dif int topo  $S1 \le -15$ ) ESTRUC INT SUP  $S1 = 6$ . EXECUTE .

IF (ABS(dif int preto S1)  $\leq$  15 & dif int topo S1  $\leq$  -15) ESTRUC INT SUP S1 = 7. EXECUTE .

IF (dif int preto  $S1 \le -15$  & dif int topo  $S1 \le -15$ ) ESTRUC INT SUP  $S1 = 9$ . EXECUTE .

IF (dif int preto  $S1 \le -15 \& ABS$ ) (dif int topo  $S1$ )  $\le -15$ ) ESTRUC INT SUP  $S1 = 10$ . EXECUTE .

\* 10.2.2. ESTRUCTURAS SUPERFICIALES EN EXP1.

IF (Pos accent EXP1 NE 9 & ABS(dif int preto EXP1)  $\leq$  15 & dif int topo EXP1 > 15) ESTRUC INT SUP  $EXP1 = 1$ . EXECUTE .

IF (Pos accent EXP1 NE 9 & dif int preto EXP1 > 15 & dif int topo EXP1 > 15) ESTRUC INT SUP  $EXP1 = 2$ . EXECUTE .

IF (Pos accent EXP1 NE 9 & dif int preto EXP1  $\le$  -15 & dif int topo EXP1 > 15) ESTRUC INT SUP  $EXP1 = 3$ . EXECUTE .

IF (Pos accent EXP1 NE 9 & ABS(dif int preto EXP1)  $\leq$  15 & ABS(dif int topo EXP1)  $\le$  15) ESTRUC INT SUP EXP1 = 4. EXECUTE .

IF (Pos accent EXP1 NE 9 & dif int preto EXP1 > 15 & ABS(dif int topo EXP1)  $\leq$  15) ESTRUC INT SUP  $EXP1 = 5$ . EXECUTE .

IF (Pos accent EXP1 NE 9 & dif int preto EXP1 > 15 & dif int topo EXP1 <= -15) ESTRUC INT SUP  $EXP1 = 6$ . EXECUTE .

IF (Pos accent EXP1 NE 9 & ABS(dif int preto EXP1)  $\leq$  15 & dif int topo EXP1  $\leq$  -15) ESTRUC INT SUP  $EXP1 = 7$ . EXECUTE .

IF (Pos accent EXP1 NE 9 & dif int preto EXP1  $\le$  -15 & dif int topo EXP1  $\le$  -15) ESTRUC INT SUP  $EXP1 = 9$ . EXECUTE .

IF (Pos accent EXP1 NE 9 & dif int preto EXP1  $\le$  -15 & ABS(dif int topo EXP1)  $\le$ 15) ESTRUC INT SUP  $EXP1 = 10$ . EXECUTE .

\* 10.2.3. ESTRUCTURAS SUPERFICIALES EN S2.

IF (ABS(dif int preto S2)  $\leq$  15 & dif int topo S2 > 15) ESTRUC INT SUP S2 = 1. EXECUTE .

IF (dif int preto  $S2 > 15$  & dif int topo  $S2 > 15$ ) ESTRUC INT SUP  $S2 = 2$ . EXECUTE .

IF (dif int preto  $S2 \le -15 \&$  dif int topo  $S2 > 15$ ) ESTRUC INT SUP  $S2 = 3$ . EXECUTE .

IF (ABS(dif int preto  $S2$ )  $\leq$  15 & ABS(dif int topo  $S2$ )  $\leq$  15) ESTRUC INT SUP S2  $= 4.$ EXECUTE .

IF (dif int preto  $S2 > 15$  & ABS(dif int topo  $S2$ )  $\leq$  15) ESTRUC INT SUP  $S2 = 5$ . EXECUTE .

IF (dif int preto  $S2 > 15$  & dif int topo  $S2 \le -15$ ) ESTRUC INT SUP  $S2 = 6$ . EXECUTE .

IF (ABS(dif int preto  $S2$ ) <= 15 & dif int topo  $S2$  <= -15) ESTRUC INT SUP  $S2 = 7$ . EXECUTE .

IF (dif int preto  $S2 \le -15$  & dif int topo  $S2 \le -15$ ) ESTRUC INT SUP  $S2 = 9$ . EXECUTE .

IF (dif int preto  $S2 \le -15 \& ABS$ ) (dif int topo  $S2$ )  $\le -15$ ) ESTRUC INT SUP  $S2 = 10$ . EXECUTE .

\* 10.2.4. ESTRUCTURAS SUPERFICIALES EN EXP2.

IF (Pos accent EXP2 NE 9 & ABS(dif int preto EXP2)  $\leq$  15 & dif int topo EXP2 > 15) ESTRUC INT SUP  $EXP2 = 1$ . EXECUTE .

IF (Pos\_accent\_EXP2 NE 9 & dif\_int\_preto\_EXP2 > 15 & dif\_int\_topo\_EXP2 > 15) ESTRUC INT SUP  $EXP2 = 2$ . EXECUTE .

IF (Pos accent EXP2 NE 9 & dif int preto EXP2  $\le$  -15 & dif int topo EXP2 > 15) ESTRUC INT SUP  $EXP2 = 3$ . EXECUTE .

IF (Pos\_accent\_EXP2 NE 9 & ABS(dif\_int\_preto\_EXP2)  $\leq$  15 & ABS(dif\_int\_topo\_EXP2)  $\le$  15) ESTRUC INT SUP EXP2 = 4. EXECUTE .

IF (Pos accent EXP2 NE 9 & dif int preto EXP2 > 15 & ABS(dif int topo EXP2)  $\leq$  15) ESTRUC INT SUP  $EXP2 = 5$ . EXECUTE .

IF (Pos accent EXP2 NE 9 & dif int preto EXP2 > 15 & dif int topo EXP2 <= -15) ESTRUC INT SUP  $EXP2 = 6$ . EXECUTE .

IF (Pos accent EXP2 NE 9 & ABS(dif int preto EXP2)  $\le$  15 & dif int topo EXP2  $\le$  -15) ESTRUC INT SUP  $EXP2 = 7$ . EXECUTE .

IF (Pos accent EXP2 NE 9 & dif int preto EXP2  $\le$  -15 & dif int topo EXP2  $\le$  -15) ESTRUC INT SUP  $EXP2 = 9$ . EXECUTE .

IF (Pos accent EXP2 NE 9 & dif int preto EXP2  $\le$  -15 & ABS(dif int topo EXP2)  $\le$ 15) ESTRUC INT SUP  $EXP2 = 10$ . EXECUTE .

\* 10.2.5. ESTRUCTURAS SUPERFICIALES EN S3.

\* 10.2.5.1. ESTRUCTURAS SUPERFICIALES EN S3 SI HAY EXP3.

IF (Pos accent EXP3 NE 9 & ABS(dif int preto S3)  $\leq$  15 & dif int topo S3 > 15) ESTRUC INT SUP  $S3 = 1$ . EXECUTE . IF (Pos\_accent\_EXP3 NE 9 & dif\_int\_preto\_S3 > 15 & dif\_int\_topo\_S3 > 15) ESTRUC INT SUP  $S3 = 2$ . EXECUTE . IF (Pos\_accent EXP3 NE 9 & dif\_int\_preto\_S3 <= -15 & dif\_int\_topo\_S3 > 15) ESTRUC INT SUP  $S3 = 3$ . EXECUTE . IF (Pos\_accent\_EXP3 NE 9 & ABS(dif\_int\_preto\_S3) <= 15 & ABS(dif\_int\_topo\_S3) <= 15) ESTRUC INT SUP  $S3 = 4$ . EXECUTE . IF (Pos\_accent\_EXP3 NE 9 & dif\_int\_preto\_S3 > 15 & ABS(dif\_int\_topo\_S3) <= 15) ESTRUC INT SUP  $S3 = 5$ . EXECUTE . IF (Pos\_accent\_EXP3 NE 9 & dif\_int\_preto\_S3 > 15 & dif\_int\_topo\_S3 <= -15) ESTRUC INT SUP  $S3 = 6$ . EXECUTE . IF (Pos\_accent\_EXP3 NE 9 & ABS(dif\_int\_preto\_S3) <= 15 & dif\_int\_topo\_S3 <= -15) ESTRUC INT SUP  $S3 = 7$ . EXECUTE . IF (Pos accent EXP3 NE 9 & dif int preto  $S3 \le -15$  & dif int topo  $S3 \le -15$ ) ESTRUC INT SUP  $S3 = 9$ . EXECUTE . IF (Pos accent EXP3 NE 9 & dif int preto  $S_3 \le -15$  & ABS(dif int topo  $S_3 \le -15$ ) ESTRUC INT SUP  $S3 = 10$ . EXECUTE . \* 10.2.5.2. ESTRUCTURAS SUPERFICIALES EN S3 SI NO HAY EXP3.

\* Estas fórmulas tienen en cuenta el hecho de que, si no hay EXP3, en las palabras agudas no hay sílaba postónica final.

IF (Pos\_accent\_EXP3 = 9 & Pos\_accent\_S3 NE 3 & ABS(dif\_int\_preto\_S3) <= 15 & dif int topo  $S3 > 15$ ) ESTRUC INT SUP  $S3 = 1$ . EXECUTE .

IF (Pos\_accent\_EXP3 = 9 & Pos\_accent\_S3 NE 3 & dif\_int\_preto\_S3 > 15 & dif int topo  $S3 > 15$ ) ESTRUC INT SUP  $S3 = 2$ . EXECUTE .

IF (Pos accent EXP3 = 9 & Pos accent S3 NE 3 & dif int preto S3  $\le$  -15 & dif int topo  $S3 > 15$ ) ESTRUC INT SUP  $S3 = 3$ . EXECUTE .

IF (Pos\_accent\_EXP3 = 9 & Pos\_accent\_S3 NE 3 & ABS(dif\_int\_preto\_S3) <= 15 & ABS(dif int topo\_S3) <= 15) ESTRUC\_INT\_SUP\_S3 = 4. EXECUTE .

IF (Pos\_accent\_EXP3 = 9 & Pos\_accent\_S3 NE 3 & dif\_int\_preto\_S3 > 15 & ABS(dif int topo\_S3) <= 15) ESTRUC\_INT\_SUP\_S3 = 5. EXECUTE .

IF (Pos accent EXP3 = 9 & Pos accent S3 NE 3 & dif int preto S3 > 15 & dif int topo  $S3 \le -15$ ) ESTRUC INT SUP  $S3 = 6$ . EXECUTE .

IF (Pos\_accent\_EXP3 = 9 & Pos\_accent\_S3 NE 3 & ABS(dif\_int\_preto\_S3) <= 15 & dif int topo  $S3 \le -15$ ) ESTRUC INT SUP  $S3 = 7$ . EXECUTE .

IF (Pos accent EXP3 = 9 & Pos accent S3 NE 3 & dif int preto S3  $\le$  -15 & dif int topo  $S3 \le -15$ ) ESTRUC INT SUP  $S3 = 9$ . EXECUTE .

IF (Pos accent EXP3 = 9 & Pos accent S3 NE 3 & dif int preto S3  $\le$  -15 & ABS(dif int topo\_S3)  $\le$  15) ESTRUC\_INT\_SUP\_S3 = 10. EXECUTE .

IF (Pos accent  $EXP3 = 9$  & Pos accent  $S3 = 3$  & ABS(dif int preto  $S3$ ) <= 15) ESTRUC INT SUP  $S3 = 4$ . EXECUTE .

IF (Pos\_accent\_EXP3 = 9 & Pos\_accent\_S3 = 3 & dif\_int\_preto\_S3 > 15) ESTRUC INT SUP  $S3 = 5$ . EXECUTE .

IF (Pos accent  $EXP3 = 9$  & Pos accent  $S3 = 3$  & dif int preto  $S3 \le -15$ ) ESTRUC INT SUP  $S3 = 10$ . EXECUTE .

\* 10.2.6. ESTRUCTURAS SUPERFICIALES EN EXP3. \* Estas fórmulas tienen en cuenta el hecho de que en las palabras agudas no hay sílaba postónica final.

IF (Pos\_accent\_EXP3 NE 9 & Pos\_accent\_EXP3 NE 3 & dif\_int\_preto\_EXP3 > 15 & dif int topo  $EXP3 > 15$ ) ESTRUC INT SUP  $EXP3 = 2$ . EXECUTE .

IF (Pos\_accent\_EXP3 NE 9 & Pos\_accent\_EXP3 NE 3 & dif\_int\_preto\_EXP3 <= -15 & dif int topo  $EXP3 > 15$ ) ESTRUC INT SUP  $EXP3 = 3$ . EXECUTE .

IF (Pos\_accent\_EXP3 NE 9 & Pos\_accent\_EXP3 NE 3 & ABS(dif\_int\_preto\_EXP3) <= 15 & ABS(dif int topo\_EXP3) <= 15) ESTRUC\_INT\_SUP\_EXP3 = 4. EXECUTE .

IF (Pos\_accent\_EXP3 NE 9 & Pos\_accent\_EXP3 NE 3 & dif\_int\_preto\_EXP3 > 15 & ABS(dif int topo\_EXP3)  $\le$  15) ESTRUC\_INT\_SUP\_EXP3 = 5. EXECUTE .

IF (Pos\_accent\_EXP3 NE 9 & Pos\_accent\_EXP3 NE 3 & dif\_int\_preto\_EXP3 > 15 & dif int topo  $EXP3 \le -15$ ) ESTRUC INT SUP EXP3 = 6. EXECUTE .

IF (Pos\_accent\_EXP3 NE 9 & Pos\_accent\_EXP3 NE 3 & ABS(dif\_int\_preto\_EXP3) <= 15 & dif int topo  $EXP3 \le -15$ ) ESTRUC INT SUP  $EXP3 = 7$ . EXECUTE .

IF (Pos\_accent\_EXP3 NE 9 & Pos\_accent\_EXP3 NE 3 & dif\_int\_preto\_EXP3 <= -15 & dif int topo  $EXP3 \le -15$ ) ESTRUC INT SUP EXP3 = 9. EXECUTE .

IF (Pos accent EXP3 NE 9 & Pos accent EXP3 NE 3 & dif int preto EXP3  $\le$  -15 & ABS(dif int topo\_EXP3)  $\le$  15) ESTRUC INT\_SUP\_EXP3 = 10. EXECUTE .

IF (Pos\_accent\_EXP3 NE 9 & Pos\_accent\_EXP3 = 3 & ABS(dif\_int\_preto\_EXP3) <= 15) ESTRUC INT SUP  $EXP3 = 4$ . EXECUTE .

IF (Pos\_accent\_EXP3 NE 9 & Pos\_accent\_EXP3 = 3 & dif\_int\_preto\_EXP3 > 15) ESTRUC INT SUP  $EXP3 = 5$ . EXECUTE .

IF (Pos\_accent\_EXP3 NE 9 & Pos\_accent\_EXP3 = 3 & dif\_int\_preto\_EXP3 <= -15) ESTRUC INT SUP  $EXP3 = 10$ . EXECUTE .

\* 10.3. CÁLCULO DE LAS ESTRUCTURA PROFUNDAS.

\* 10.3.1. SUJETO.

IF (ESTRUC INT SUP  $S1 = 1$ ) ESTRUC INT PROF  $S1 = 21$ . EXECUTE .

IF (ESTRUC INT SUP  $S1 = 2$ ) ESTRUC INT PROF  $S1 = 20$ .

IF (ESTRUC INT SUP  $SI = 3$ ) ESTRUC INT PROF  $SI = 21$ . EXECUTE .

IF (ESTRUC INT SUP  $S1 = 4$ ) ESTRUC INT PROF  $S1 = 20$ . EXECUTE .

IF (ESTRUC INT SUP  $SI = 5$ ) ESTRUC INT PROF  $SI = 22$ . EXECUTE .

IF (ESTRUC INT SUP  $S1 = 6$ ) ESTRUC INT PROF  $S1 = 22$ . EXECUTE .

IF (ESTRUC\_INT\_SUP\_S1 = 7) ESTRUC\_INT\_PROF\_S1 = 22 . EXECUTE .

IF (ESTRUC INT SUP  $S1 = 9$ ) ESTRUC INT PROF  $S1 = 20$ . EXECUTE .

IF (ESTRUC INT SUP  $SI = 10$ ) ESTRUC INT PROF  $SI = 21$ . EXECUTE .

\* 10.3.2. EXPANSIÓN DEL SUJETO (EXP1).

IF (ESTRUC INT SUP  $EXP1 = 1$ ) ESTRUC INT PROF  $EXP1 = 21$ . EXECUTE .

IF (ESTRUC INT SUP  $EXP1 = 2$ ) ESTRUC INT PROF  $EXP1 = 20$ . EXECUTE .

IF (ESTRUC INT SUP  $EXP1 = 3$ ) ESTRUC INT PROF  $EXP1 = 21$ . EXECUTE .

IF (ESTRUC INT SUP EXP1 = 4) ESTRUC INT PROF EXP1 = 20. EXECUTE .

IF (ESTRUC INT SUP  $EXP1 = 5$ ) ESTRUC INT PROF  $EXP1 = 22$ . EXECUTE .

IF (ESTRUC INT SUP  $EXP1 = 6$ ) ESTRUC INT PROF  $EXP1 = 22$ . EXECUTE .

IF (ESTRUC INT SUP  $EXP1 = 7$ ) ESTRUC INT PROF  $EXP1 = 22$ . EXECUTE .

IF (ESTRUC INT SUP  $EXP1 = 9$ ) ESTRUC INT PROF  $EXP1 = 20$ . EXECUTE .

IF (ESTRUC INT SUP EXP1 = 10) ESTRUC INT PROF EXP1 = 21.

\* 10.3.3. VERBO (S2).

IF (ESTRUC INT SUP  $S2 = 1$ ) ESTRUC INT PROF  $S2 = 21$ . EXECUTE .

IF (ESTRUC INT\_SUP\_S2 = 2) ESTRUC\_INT\_PROF\_S2 = 20 . EXECUTE .

IF (ESTRUC INT SUP  $S2 = 3$ ) ESTRUC INT PROF  $S2 = 21$ . EXECUTE .

IF (ESTRUC INT\_SUP\_S2 = 4) ESTRUC\_INT\_PROF\_S2 = 20 . EXECUTE .

IF (ESTRUC INT SUP  $S2 = 5$ ) ESTRUC INT PROF  $S2 = 22$ . EXECUTE .

IF (ESTRUC INT SUP  $S2 = 6$ ) ESTRUC INT PROF  $S2 = 22$ . EXECUTE .

IF (ESTRUC INT\_SUP\_S2 = 7) ESTRUC\_INT\_PROF\_S2 = 22 . EXECUTE .

IF (ESTRUC INT SUP  $S2 = 9$ ) ESTRUC INT PROF  $S2 = 20$ . EXECUTE .

IF (ESTRUC INT SUP  $S2 = 10$ ) ESTRUC INT PROF  $S2 = 21$ . **EXECUTE** 

\* 10.3.4. EXPANSIÓN DEL S2 (EXP2).

IF (ESTRUC INT SUP  $EXP2 = 1$ ) ESTRUC INT PROF  $EXP2 = 21$ . EXECUTE .

IF (ESTRUC INT SUP  $EXP2 = 2$ ) ESTRUC INT PROF  $EXP2 = 20$ . EXECUTE .

IF (ESTRUC INT SUP  $EXP2 = 3$ ) ESTRUC INT PROF  $EXP2 = 21$ . EXECUTE .

IF (ESTRUC INT SUP  $EXP2 = 4$ ) ESTRUC INT PROF  $EXP2 = 20$ . EXECUTE .

IF (ESTRUC INT SUP  $EXP2 = 5$ ) ESTRUC INT PROF  $EXP2 = 22$ . EXECUTE .

IF (ESTRUC INT SUP  $EXP2 = 6$ ) ESTRUC INT PROF  $EXP2 = 22$ . EXECUTE .

IF (ESTRUC INT SUP  $EXP2 = 7$ ) ESTRUC INT PROF  $EXP2 = 22$ . EXECUTE .

IF (ESTRUC INT SUP  $EXP2 = 9$ ) ESTRUC INT PROF  $EXP2 = 20$ . EXECUTE .

IF (ESTRUC\_INT\_SUP\_EXP2 = 10) ESTRUC\_INT\_PROF\_EXP2 = 21. EXECUTE .

\* 10.3.5. OBJETO (S3).

IF (ESTRUC INT SUP  $S3 = 1$ ) ESTRUC INT PROF  $S3 = 21$ . EXECUTE .

IF (ESTRUC INT\_SUP\_S3 = 2) ESTRUC\_INT\_PROF\_S3 = 20 . EXECUTE .

IF (ESTRUC INT SUP  $S3 = 3$ ) ESTRUC INT PROF  $S3 = 21$ . EXECUTE .

IF (ESTRUC\_INT\_SUP\_S3 = 4) ESTRUC\_INT\_PROF\_S3 = 20 . EXECUTE .

IF (ESTRUC INT SUP  $S3 = 5$ ) ESTRUC INT PROF  $S3 = 22$ . EXECUTE .

IF (ESTRUC INT SUP  $S3 = 6$ ) ESTRUC INT PROF  $S3 = 22$ . EXECUTE .

IF (ESTRUC INT SUP  $S3 = 7$ ) ESTRUC INT PROF  $S3 = 22$ . EXECUTE .

IF (ESTRUC INT\_SUP\_S3 = 9) ESTRUC\_INT\_PROF\_S3 = 20 . EXECUTE .

IF (ESTRUC INT SUP  $S3 = 10$ ) ESTRUC INT PROF  $S3 = 21$ . EXECUTE .

\* 10.3.6. EXPANSIÓN DEL OBJETO (EXP3).

IF (ESTRUC INT SUP  $EXP3 = 1$ ) ESTRUC INT PROF  $EXP3 = 21$ . EXECUTE .

IF (ESTRUC INT SUP  $EXP3 = 2$ ) ESTRUC INT PROF  $EXP3 = 20$ . EXECUTE .

IF (ESTRUC INT SUP  $EXP3 = 3$ ) ESTRUC INT PROF  $EXP3 = 21$ . EXECUTE .

IF (ESTRUC INT SUP  $EXP3 = 4$ ) ESTRUC INT PROF  $EXP3 = 20$ . EXECUTE .

IF (ESTRUC INT SUP  $EXP3 = 5$ ) ESTRUC INT PROF  $EXP3 = 22$ . EXECUTE .

IF (ESTRUC INT SUP  $EXP3 = 6$ ) ESTRUC INT PROF  $EXP3 = 22$ . EXECUTE .

IF (ESTRUC INT SUP  $EXP3 = 7$ ) ESTRUC INT PROF  $EXP3 = 22$ . EXECUTE .

IF (ESTRUC INT SUP  $EXP3 = 9$ ) ESTRUC INT PROF  $EXP3 = 20$ . EXECUTE .

IF (ESTRUC\_INT\_SUP\_EXP3 = 10) ESTRUC\_INT\_PROF\_EXP3 = 21. EXECUTE .

# **\* 11. FÓRMULA QUE CREA UNA VARIABLE QUE DICE SI HAY EXPANSIÓN DEL SUJETO O DEL OBJETO**

 $*$  1 = sin expansión

- $* 2 =$  expansión de sujeto
- $*$  3 = expansión de objeto

IF (Pos accent  $EXP1 = 9$  & Pos accent  $EXP2 = 9$  & Pos accent  $EXP3 = 9$ ) Expansión  $= 1$ . EXECUTE .

IF (Pos\_accent\_EXP1 NE 9) Expansión  $= 2$ . EXECUTE .

IF (Modalidad NE 3 & Pos\_accent\_EXP3 NE 9) Expansión  $= 3$ . EXECUTE .

IF (Modalidad =  $3 \&$  Pos accent EXP2 NE 9) Expansión  $= 3$ . EXECUTE .

IF (Modalidad =  $3 \&$  Pos accent EXP3 NE 9) Expansión  $= 2$ . EXECUTE .